881215

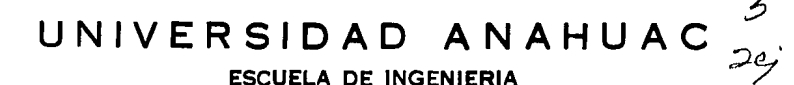

CON ESTUDIOS INCORPORADOS A LA UNIVERSIDAD NACIONAL AUTONOMA DE MEXICO

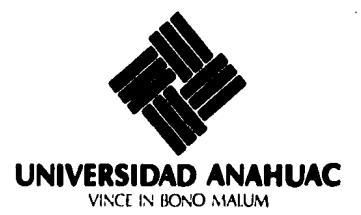

# ANALISIS ESTATICO DE SUPERESTRUCTURAS RETICULARES DE CONCRETO ARMADO CON CALCULADORAS PROGRAMABLES

 $E_{\rm{max}}$  $T$  $\mathbf{S}$ **S** 1 QUE PARA OBTENER EL TITULO DE INGENIERO CIVIL S E T A  $R$   $E$  $N$ SERGIO CALVA HERNANDEZ

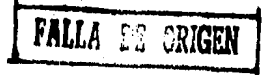

MEXICO, D. F.

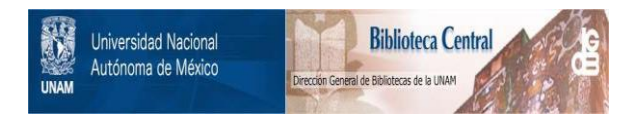

## **UNAM – Dirección General de Bibliotecas Tesis Digitales Restricciones de uso**

## **DERECHOS RESERVADOS © PROHIBIDA SU REPRODUCCIÓN TOTAL O PARCIAL**

Todo el material contenido en esta tesis está protegido por la Ley Federal del Derecho de Autor (LFDA) de los Estados Unidos Mexicanos (México).

El uso de imágenes, fragmentos de videos, y demás material que sea objeto de protección de los derechos de autor, será exclusivamente para fines educativos e informativos y deberá citar la fuente donde la obtuvo mencionando el autor o autores. Cualquier uso distinto como el lucro, reproducción, edición o modificación, será perseguido y sancionado por el respectivo titular de los Derechos de Autor.

### I N D I C E

 $\frac{d}{dt} \left( \frac{d}{dt} \right) = \frac{1}{2} \left( \frac{d}{dt} \right)$ 

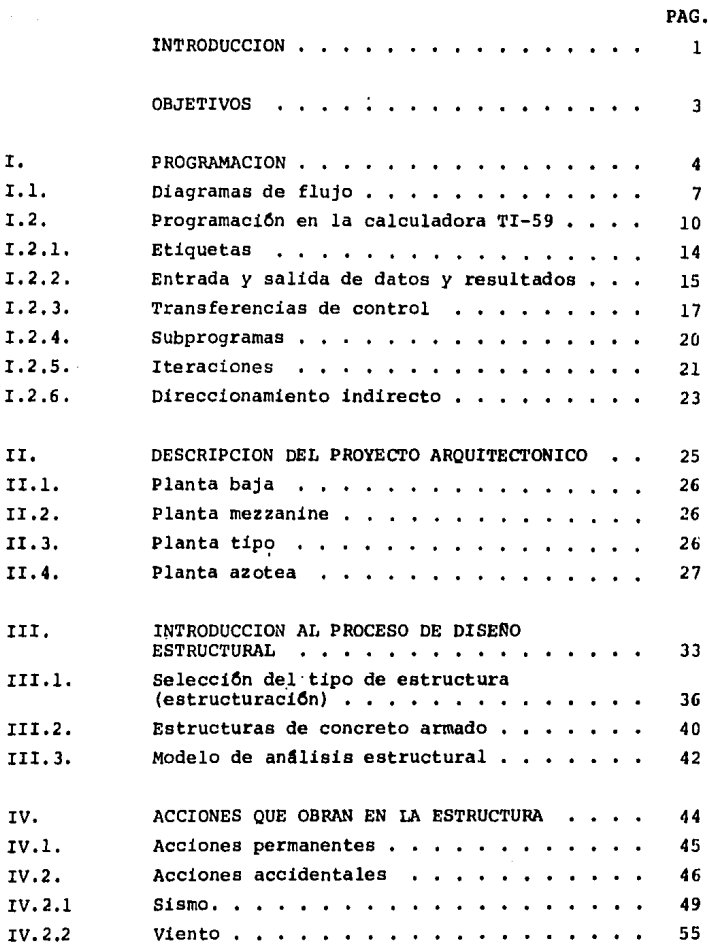

الموسيق والمستوطنا والمستطيع والمتعاقب والمتحا والمستحير والمتعاد المستحد والمستحدث المتحدث والمتحدث

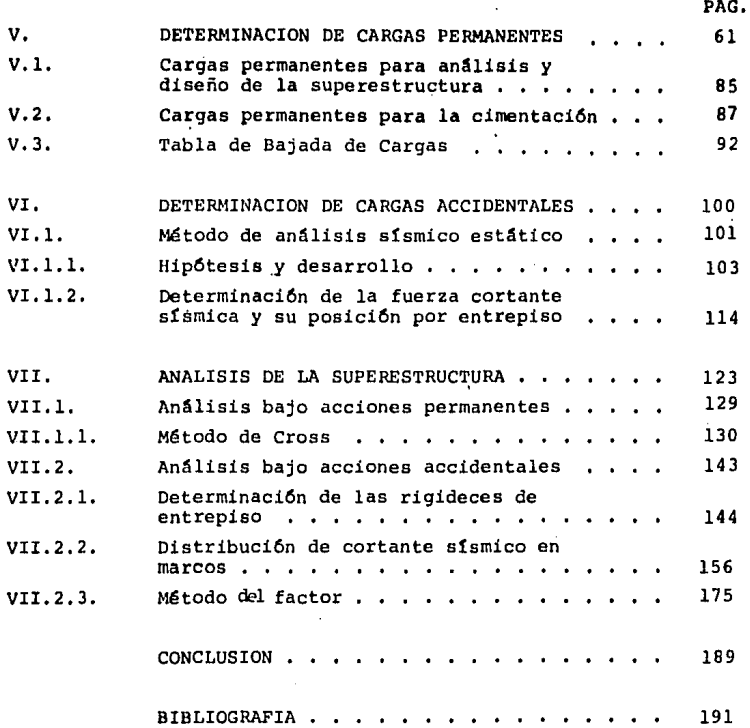

#### INTRODUCCION

En la actualidad, el avance logrado en el campo de la compu tación ha alcanzado niveles tales que han hecho de las computado ras una herramienta sumamente útil y casi indispensable en el de sarrollo de ciencias tales como la Ingenieria, la Contabilidad,la Administraci6n de empresas, etc.

Dentro de la Ingenieria Civil la aplicaci6n de las computadoras ha permitido resolver una gran variedad de problemas con eficiencia y rapidez notables. De lo anterior se deriva la im- portancia que tiene para el ingeniero civil el adecuado manejo y aplicaci6n de una de sus herramientas más Otiles en el campo de análisis y diseño, que es la computadora.

Las calculadoras programables son computadoras portátiles de precio reducido en comparación con las computadoras convencio nales y que pueden realizar un gran porcentaje de las funcionesde éstas, de acuerdo a su tamaño y modelo. En esta Tesis se utl liza la calculadora programable Texas Instrumenta TI - 59. La compatibilidad de su lenguaje de programaci6n con el de otras calculadoras programables hace que sea relativamente fácil adaptar y desarrollar en ellas los programas aqúi expuestos.

El presente trabajo pretende adaptar un procedimiento de análisis estático de superestructuras reticulares de concreto ar mado a su desarrollo en calculadoras programables, dicho desarro

 $\beta=\lambda\in\mathcal{O}_{\mathrm{AdS}}(\mathbb{Q}_1)$ 

the problem of control and the set of the second control of the control of the second control of the second control of the second control of the second control of the second control of the second control of the second cont

llo tendrá como lineamientos principales exactitud, rapidez y simplicidad de aplicación.

Con objeto de ilustrar el empleo de los programas propues-tos, se toma como ejemplo el caso de una estructura de concreto armado formada a base de marcos reticulares regulares de 12 nive les.

#### **OBJETIVOS**

- Revisar las principales características de programación de la calculadora que se utilizará.
- Hacer mención de diversos conceptos fundamentales dentro del análisis de una estructura.
- Exponer el procedimiento de an4lisis estatico de superes-- tructuras reticulares de concreto armado bajo acciones tanto permanentes como accidentales.
- Desarrollar programas para la aplicación de dicho procedi-miento.
- Aplicar los programas al análisis de una estructura.
- Dar criterios generales de aplicación de los programas utilizados,

#### I, PROGRAMACION.

Aunque el término programación hace pensar en una técnica sofisticada destinada a aplicaciones muy complejas, la programación es solamente "lógica". Dicho de otra forma, un programa es una serie de instrucciones precisas que le indican a la computadora un procedimiento a seguir,

El lenguaje constituye el medio de transmitir instrucciones a la computadora. En la actualidad existe una gran diversidad de lenguajes que simplifican el proceso de la programación. La computadora efectúa rigurosamente las instrucciones que se le in dican, y conforme a ello proporciona los resultados pedidos. Debido a lo anterior es importante dominar el lenguaje de programa ción empleado a fin de que la computadora realice precisamente el procedimiento que se desea.

Se pueden distinguir las siguientes etapas en el mecanismo de la programación:

l.- Definir el problema clara y completamente, identificar los datos, las fórmulas, las variables y los resultados deseados,

2.- Desarrollar el método de c&lculo (algoritmo), que permite definir la secuencia de operaciones numéricas necesarias pa ra el desarrollo de un cierto procedimiento.

4.

3.- Desarrollar el diagrama de flujo, del cual se hablará más adelante y que no es sino un esquema que da una visión de conjunto del desarrollo del programa.

4.- Hacer la distribución de los espacios de memoria, asig nando a cada uno de ellos un valor numérico, ya sea constante o variable durante el transcurso del programa.

S.- Traducir el diagrama de flujo a una secuencia de ins- trucciones en un lenguaje de programaci6n comprensible por la computadora.

6.- Introducir el programa a la memoria de programaci6n de la maguina.

*1.-* Comprobar el desarrollo del programa corrigiendo los posibles errores hasta que se logre el desarrollo deseado.

8.- Preservar el programa, grabândolo en alguna superficie magnética (discos, cintas o tarjetas).

9.- Redactar un modo de empleo, que contenga en forma deta llada las instrucciones a seguir para la utilizaci6n del programa, as! como sus caractertsticas principales y posibles limita- cienes.

Cabe hacer menci6n de que la programaci6n es personal, ya que un procedimiento dado puede ser programado de mGltiples fer-

s.

mas. Cada persona desarrolla su estilo a medida que adquiere experiencia, llegando así a dominar aún las técnicas más complejas.

#### I,l, DIAGRAMAS DE FLUJO

un diagrama de flujo es una representación gráfica del proceso que se desea que la computadora realice. El diagrama de flujo permite adem3s que dicho proceso sea facilmente comprensible para quienes no estén familiarizados con dicho proceso.

El hecho de elaborar un diagrama de flujo permite tener una idea más clara acerca de la solución que se le da a los proble-mas y con ello se tiene la posibilidad de mejorar los procesos de solución.

Aunque un diagrama de flujo es en realidad una creación per sonal cuyo desarrollo puede ser tan simple o complejo como se desee, es necesario respetar ciertos criterios básicos en su ela boraci6n que le permitan alcanzar los objetivos mencionados,

En cuanto a la estructura básica de los diagramas de flujo, se puede decir que el 90% de los diagramas de flujo usados en la resolución de problemas científicos, contables, administrativos, etc., tienen la estructura de la Fig. I.l.

Los s1mbolos principales que integran un diagrama de flujoson los siguientes:

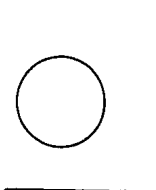

INICIO / TERMINACION: Su función consiste en mar ca.r los puntos donde el proceso comienza *y* termina,

LECTURA DE DATOS: Para la computadora el hecho de leer datos significa transferir informaci6n desde dispositivos auxiliares tales como terminales de video, lectoras de tarjetas, cintas magnéticas, etc., a la memoria de la computadora, de acuerdo a los requerimientos del programa,

SALIDA DE INFORMACION: La computadora puede arro<br>
jar resultados a través de dispositivos tales co-<br>
mo la visualización en una pantalla, impresión en papel, grabado jar resultados a través de dispositivos tales caen cinta magnética, etc.

PROCESO DE DATOS: Se llama proceso a la realización de algún cálculo, tal como alguna de las fun ciones elementales, algebraicas, estadísticas, conversiones,  $\overline{\phantom{m}}$ etc., o también a la asignaci6n de valores a variables o a memorias.

TRANSFERENCIAS DE CONTROL INCONDICIONALES: Su<br>
función es la conexión entre los diversos símbo--<br>
los de un diagrama de flujo. Su representación mediante flechas funci6n es la conexi6n entre los diversos stmbo-- TRANSFERENCIAS DE CONTROL INCONDICIONALES: Su indica la direcci6n *y* el sentido de recorrido del flujo.

TRANSFERENCIAS DE CONTROL CONDICIONALES: Al 11egar a esta etapa, el fluio tiene dos o más opciones de recorrido, se puede decir que se trata de una "encrucijada en el camino". La elección de una de las opciones de recorri do dependerá de que se satisfaga alguna condición establecida.

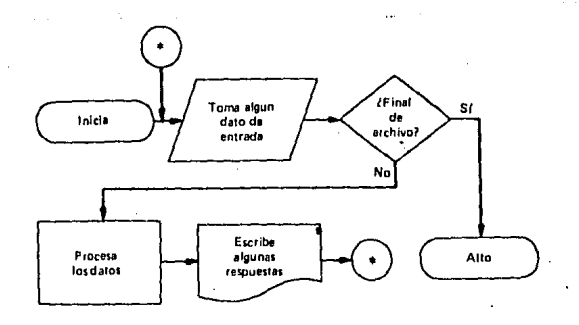

DIAGRAMA DE FLUJO TIPICO Fig. I. l.

#### I.2, PROGRAMACION EN LA CALCULADORA TI - 59

La calculadora programable TI - 59 permite tener acceso a las ventajas derivadas de la programaci6n de computadoras, Su estructura es similar a la de una computadora convencional, aunque con limitaciones en cuanto a capacidad *y* velocidad. El mane jo de operaciones *y* funciones algebraicas se realiza mediante el sistema AOS, que interpreta la introducción de números y funciones con el siguiente orden de prioridad aplicado en el interior de cada nivel de paréntesis:

- 1.- Funciones con una variable (trigonométricas, logaritmicas,etc.)
- 2.- Potencias y rafces enésimas.
- *3.-* Multiplicaciones *y* divisiones.
- 4.- sumas *y* restas.

Las operaciones se introducen en el mismo orden en que se escriben en notación algebraica.

Se dispone de hasta 960 pasos de programa o 100 memorias; cada paso de programa es ocupado normalmente por una tecla de func16n.

Al programar la calculadora se introduce una secuencia de -

teclas en modo programación, al ejecutarse las instrucciones pro ducen el mismo efecto que si se ejecutaran en el teclado. Las instrucciones del programa se memorizan en la memoria programa, el programa se puede usar cuantas veces se desee sin alterar las funciones normales de cAlculo.

Las principales funciones de programación son las siguien-tes:

LRN - APRENDER.- El oprimir esta tecla da acceso al modo programaci6n donde est4 la memoria programa. Presionando nueva- mente LRN se regresa al modo de cálculo.

2nd CP - BORRAR EL PROGRAMA.- Utilizada esta función en mo do de c4lculo, borra la memoria programa, el registro T, y coloca al puntero en el paso 000. Usada corno instrucci6n en un pro- grama, s6lo borra el registro T.

R/S - ARRANQUE/DETENCION.- Puede utilizarse como instruc- ci6n en el programa o externamente desde el teclado. Su efecto es detener la ejecuci6n del programa, o lanzar su ejecuci6n si éste se encuentra detenido.

RST - RESET.- Sus principales efectos son colocar el punte ro en el paso 000, borrar las direcciones de vuelta de los sub--

11.

provide a construction of the control of the construction of the field of the

programas, y poner las banderas en posici6n baja.

2nd Pause - PAUSA.- Utilizada como instrucci6n en el pro- grama, mantiene el contenido del registro de visualización visua lizado durante alrededor de 1/2 seg.

Al presionar 2nd Op 16 se visualiza el estado de la parti- ci6n de la memoria. Es decir, se indican, separados por un punto decimal, el número de pasos de programa y el número de memo-rias disponibles. Para modificar la partici6n de la memoria; introducir el número de grupos de 10 memorias deseado, y oprimir  $2nd$  Op  $17$ , las memorias restantes se transforman en pasos de pro grama.

Cada paso de programa es ocupado normalmente por una tecla de función, una dirección, o un número. El puntero es un indica dor de posici6n en la memoria programa.

Para efectos de registro en la memoria programa, las teclas están codificadas como sigue:

1.- Las teclas numéricas están codificadas con su mismo va lor.

2.- Las funciones primeras est&n representadas de acuerdo a su posici6n en el teclado. El ndmero de decimales indica el nûmero de columna, de izquierda a derecha.

12.

3.- Las funciones segundas están codificadas de la misma manera que las funciones primeras, añadiendo 5 al número de co-lumna sin cambiar el número de línea.

4.- Al utilizar la tecla Ind junto con otra instrucci6n, ambas ocupan un s6lo paso de programa, y un s6lo c6digo especial,

La introducci6n de un programa se realiza una vez que se cuente con la secuencia completa de instrucciones. Se pone a la calculadora en modo programaci6n y se oprimen todas las teclas que integran la secuencia de instrucciones del programa, al terminar, se regresa al modo de cálculo. Hay que cuidar que el número de pasos de programa y el ndmero de memorias, no sobrepasen las capacidades correspondientes.

Una vez introducido el programa, puede ser leído o revisado paso a paso oprimiendo LRN y a continuaci6n las siguientes ins- trucciones 1

SST - AVANCE PASO A PASO.- Su funci6n es avanzar el puntero un paso de programa.

BST - RETROCESO PASO A PASO.- Su funci6n es retroceder el puntero un paso de programa.

El empleo de estas funciones no afecta la instrucci6n memorizada,

Si se desea sustituir una instrucci6n por otra, el introducir una instrucción cualquiera en un lugar del programa, sustitu ye inmediatamente la instrucci6n original.

Para suprimir una instrucción, presionar 2nd Del, dicha ins trucción se borra y las siguientes se recorren para ocupar el si tio vacio.

Presionando 2nd Ins es posible insertar una instrucción, se crea un espacio libre recorriendo la instrucción que indica el puntero y las siguientes un paso hacia adelante.

#### I,2.l ETIQUETAS

2nd Lbl - ETIQUETA.- Las etiquetas son puntos de referen- cia en el programa, permiten localizar secciones de éste. tas secuencias identificadas se pueden ejecutar aisladamente o  $s$ i-guiendo un orden determinado. Hay dos clases de etiquetas: Teclas-utilizador y etiquetas ordinarias,

Las teclas-utilizador son las siguientes: A - E y 2nd A' - 2nd E'. El hecho de oprimir estas teclas en modo de c&lculo sitúa al puntero en el lugar del programa donde está la etiqueta.-Y autom&ticamente se inicia la ejecución del programa a partir de la instrucci6n siguiente a la tecla utilizador. Lo mismo sucede si la etiqueta aparece durante el desarrollo de un programa.

Se pueden usar como etiquetas ordinarias todas las teclas excepto las siguientes: 2nd, LRN, Ins, Del, SST, BST, Ind y las cifras O a 9, Su funciOn es similar a la de las teclas-utilizador, excepto que, para colocar al puntero en el lugar donde est& la etiqueta, hay que oprimir GTO ETIQUETA, y además R/S para lan zar la ejecución del programa; en vez de lo anterior puede oprimirse simplemente SBR ETIQUETA.

Si al término de la secuencia ejecutada se quiere detener el desarrollo del programa, hay que colocar la instrucci6n R/S. Si se desea garantizar el retorno a la direcci6n de partida, en caso de usarse la secuencia como subprograma, hay que colocar en **vez** de R/S la instrucciOn INV SBR.

#### I.2 .2, ENTRADA Y SALIDA DE DATOS Y RESULTADOS

Introducción de datos: Previamente a la introducción de da tos, se requiere que el programa aún no haya empezado su ejecu-ci6n, o bien que ésta se encuentre detenida, lo cual se logra con una instrucc16n R/S o INV SBR,

Si se usan las teclas utilizador, el valor se introduce en

15.

el registro de visulizaci6n y a continuaci6n se presiona la te- cla utilizador que corresponda, con lo que el programa tomará el dato introducido y se ejecutara a partir de la instrucción siguiente.

Al usar la tecla R/S el valor se introduce igualmente en el registro de visualizaci6n, al presionar dicha tecla, el programa se desarrolla a partir de la instrucción siguiente a la que se encuentre el puntero con el valor introducido.

También pueden introducirse valores directamente a las memo rias, una vez que se ejecute el programa, pueden ser llamados es tos valores. De la misma forma, un valor puede introducirse al registro T para ser utilizado despu6s por el programa.

Salida de resultados: Se realiza a trav6s del registro de visualizaci6n, de la impresora opcional, o de tarjetas magn6ti- **cas.** 

La instrucci6n R/S en cualquier parte del programa provoca la detenci6n de su ejecuci6n, apareciendo en la visualizaci6n el Gltimo valor obtenido en el proceso.

La instrucción Pause provoca la aparición momentánea en la visualizaci6n del Gltimo valor obtenido en el proceso, sin interrumpir el desarrollo del programa.

La instrucción Prt causa la impresión del último valor obte nido, el desarrollo del programa no se interrumpe.

La instrucci6n Write detiene la ejecuci6n del programa y requiere de la introducci6n de una tarjeta magnética para grabar el contenido de grupos de memorias en ella.

I.2.3. TRANSFERENCIAS DE CONTROL

La importancia de las instrucciones de transferencia de con trol radica en que permiten controlar el orden de ejecuci6n del programa. Su funci6n es conectar distintas partes del programa. Son de dos tipos: Transferencias incondicionales y transferen- cias condicionales.

La transferencia incondicional traslada el puntero y el orden de ejecución del programa a un lugar específico, independien temente de los valores que se manejen. La 1nstrucci6n RST traslada el puntero al paso 000. La 1nstrucc16n GTO N o mm traslada el puntero al sitio identificado por la etiqueta N¡ o al paso de programa mmm. No se interrumpe la ejecuc16n del programa. En modo de c4lculo se realiza la transferencia, pero no se lanza la

ejecuci6n del programa. Mediante la instrucci6n SBR N, donde N es una etiqueta cualquiera, en modo programación se transfiere la ejecución al subprograma N, memorizando la posición de partida para regresar a ella una vez terminado el subprograma: en modo de cálculo, se transfiere la ejecuci6n al subprograma, pero no se realiza su ejecuci6n.

Las transferencias condicionales permiten la toma de deci- siones en el programa, están definidas por tres tipos de instruc cienes:

- 1.- Comparaci6n entre el registro de visualizaci6n y el regis- tro T,  $x = t$ ,  $x \ge t$ .
- 2,- Comprobaci6n del contenido de las memorias O a 9, Dsz.

3.- Comprobaci6n del estado de las banderas, If flg.

1.- En el registro T se almacena un número que se puede comparar posteriormente con el registro de visualización. Las instrucciones referentes a este tipo de transferencia condicio- nal son:

x *i* t.- Intercambia el contenido del registro de visualiza ci6n (x) y el del registro T.

2nd x = t N o nnn.- Pregunta si el valor del registro x es igual al del registro T.

INV 2nd  $x = t N o$  nnn.- Pregunta si ambos registros son di ferentes,

 $2nd \times \geq t N o nn.$ - Prequnta si el valor del registro x es mayor o igual del registro T.

INV 2nd  $x \ge t$  N o nnn.- Pregunta si el valor del registro  $x$  es menor que el del registro  $T$ .

Si la respuesta es afirmativa, la ejecuci6n se transfiere a la etiqueta o al paso de programa indicado. En caso contrario se salta la direcci6n de transferencia y prosigue la ejecución.

2.- La instrucción osz se utiliza para controlar iteracio~ nea como se ver& mAs adelante.

3.- Las banderas son conmutadores que pueden estar en posi ci6n alta o baja, Esta posici6n se puede comprobar y controlar para tomar decisiones. Las instrucciones relacionadas con las banderas son:

2nd St flg  $y$  .- Levanta la bandera  $y$  ( $y = 0$  a 9).

INV 2nd St flg y.- Baja la bandera y.

2nd If flg y, N o nnn.- Pregunta si la bandera y está le-vantada.

INV 2nd If flg y, N o nnn.- Pregunta si la bandera y está

bajada.

Si la respuesta es afirmativa, hay una transferencia a la etiqueta N o al paso de programa nnn. Si no, la transferencia es ignorada, y prosigue la ejecuci6n en la instrucci6n siguiente,

Las banderas se pueden levantar o bajar en el transcurso del programa con el fin de señalar o indicar ciertas situaciones¡ posteriormente, al comprobar el estado de una bandera cualquiera. hay una toma de decisi6n en cuanto a la direcci6n de la ejecu-- ci6n del programa. La funci6n de las banderas es similar a la del registro T, en un caso se comparan valores numéricos, y en el otro se comprueba la posici6n alta o baja de la bandera.

En modo programaci6n, todas las banderas se bajan con la instrucción RST o 2nd CP, en modo de cálculo, con RST; presionar 2nd CP provoca además el borrado de la memoria programa.

#### I.2.4. SUBPROGRAMAS

Un subprograma es una secuencia de instrucciones que puede ser ejecutada cuantas veces se desee desde cualquier punto del programa. Evita la necesidad de introducir en varios puntos del programa el mismo grupo de instrucciones, Un subprograma es en si un programa que es utilizado por el programa principal.

20.

Para utilizar un subprograma se utiliza la instrucci6n SBR N o nnn1 donde N o nnn son la etiqueta o el paso de programa correspondientes al inicio del grupo de instrucciones que forman el subprograma, Durante el desarrollo del programa, al encontrar la instrucci6n mencionada, la ejecuci6n se transfiere al sitio identificado por la etiqueta N o al paso nnn, aquí la ejecución contin6a hasta encontrar la instrucci6n INV SBR, con lo cual la ejecuci6n regresa al paso siguiente del punto donde se transfi- *ri6* el control al subprograma¡ si no se encuentra ninguna ins-- trucci6n INV SBR, el programa prosigue su ejecuci6n normal,

a tagon, se tapang ing sisiling si ang sa mangang na manang sa pangang sisiling si sisiling sisiling sa tago

un subprograma puede a su vez llamar a otro, y éste a otro y así sucesivamente; se pueden tener hasta 6 niveles de subpro-grama además del programa principal.

La instrucci6n RST tiene el efecto de anular el regreso de la ejecución al punto de partida. El uso de la instrucción = de sencadena la ejecución de los cálculos en espera desde el progra ma principal.

#### I.2 .s. ITERACIONES

Se llama iteraci6n a la repetici6n de un grupo de instruc- ciones un n6mero n de veces. Para ello es necesario proporcio- nar un medio de conexi6n entre el final y el principio de la

21,

secuencia de instrucciones. Hay dos tipos de iteraciones, incon dicionales *y* condicionales.

Iteraciones incondicionales.- Un método para crear una ite raci6n incondicional es colocar la instrucci6n RST al final dela secuencia de instrucciones, con lo cual la ejecución se trans fiere al paso 000 realizando nuevamente la secuencia. Otro méto do consiste en utilizar la instrucción GTO N, o nnn, así la ejecuci6n se transfiere a la etiqueta N o al paso nnn, recorriendo nuevamente el grupo de instrucciones.

Iteraciones condicionales.- En este caso el número de iteraciones depende de que se cumpla o no cierta condici6n, lo cual se logra mediante los tres tipos de transferencias de control condicionales. Para crear la iteración, la transferencia se rea liza a algún punto anterior a la instrucción de transferencia. -De esta manera, se realiza una secuencia de instrucciones dada, al final de la cual el control se transfiere ya sea al inicio de dicha secuencia, formando una iteraci6n, o bien a otro sitio del programa.

Otra forma de realizar una iteraci6n condicional es mediante la instrucción Dsz - DECREMENTO Y SALTO EN CERO; esta instruc ci6n tiene las funciones de un contador de iteraciones *y* de una transferencia condicional.

Esta instrucciOn se utiliza en la forma 2nd Dsz x, N o nnn. Su efecto es restar una unidad al valor absoluto del contenido de la memoria X, a continuación comprueba el valor del contenido de esta memoria, si es diferente de cero transfiere el control a la etiqueta N o al paso nnn, si es igual a cero se salta la instrucción de transferencia. Si el valor absoluto del contenido de la memoria X está comprendido entre cero y uno, el valor se decrementa a cero, X puede ser cualquier memoria de O a 9.

De esta manera se pueden realizar n iteraciones, donde n es el valor absoluto del contenido de la memoria X.

#### I.2.6. DIRECCIONAMIENTO INDIRECTO

El principio del direccionamiento indirecto es llamar el contenido de la memoria XX y usarlo como dirección de transferen cia o como ntimero de la memoria a utilizar, en vez de la memoria XX. El direccionamiento indirecto es aplicable a las siguientes funciones:

Almacenamiento indirecto en memoria,- STO 2nd Ind XX Llamada indirecta de memoria.- RCL 2nd Ind XX Cambio indirecto del reg, de visualización.- 2nd Exc 2nd Ind XX suma indirecta en memoria.- SUM 2nd Ind XX Resta indirecta en memoria.- INV SUM 2nd Ind XX MultiplicaciOn indirecta en memoria.- 2nd Prd 2nd Ind XX

 $\mathcal{V}_{\rm{max}}$ 

sales and the process of

Divisi6n indirecta en memoria.- 2nd INV Prd 2nd Ind XX Transferencia incondicional indirecta.- GTO 2nd Ind XX Subprograma indirecto.- SBR 2nd Ind XX Transferencias incondicionales indirectas.-

> 2nd  $x = t$  2nd Ind XX INV 2nd  $x=t$  2nd Ind  $XX$ 2rid x•t 2hd Ind XX INV 2nd  $x \geq t$  2nd Ind XX

Decimal indirecto.- 2nd Fix 2nd Ind XX Levantar una bandera indirectamente.- 2nd St flg 2nd Ind XX Bajar una bandera indirectamente. - INV 2nd St flg 2nd Ind XX Transferencia condicional Dsz con memorias y direcciones in

directas.- 2nd Dsz 2nd Ind XX, N o nnn

2nd Osz X 2nd Ind XX

2nd Dsz 2nd Ind XX 2nd Ind *yy* 

INV 2nd Osz 2nd Ind XX, N o nnn

INV 2nd Osz X 2nd Ind XX

INV 2nd Osz 2nd Ind XX 2nd Ind *yy* 

Comprobar si una bandera está levantada con número de bande ra indirecto *y* con direcci6n de transferencia in-

directa.- 2nd If flg 2nd Ind XX, N o nnn

2nd If flg X 2nd Ind *yy* 

2nd If flg 2nd Ind XX 2nd Ind *yy* 

Comprobar si una bandera está bajada con número de bandera indirecto y con direcci6n de transferencia indi- recta.-INV 2nd If flg 2nd Ind XX, N o nnn

INV 2nd If flg X 2nd Ind XX

INV 2nd If flg 2nd Ind XX 2nd Ind *yy* 

#### II, DESCRIPCION DEL PROYECTO AROUITECTONICO

La estructura que se analizará está localizada en la Av. In surgentes Sur No. 1811 Col, Guadalupe Inn, M6xico D.F. El loteocupado es de forma rectangular teninendo 30,0 m. de frente y 60.0 m. de fondo. El edificio tiene acceso tanto por la Av. Insurgentes como por la calle Esperanza Oteo, paralela a la Av. In surgentes y que limita a la manzana en que se encuentra el lote junto con las calles Juventino Rosas y Ernesto Elorduy, perpend! culares a la Av. Insurgentes tal como se muestra en el croquis de localización, Fig. VI.l.

El edificio consta de planta baja, cuatro niveles de wezzanine, siete plantas tipo superiores, y planta de azotea. Su altura total a partir del nivel de banqueta es de 39.75 m. Hasta el cuarto nivel inclusive, el edificio tiene un área en planta de 1650.0  $m^2$ , y a partir del quinto nivel el área se reduce a  $828.0 \text{ m}^2$  formando una torre.

Uay tres elevadores y una escalera de servicio que comuni- can a todos los niveles. La zona de sanitarios se encuentra localizada una en cada entrepiso, alternándose una de hombres y una de mujeres.

La estructura está formada de marcos regulares de concretoarmado cuyos claros son de 8.0 y 8.5 m. con alturas de entrepiso

25.

de 4.75 y 2.75 m.; las columnas son rectangulares de secci6n variable con su dimensi6n mayor perpendicular a la mayor dimensi6n en planta del edificio; y las losas son aligeradas con casetones de polieatireno.

### II. l. PLANTA BAJA

En la planta baja está la zona de acceso al edificio, el ac cceso al estacionamiento a través de rampas y una zona comercial. El 4rea que ocupa es de 55 X 30 m. y su altura de entrepiso es de 4. 75 m.

#### II.2. PLANTA MEZZANINE

La planta mezzanine está destinada a ser zona de estacionamiento con una capacidad de 59 vehículos. Su área es de 55 y 30 m. y su altura de entrepiso es de 2.75 m.

#### II.3. PLANTA TIPO

La planta tipo se utilizará como zona de oficinas en condominio, además de las zonas de vestíbulo, elevadores, escaleras y sanitarios, está la zona donde se aloja el equipo de aire mecáni co. Esta planta ocupa un área de 18 X 46 m. Su altura de entrepiso es de 2. 75 m.

## II.4. PLANTA AZOTEA

En la azotea se encuentra la habitaci6n del conserje, el cuarto de m4quinas *y* un tanque elevado de agua potable con capacidad de 35,000 lts.

27.

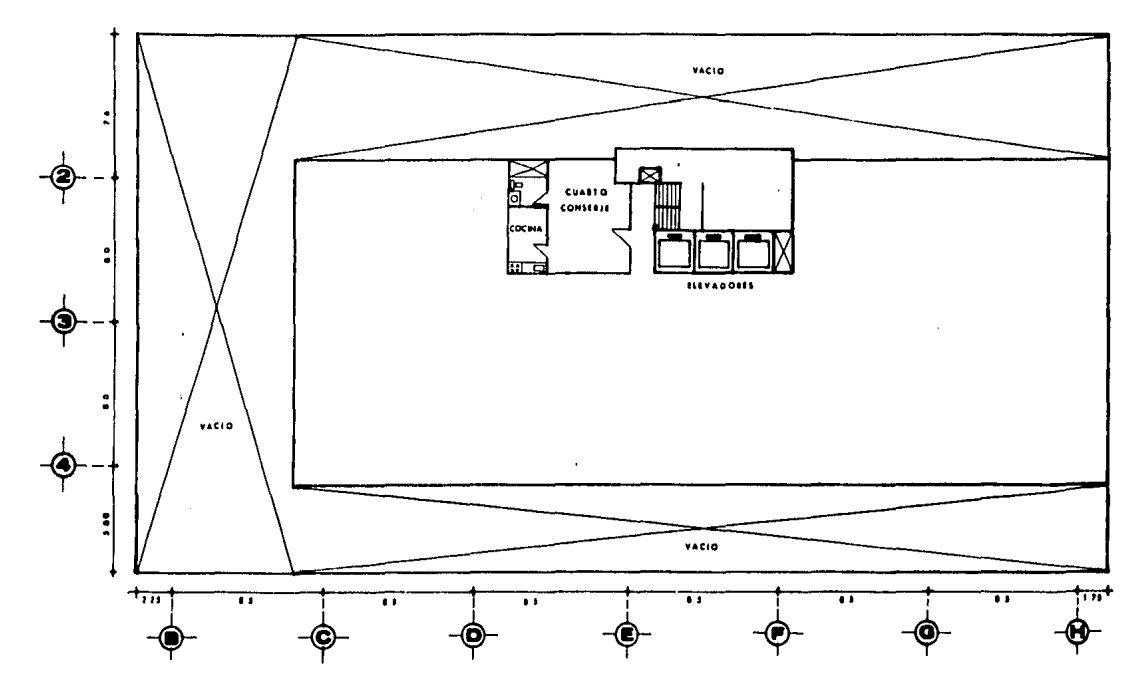

Planta Acaten

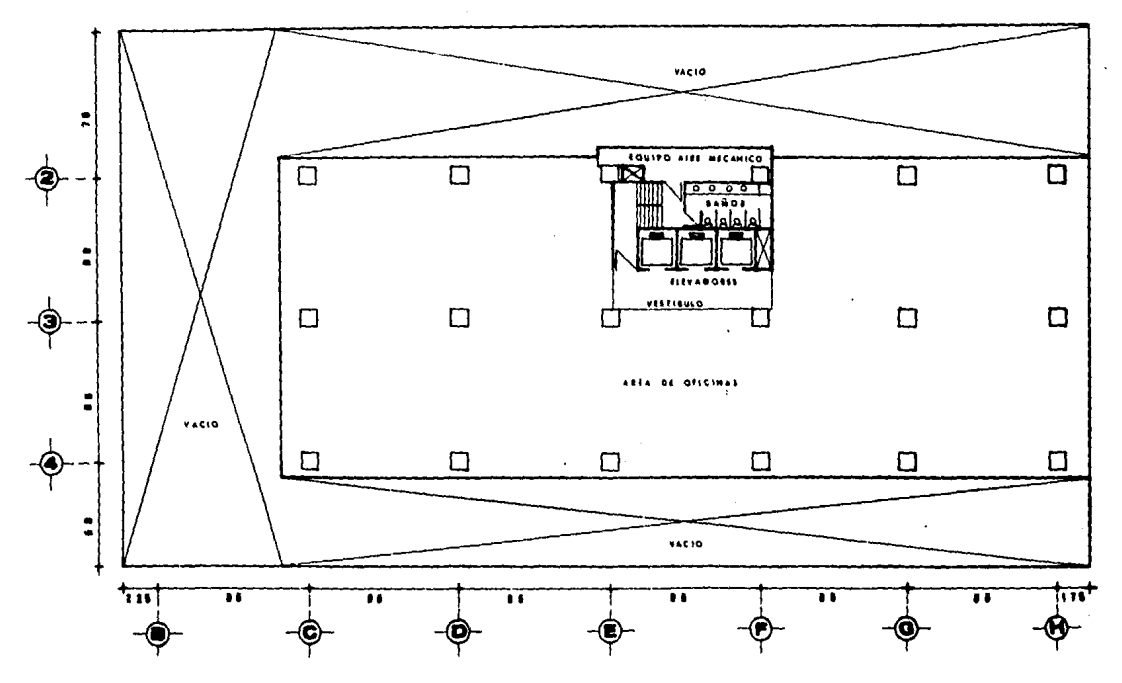

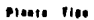

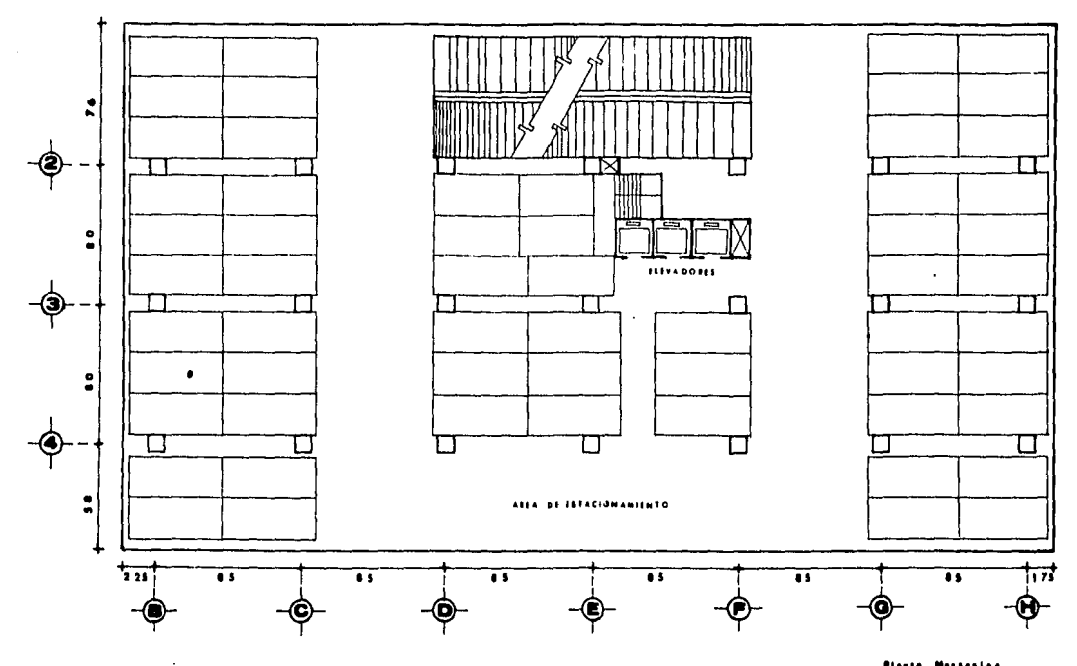

Plante, Mestenino

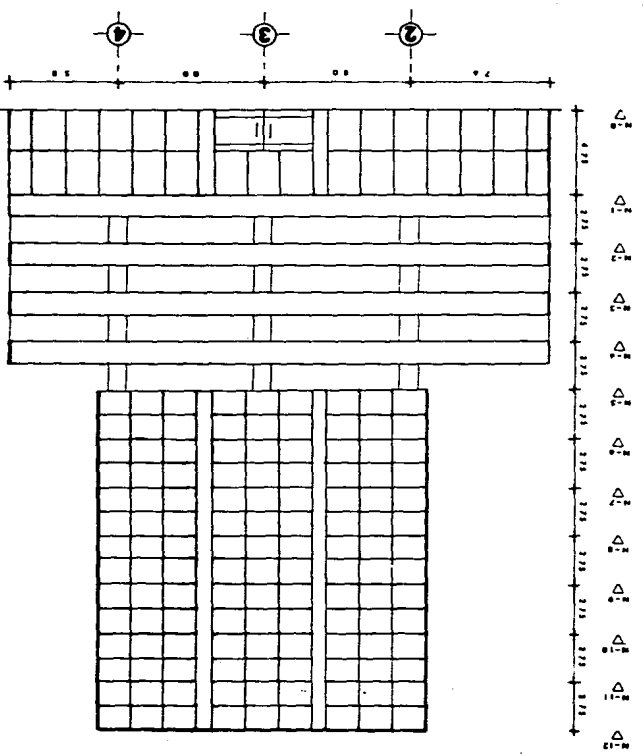

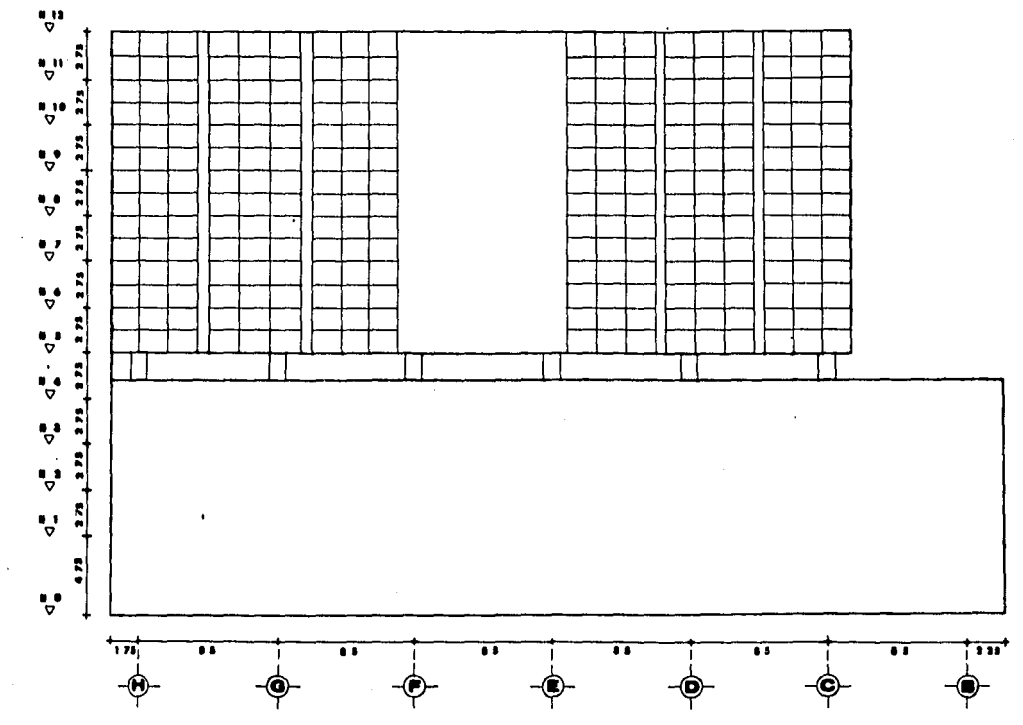

Fashado Lotoral
#### III. INTRODUCCION AL PROCESO DE DISEÑO ESTRUCTURAL

Se puede decir que una estructura es un conjunto de elementos unidos entre sí y sustentados de modo tal que puedan sopor-tar en equilibrio estático las fuerzas exteriores que se le apli quen. Una estructura está destinada a satisfacer ciertas necesi dades que pueden ser salvar un claro como en el caso de un puente, contener un empuje como en el caso de un muro de contenci6n, proporcionar al hombre un sitio seguro de habitaci6n *y* trabajo como el caso de casas y edificios, etc. Toda estructura debe sa tisfacer las siguientes premisas fundamentales:

l.- Estabilidad.

- Los esfuerzos a que están sometidos los elementos de la estructura deben ser menores que los permisibles para el material de que se trate.
- La estructura no debe fallar por volteo.
- La estructura no debe sufrir deslizamientos.
- 2.- Comportamiento adecuado bajo condiciones de servicio. No deben presentarse agrietamientos, deformaciones excesi- vas, vibraciones intensas ni desgaste durante la vida fitil de la estructura.

3.- Economía.

#### 4,- Estética.

El propósito del diseño estructural es obtener una estructu ra que satisfaga las necesidades y cumpla con las premisas funda mentales de manera razonable ya que no se puede hablar de solu-ciones Gnicas u 6ptimas, Para lo anterior hace falta tener un -·· conocimiento completo de las caracter1sticas y propiedades de los materiales de construcción, de la mecánica de materiales, del análisis estructural, etc. así como experiencia y buen juicio. El ingeniero debe tener una concepci6n clara de los valores estéticos que le permitan colaborar con el arquietecto en el desarrollo de la estructura,

Una vez fijadas las necesidades, requisitos y restricciones, se procede a elegir el tipo de estructura que solucionará el pro blema. Con fines de análisis estructural y diseño de elementos, tal estructura se idealiza dando lugar al Modelo de Análisis Estructural. Este modelo en una primera instancia está dado por el proyecto arquitect6nico. Deben definirse la magnitud y posici6n de las acciones que actGan sobre la estructura, que siempre son dato. Entonces, el ingeniero debe verificar la respuesta 'del propio modelo a las diversas combinaciones de acciones que se puedan presentar sobre la estructura, para ello, hace uso del an4lisis estructural y del diseño de los elementos estructura- les. Esta respuesta (comportamiento estructural) debe de satisfacer razonablemente las premisas de estabilidad, comportamiento

34.

adecuado bajo condiciones de servicio, economía *y* estética.

Si la respuesta no es satisfactoria, deberá modificarse el modelo *y* comprobar nuevamente su respuesta, repitiéndose este procedimiento hasta que la respuesta sea la adecuada. Se esta- blece así el ciclo de diseño estructural ilustrado en la Fig. III. l.

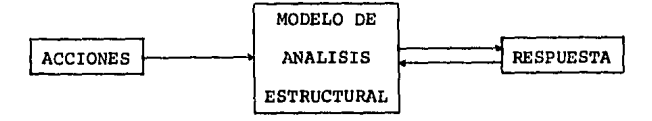

Fig. III.1. Modelo de análisis estructural.

## III,l SELECCION DEL TIPO DE ESTRUCTURA (ESTRUCTURACION)

La forma estructural a elegir es la que mejor satisfaga las necesidades, objetivos, requisitos y limitaciones de un problema en particular. Además se deben tener en cuenta las característi cas de mano de obra, materiales, equipo y procedimientos de cons trucci6n disponibles y apropiados. La elecci6n del tipo de es- tructura tiene una influencia considerable en el costo final de la obra. En ocasiones la elecci6n se ve restringida por deseos del cliente, preferencias del diseñador, o por algfin precedente ya establecido.

A continuaci6n se presenta una clasificaci6n de las formas estructurales en funci6n de las características de los esfuerzos predominantes a que están sometidas:

l.- Formas estructurales con esfuerzos uniformes.- El esfuerzo es uniforme en toda la profundidad o espesor del elemento. Se aprovechan mejor las características de resistencia del material, pero tienen limitaciones de fabricaci6n y construcci6n. Por ejemplo: Cables, arcos, membranas, etc,

2.- Formas estructurales con esfuerzos variables.- Los es fuerzos varían con la profundidad o espesor, normalmente desde un esfuerzo máximo de tensi6n hasta un esfuerzo máximo de com-- prensi6n. Este tipo de formas es muy usado en puentes y edifi--

36,

cios. Dada la relativa incapacidad para aprovechar toda la re- sistencia del material en las secciones de mayor esfuerzo, se eligen formas *y* dimensiones que utilicen eficazmente las propiedades del material. Por ejemplo: Vigas T o vigas I. Ejemplosde este tipo de formas son: vigas, pórticos rígidos, losas, pla **cas, etc.** 

En funci6n de sus dimensiones, hay tres tipos de elementos estructurales:

- Lineales.- Una dimensi6n es mayor que las otras dos. Por ejemplo: Vigas *y* columnas.
- Superficiales.- Dos dimensiones son mayores que las otras dos. Por ejemplo: Losas *y* cascarones.
- Macizos.- Las tres dimensiones son del mismo orden.

Por otro lado los elementos estructurales pueden ser de eje recto, como en el caso de columnas *y* losas, o de eje curvo, **como en el caso de arcos y cascarones.** 

Para la construcci6n de edificios, en la actualidad es muy común el empleo de estructuras formadas a base de vigas conti--nuas de eje recto en dos direcciones ortogonales, *y* de columnas, dando lugar así a las estructuras reticulares tridimensionales.-Los elementos de este tipo de estructuras están sujetos princi-palmente a fuerzas axiales, momentos flexionantes *y* fuerzas cortantea.

Es muy frecuente que en los planos arquitect6nicos se fije de antemano la posici6n de colwnnas *y* trabes as{ como sus dimensiones, Este es el caso del edificio que se analiza en esta tesis. El ingeniero debe tratar de adaptarse en lo posible al sis tema estructural propuesto en los planos arquitect6nicos, de acuerdo a las siguientes recomendaciones para la concepci6n es- tructura l:

Elementos primarios.- Columnas. El estudio de la posición de columnas se efectúa en la planta que más se repita. Debe buscarse que sea lo m4s uniforme posible entre claros, centro a centro, con objeto de que la estructura sea lo más simétrica posible en forma y en carga, ya que ésto simplifica posteriormen te el an4lisis *y* diseño de la propia estructura. Esta condici6n implica, adem4s, el tener las cargas m4s uniformemente distri-- butdas sobre el terreno, *y* el poder prever, en general, un com- portamiento más estable.

Se deben evitar hasta donde sea posible las dislocaciones de columnas de un nivel a otro. También deben limitarse en lo posible los paños fijos.

Elementos secundarios, Trabes. Su posici6n queda definida por la localizaci6n de las columnas, La posici6n de las - trabes secundarias debe ser tal que las concentraciones que produzcan sean iguales y simétricas.

ą.

- Losas.- Tipos de losas de concreto armado y recomendacio nea para su empleo:

- a) Losas macizas.- Para solución de marcos con trabes y colum nas. Generalmente se usan para claros hasta de **4** o S m.
- b) Losas de placa (aligeradas).- Para claros comprendidos en- tre 6 y 10 m. El aligeramiento comdnmente ea a base de cajones de fibra de vidrio, o de casetones de poliestireno,

**Para** claro• mayores la aoluci6n estructural tendrfa que **aer**  una estructura de acero con loaaa macizas de concreto armado, o preaforzado, o estructuras curvas en concreto o acero.

Para edificios de m&s de SO m. de altura puede ser conve-- niente introducir muros de cortante o contravientoa.

Para el caso del edificio que se estudia en esta tesis, se adopta el tipo de estructuraci6n propuesto en los planos arqui-e tect6nicos. Se trata de una estructura reticular formada a base de columnas, y losas de placa (no hay trabes secundarias), ya  $-e$ que los claros mayores son de 8 y 8.5 m.

El material elegido para la estructura es el concreto armado, debido principalmente a su economía, disponibilidad y facili dad de empleo,

## III.2. ESTRUCTURAS DE CONCRETO ARMADO

Las estructuras de concreto armado refinen características  $$ propias que las distinguen de estructuras de otros materiales.

Entre las características que presenta la construcción de estructuras de concreto armado, se tienen las siguientes:

- Versatilidad de forma.- El concreto se fabrica en estado plastico. Debido a su gran maleabilidad hay gran li- bertad en la elecci6n de formas y dimensiones,
- Continuidad.- El efecto de continuidad logrado en los nudos y uniones de la estructura es más satisfactorio e implica menos problemas que en estructuras de acero.
- Durabilidad.- Con la protección adecuada al acero de re fuerzo, la estructura tendra una larga vida útil aun bajo oondiciones adversas del medio ambiente,
- Resistencia al fuego.- Con la debida protecci6n al acero de refuerzo, la estructura es altamente resistente al fuego.
- Costo.- El costo de construcci6n y mantenimiento de una

estructura de concreto armado es menor que el de una de**acero.** 

- Disponibilidad de mano de obra y materiales.- Hay más disponibilidad y econom{a en la mano de obra y materia- les necesarios para la construcci6n en concreto armado que para estructuras de acero.
- Rapidez de construcción.- Una estructura de concreto ar mado se terminar& en menos tiempo que una de acero, to- mando en cuenta la fabricaci6n y montaje de los elernen- tos.

Los elementos que conforman las estructuras de concreto armado puden ser colados en el lugar, o prefabricados.

En las estructuras coladas en el lugar es necesario seguir una secuencia determinada, dando tiempo a que el concreto ad- quiera cierta resistencia después de colado. Además hace falta construir obras falsas muy elaboradas y transportar el concreto hasta su posici6n definitiva.

En el caso de elementos prefabricados se evitan la obra fal sa y el transporte del concreto, pero hay que transportar los elementos hasta el sitio de la obra, montarlos y lograr continui dad en las conexiones. El uso de este tipo de elementos está restringido por motivos económicos y necesidad de un análisis es pecial.

El edificio estudiado en esta tesis corresponde al caso deuna estructura de concreto armado colada en el lugar.

## III,3, MODELO DE ANALISIS ESTRUCTURAL

Con el objeto de poder analizar y diseñar la estructura real mediante métodos matem&ticos de an&lisis y diseño estructural, ésta se idealiza a través de un modelo. Un modelo es una re presentaci6n de un objeto real que permite hacer predicciones acerca de su comportamiento. Para escoger la estructura idealizada se necesitan conocimientos técnicos y experiencia, En ocasiones es necesario probar con varios modelos hasta encontrar uno que se comporte satisfactoriamente,

Para el análisis de edificios como el de esta tesis, se con sidera que la estructura está formada por marcos planos en dos direcciones ortogonales, ésto permite analizar cada marco planopor separado, reduciendo el problema de tres a dos dimensiones. Por otro lado se suponen constantes las propiedades y caracteris ticas del concreto y el acero. También se idealiza el hecho de que las dimensiones de la estructura real son exactamente las te6ricas. Otra idealizaci6n es considerar que las propiedades mecânicas de los elementos estrucutrales de cada marco están con centradas a lo largo de sus ejes, y que las fuerzas se aplican a dichos ejes. Asimismo se supone que hay una relaci6n proporcional entre las fuerzas externas y los desplazamientos que sufre -

la estructura.

Una vez adoptado el modelo de análisis se procede a determi nar las cargas que actuarán sobre él para así verificar su res-puesta.

## IV. ACCIONES QUE OBRAN EN LA ESTRUCTURA

Sobre la estructura de un edificio obran diversos tipos de acciones externas, de acuerdo a las características de dichas ac ciones, éstas se pueden clasificar en:

a) Acciones permanentes: cargas muertas cargas vivas

b) Acciones accidentales,

Las acciones externas provocan sobre los elementos que conforman la estructura una serie de acciones internas, que son las siguientes:

- a) Fuerza axial
- b) Fuerza cortante
- c) Momento Flexionante
- d) Torsi6n.

La estructura debe ser capaz de resistir satisfactoriamente las acciones internas debidas a todas las posibles combinaciones de acciones externas que puedan presentarse durante su vida útil.

No es posible predecir con exactitud la magnitud de todas las acciones que obrarán sobre la estructura. Si bien la incertidumbre es poca en cuanto al caso de cargas muertas, aumenta para el caso de cargas vivas y aún más para el caso de cargas ac cidentales. Debido a lo anterior la determinaci6n de la magni-~ tud de las acciones se realiza en base a valores nominales prome dio con una alta probabilidad de ocurrencia. También entran enjuago la capacidad *y* la experiencia del ingeniero.

## IV.l. ACCIONES PERMANENTES

Se llama acciones permanentes a aquellas que actúan durante la mayor parte de la· vida de la estructura *y* cuya intensidad no varía considerablemente con el transcurso del tiempo, Para efec tos del caso de esta tesis las acciones permanentes son fundamen talmente de carácter gravitacional y se pueden dividir en:

- a) Cargas muertas.
- b) Cargas vivas.

a) Cargas muertas: Son las que actGan en forma continua *y*  con intensidad constante sobre la estructura. Incluyen el peso de elementos estructurales (columnas, trabes, losas), el peso de recubrimientos y acabados, y el peso de otros elementos, instala cienes, o equipo que ocupe una posici6n fija *y* permanente en la estructura (elevadores, cisternas, tinacos, instalaciones hidrau lica, sanitaria, eléctrica, de aire acondicionado, etc.),

b) Cargas vivas: Son aquellas cuya posici6n o intensidad

no son constantes pero varian normalemtne dentro de cierto rango, y que actdan sobre la estructura la mayor parte del tiempo. Las cargas vivas incluyen el peso de seres humanos, mobiliario, cancelería, maquinaria y equipo especial no fijo, materiales almace nados, vehículos en estacionamientos, etc. También deben considerarse, si son de importancia, las cargas vivas transitorias que se originan durante la construcci6n, por ejemplo el peso de la mano de obra, materiales y equipo de construcción.

## IV,2. ACCIONES ACCIDENTALES

El Reglamento de Construcciones para el Distrito Federal de fine a las acciones accidentales de la siguiente manera: "Acciones Accidentales. Son las que no se deben al funcionamiento pro pio de la construcción y que pueden alcanzar valores significati vos s6lo en instantes de la vida de la estructura.• (Cap. XXXII, Art. 209, apartado III). Las acciones accidentales se pueden clasificar de la siguiente manera:

- a) Fuerzas de inercia debidas a sismos y fuerzas provinientes de deformaciones como consecuencia de lo anterior.
- b) Presiones de viento y fuerzas de inercia debidas a vibracio nes causadas por la variaci6n de tales presiones.
- o) Otras. Entre ellas:
	- l.- Vibraciones provocadas por el funcionamiento de maqu! naria y equipo.
	- 2.- Deformaciones debidas a asentamientos, flujo plástico, cambios de temperatura y contracciones.
	- J.- Desgaste por abrasión y erosión.
	- 4.- Corrosión y otras formas de intemperismo.
	- 5,- Ataque bacteriológico y de insectos.
	- 6.- Fuego.
	- 7.- Explosiones.

Dadas las características del caso que se estudia en esta tesis se consideraran unicamente los efectos debidos a los fenómenos de sismo y viento, en primera instancia (aunque después se verá que uno de ellos predomina). Ambos efectos no deben ser confundidos aunque estos dos fenómenos se manifiestan en forma de acciones dinAmicas, fundamentalmente horizontales, sobre la estructura. Por un lado, el viento actúa sobre un edificio de arriba hacia abajo, transmitiendo los esfuerzos a la cimentación. Por el otro, en contraposición, el sismo actúa en la base de la estructura, los esfuerzos se transmiten de abajo hacia arriba, a la superestructura. La fuerza de inercia es la que realmente ac túa sobre los elementos estructurales.

Ambos efectos, sismo y viento, finalmente se convierten en fuerzas concentradas laterales aplicadas en los entrepisos de ca da marco.

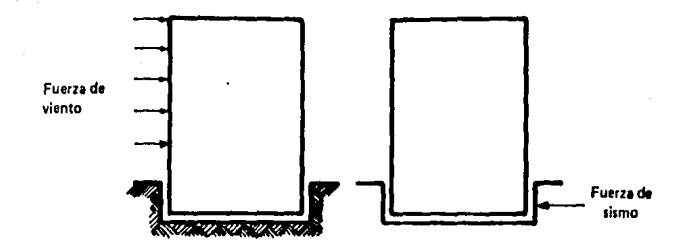

FIG. IV.1. APLICACION DE CARGAS DE VIENTO Y SISMO (Manual de Diseño de Obras Civiles, -CFE, 1969)

#### IV.2.1. SISMO

El fenómeno del sismo consiste en el movimiento o desplazamiento de una parte de la corteza terrestre, Los factores que pueden originar los sismos son los siguientesr

- Actividad volcanica.
- Explosiones.
- Colapso de techos de cavernas.
- Fen6menos tectónicos.

En la actualidad se menciona, como causa principal de los sismos, a los fen6menos tectónicos. Estos consisten en deslizamientos a lo largo de fallas geológicas. Tales deslizamientos se originan prácticamente en un punto de la corteza terrestre, a dicho punto se le llama "foco" del sismo. El "epifoco" es la proyección vertical del foco sobre la superficie terrestre.

La perturbación que origina el sismo se propaga en la corte za terrestre a través de varios tipos de ondas. Estas ondas son:

a) De compresi6n y cortante, llamadas ondas de cuerpo, Pueden ser primarias o secundarias  $(P - S)$ .

b) Superficiales, llamadas ondas de Love y Raleigh (L - R) •

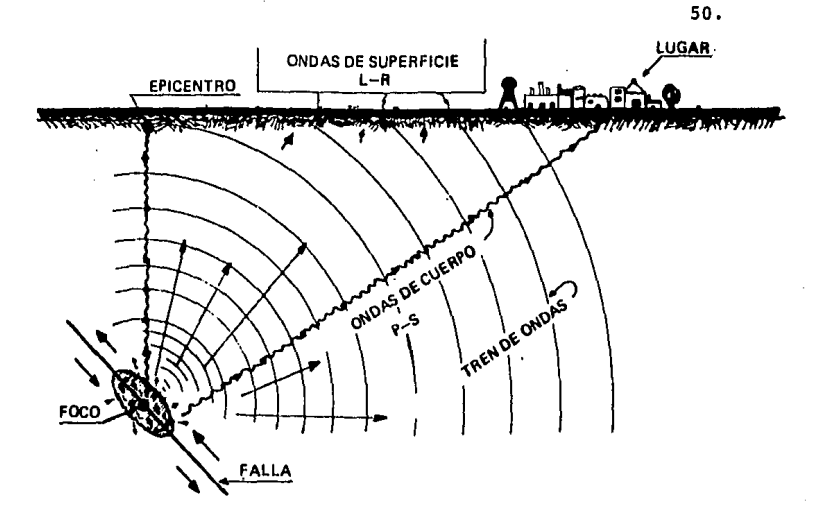

FIG. IV.2. ONDAS SISMICAS (Dinámica de Suelos y Estructuras, Rafael Colindres S., 1983)

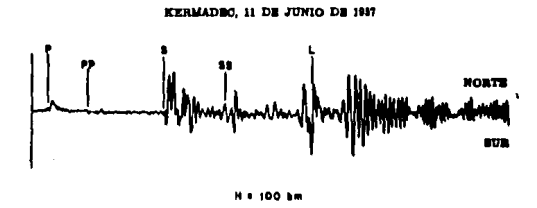

FIG. IV.3. ACELEROGRAMA TIPICO DE UN SISMO (Elementary Seismology, Richter, Freeman & Co., 1958)

Se considera, debido a la gran distancia a que se transmi- ten, que las ondas son planas y que todas las partículas se mueven paralelamente a la direcci6n de propagaci6n en el caso de las ondas de compresi6n, y perpendicularmente en el caso de las ondas de cortante. En la Fig. IV.3 se muestran los principalestipos de ondas en un acelerograma (diagrama aceleraci6n del te- rreno vs, tiempo de un sismo típico.

Utilizando los acelerogramas y con ayuda de registros de tiempos en que se detectan las señales en distintas estaciones, es posible hallar el epicentro y la profundidad focal.

Se llama magnitud de un sismo a una medida de la energía liberada, se mide generalmente con la escala de Richter, la cual se basa en la amplitud detraza de un sism6grafo tipo. La intensidad es una medida del poder de destrucción local del sismo. Ca si todas las escalas con que se mide la intensidad son subjeti- vas, pero son de gran importancia en lugares donde no se cuenta con aparatos que midan la magnitud de un sismo. La mAs usada es la escala de Mercalli modificada.

A continuaci6n se presenta una clasificaci6n de los sismos de acuerdo a sus características:

TIPO l.- Consisten prácticamente en una sola sacudida. Los movimientos ocurren a distancias cortas del epicentro en terreno firme y se originan a poca profundidad.

TIPO 2.- Movimientos moderadamente largos, muy irregulares, Ocurren en terreno firme a distancias focales moderadas. Intensi dades sensiblemente iguales en todas direcciones.

TIPO 3.- Movimientos del terreno de larga duración. Períodos dominantes de vibración. Resultan del filtrado de los sismos de tipos anteriores a trav6s de suelos blandos. Caso de la Cd. de México. En la Fig. IV.4. se muestran registros de aceleración,velocidad y desplazamiento de un sismo típico en la Cd. de Méxi co.

TIPO 4.- Movimientos del terreno que producen deformacio- nes permanentes de gran escala. Pueden darse deslizamientos y licuación de suelos.

El movimiento del terreno debido a ondas sismicas ocurre principalmente en direcciones paralelas al plano de la superfi- $\div$ cie terrestre, la componente vertical normalmente es desprecia- ble, su importancia aumenta con la dureza del terreno y decrece con el cociente (distancia al epicentro) / (profundidad focal) •

Durante un sismo la cimentaci6n de un edificio sufre una aceleración determinada (fundamentalemente horizontal). Conside rando a la estructura como un cuerpo rígido, la aceleración ho--

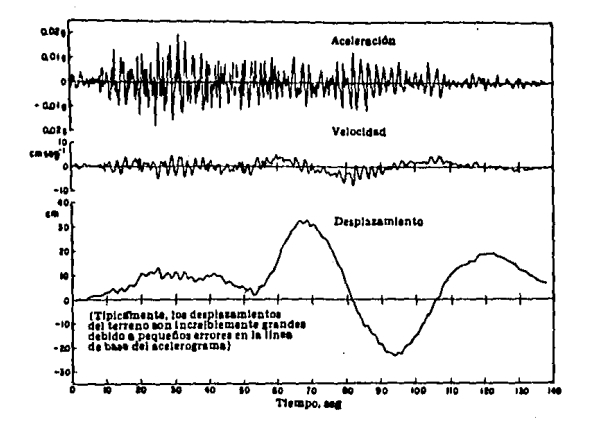

FIGURA IV.4. SISMO DE LA CIUDAD DE MEXICO DEL 6 DE JULIO DE 1964 (Fundamentos de Ingenie ría Sismica, Newmark, Rosenblueth, -1978)

rizontal actuará en el mismo grado en toda ella. Así, de acuerdo a la Segunda Ley de Newton, la fuerza horizontal que actúa so bre cada parte de la estructura es igual a su masa multiplicadapor la aceleración debida al sismo. Estas fuerzas no son sino efectos internos de inercia.

Bajo ciertas condiciones la consideración anterior es válida, aunque también juegan un papel importante la intensidad y  $$ magnitud del sismo, su forma de transmisi6n hasta la estructura, las propiedades dinâmicas del edificio, su masa, la interacción suelo-estructura, deformaciones elásticas e inelásticas, etc.

Se puede decir que el efecto de un sismo sobre un edificio equivale a la aplicaci6n ctclica reversible de cargas sobre la estructura.

Existe gran incertidumbre en la predicci6n de la duraci6n, frecuencia e intensidad de una onda stsmica. Se habla, pues, de "máximos probables" para un cierto período de retorno. Estos son tomados en cuenta por los reglamentos de construcci6n para cada localidad en la evaluación de las fuerzas sísmicas que obran sobre una estructura. Sin embargo, en un momento dado se pueden rebasar todos los límites impuestos por los reglamentos para aná lisis y diseño, y presentarse la falla,

El Manual de Diseño de Obras Civiles de la C.F.E. señala: -

 $54.$ 

"Las solicitaciones que se adopten para el diseño stsmico de una estructura deben ser función tanto de las características probables de los temblores que puedan ocurrir en el lugar, como del grado de seguridad aconsejable para la estructura." (Tomo 1, -sec. 2.1.1, pag. 225).

En seguida se presenta un mapa de zonificaci6n stsmica de. la República Mexicana.

## IV.2.2. VIENTO

El viento es el movimiento relativo del aire con respecto a la superficie terrestre, en cualquier direcci6n y con cualquiervelocidad. El viento se origina debido a diferencias de presi6n atmosférica. Los factores principales que afectan su dirección y velocidad son: El efecto de Coriolis, la fuerza centrífuga te rrestre, el rozamiento con el terreno, y el rozamiento con otras masas de aire de diferente densidad.

El viento ejerce una presi6n fundamentalmente lateral sobre la estructura. Su efecto es de importancia en edificios altos y/o esbeltos, torres de radio, puentes de claros grandes, hanga**res, etc.** 

Los factores que determinan la respuesta de la estructura -

SS.

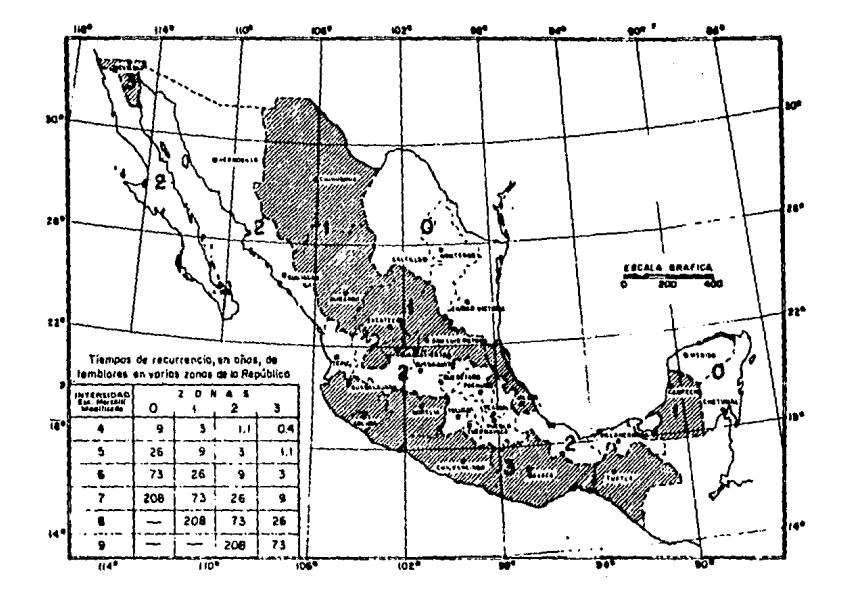

FIG, IV.S. ZONIFICACION SISMICA DE LA REPUBLICA MEXICANA (Manual de Diseño de Obras Civiles, C,F.E. 1969)

ante el efecto del viento son los siguientes:

a) Geometría de la estructura. La forma, posición y dimen siones de la superficie de contacto entre la estructura y el viento definen la distribuci6n de presiones de viento sobre di- cha superficie.

b) Propiedades dinamicas de la estructura. Las fluctuacio nes en la velocidad del viento ocasionan vibraciones en la es-- tructura. La respuesta de la estructura depende de su período y frecuencia naturales así como de su amortiquamiento.

c) Características aerodinámicas de la estructura. La for ma de un cuerpo puede ocasionar perturbaciones en el flujo del aire generándose periódicamente vórtices que viajan a lo largo de la estela turbulenta, cuasando empujes din4micos. Como ejemplo tenemos el caso de la incidencia del viento sobre un cuerpocilindrico; Fig. IV.6. El resultado es la generación de fuerzas peri6dicas alternantes en sentido transversal sobre el cuerpo,

d) Problemas de estabilidad aerodinamica. Se presenta inestabilidad aerodin4mica cuando las fuerzas aerodin4micas en una direcci6n determinada crecen debido al desplazamiento de la estructura en la misma dirección. Este caso se da en líneas detransmisi6n cubiertas de hielo o en antenas parab6licas sujetasa viento oblicuo. Ocurren vibraciones acopladas cuando el vien-

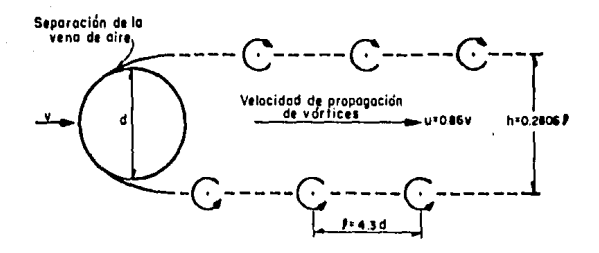

# VORTICES DE VON KARMAN (Manual de Diseño FIG. IV.6. de Obras Civiles, C.F.E. 1969)

to incide con Angulas muy pequeños que dan lugar a vibraciones excesivas. Este problema es característico de estructuras flexi bles de grandes areas planas, o muy baja curvatura, como puentes o cubiertas colgantes.

Las características más importantes del viento que influyen en su efecto sobre una estructura son: Densidad, dirección y ve locidad. Es difícil predecir con exactitud la velocidad máxima de un viento en un cierto período. La velocidad de diseño es funci6n de:

- Altura sobre la superficie del punto de la estructura que se considera.
- Características topográficas del lugar.
- Tiempo de recurrencia de la intensidad de diseño, segGn el destino e importancia de la estructura.
- Localización geográfica.

La naturaleza de las presiones debidas a viento puede ser estática o dinámica. De acuerdo a los criterios señalados por el Reglamento de Construcciones para el Distrito Federal (Cap. - XXXVII), se considerarán los efectos estáticos y/o dinámicos segGn las características de la estructura.

En una estructura reticular formada por marcos regulares la presi6n total debida al viento sobre una cara de la estructura -

se distribuye (segûn su ley'de variación y el número y posición de marcos y entrepisos) resultando fuerzas laterales concentradas aplicadas en cada entrepiso de cada marco perpendicular a la cara de que se trate.

## V. DETERMINACION DE CARGAS PERMANENTES

Como se ha mencionado, las cargas permanentes que obran sobre la superestructura están compuestas tanto de cargas muertascorno de cargas vivas, Para obtener el valor de las cargas muertas, se evalGa el peso propio de todos y cada uno de los elementos que integran la estructura, tanto horizontales (losas, tra- bes, etc.) corno verticales (columnas, muros, etc.). El peso de estos elementos se obtiene en función de los pesos volumétricos nominales de materiales constructivos proporcionados por el Re- glamento de Construcciones para el D.F. en el Capítulo XXXV, Art. 223.

Con respecto a las cargas vivas (actúan únicamente sobre elementos horizontales) el mismo reglamento, en el capítulo XXXVI, Arta. 226 y 227, considera valores distintos de carga viva segGn el destino del piso o cubierta para cualquiera de los dos siguientes casos: a) Análisis y diseño; y b) Cimentación.

Para elementos horizontales el valor de cargas perrnanentespara an4lisis y diseño (C.P.A.D,) se compone.de la suma de valores de carga muerta más carga viva para análisis y diseño (CM + CVD) ; en tanto que el valor de cargas permanentes para cimenta-ción (CPC) se obtiene sumando los valores de carga muerta más carga viva para cimentación (CM + CVC).

61.

Sobre las superficies verticales no actGan cargas vivas, por lo tanto el valor de cargas permanentes correspondiente a elementos verticales est4 dado solamente por el valor de carga muerta de dichos elementos (CM).

Los valores anteriores, para el caso del edificio estudiado en esta tesis, se encuentran registrados en la siguiente lista <sup>~</sup> de especificaciones de carga para cada tipo de nivel *y* de acuerdo a las distintas zonas de carga en cada uno de ellos. La carga permanente de elementos horizontales está dada en Kg/M<sup>2</sup>; y la carga permanente de elementos verticales (excepto columnas) en - Kg/M. El peso propio de colunmas se obtiene ya que se han defin! do sus secciones transversales, no es conveneinte fijar éstas Gl timas sino hasta que se conozca la carga que soportar& cada co- lumna a través de la Tabla de Bajada de Cargas, Tabla V.l.

ESPECIFICACIONES DE CARGA.

PLANTA AZOTEA. ELEMENTOS HORIZONTALES.

# **CUBIERTA**

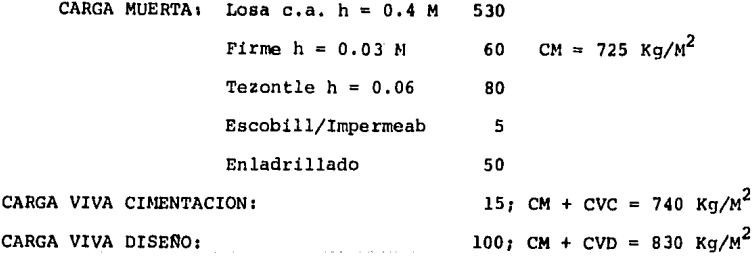

HABITACION CONSERJE

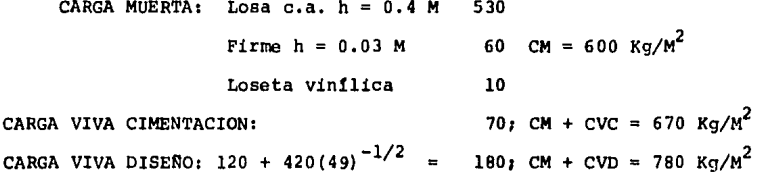

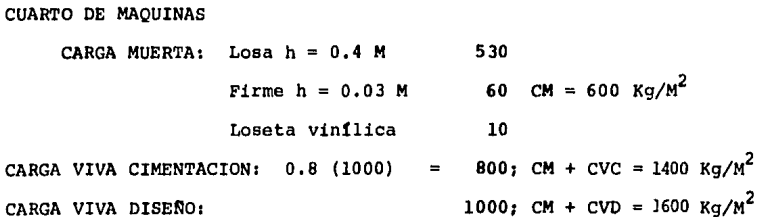

# **ESCALERA**

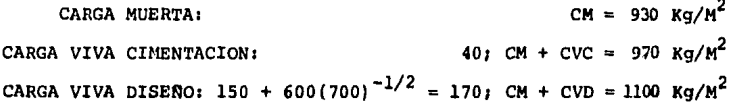

ESPECIFICACIONES DE CARGA,

PLANTA AZOTEA. ELEMENTOS VERTICALES,

MURO TIPO I:

CARGA MUERTA: Tabique e = 14 cm 210 Kg/M<sup>2</sup> Yeso y pintura  $5$  CM = 265x2.35 = 620 Kg/M Aplanado 50

MURO TIPO II

CARGA MUERTA: Tabique e = 14 cm 210 Kg/M<sup>2</sup> Yeso y pintura  $5$  CM =  $265x5.25$  = 1400 Kg/M Aplanado 50

MURO TIPO I II

CARGA MUERTA: Concreto e = 20 cm 480 Kg/M<sup>2</sup> CM = 480x5.25 = 2520 Kg/M

TANQUE ELEVADO DE AGUA

CARGA MUERTA CM = 35 T

ELEVADORES (3)

CARGA MUERTA + CARGA DINAMICAI  $CM = 3 \times 10 = 30$  T ESPECIFICACIONES DE CARGA.

PLANTA TIPO. ELEMENTOS HORIZONTALES.

AREA DE OFICINAS

CARGA MUERTA: Losa c.a.  $h = 0.4 M$  : 530 Firme h = 0.03 M 60 CM = 650 Kg/M<sup>2</sup> Loseta vinilica  $10$ Canceleria 50 CARGA VIVA CIMENTACION: 70 CM + CVC = 720 Kg/M<sup>2</sup> CARGA VIVA DISENO: 120 + 420(68)<sup>1/2</sup> = 170; CM + CVD = 820 Kg/M<sup>2</sup>

**VESTIBULO** 

**CM = 650 Kg/M<sup>2</sup>** CARGA MUERTA:  $CM + CVC = 690 Kg/M^{2}$ CARGA VIVA CIMENTACION: 40 CARGA VIVA DISENO: 150 + 600(700)<sup>-1/2</sup>= 170; CM + CVD = 820 Kg/M<sup>2</sup>

**SANITARIOS** 

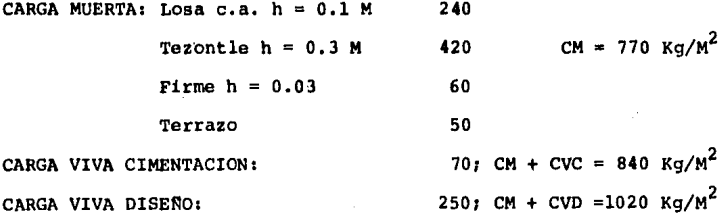

66.

ZONA DE EQUIPO DE AIRE MECANICO CARGA MUERTA: CARGA VIVA CIMENTACION: 0.8 (1000) = 800; CM + CVC =1400 Kg/ $M^2$ CARGA VIVA DISENO:  $CM = 600 Kg/M^2$  $1000$ ; CM + CVD =1600 Kg/M<sup>2</sup>

ESCALERA

CARGA MUERTA:  $CM = 930 Kq/M^2$ CARGA VIVA CIMENTACION:  $40;$  CM + CVC = 970 Kg/M<sup>2</sup> CARGA VIVA DISEÑO: 150 + 600(700)<sup>-1/2</sup> = 170; CM + CVD =1100 Kg/M<sup>2</sup>

ESPECIFICACIONES DE CARGA,

PLANTA TIPO, ELEMENTOS VERTICALES,

VENTANERIA

CARGA MUERTA: Vidrio e = 12 mm 37 Kg/M<sup>2</sup> CM = 57x2,35 = 130 Kg/M Marcos de Alum, 20

MURO TIPO I

CARGA MUERTA: Tabique e = 14 cm 210 Kg/M<sup>2</sup> CM = 220x2.35 = 520 Kg/M Yeso y pint, 2 c. 10

MURO TIPO II

CARGA MUERTA: Tabique e = 14 cm 210 Kg/M<sup>2</sup> CM = 235x2.35 = 550 Kg/M Yeso y pint. 1 c. 5 Mosaico 30

MURO TIPO III CARGA MUERTA: Tabique e = 14 cm 210 Kg/M<sup>2</sup> CM = 265x2.35 = 620 Kg/M Yeso y pint. 1 c. 5 Aplanado SO

MURO ELEVADORES

CARGA MUERTA: Concreto e= 20 cm. 480 Kg/M<sup>2</sup> CM = 480x2.35 = 1128 Kg/M
## ESPECIFICACIONES DE CARGA,

PLANTA MEZZANINE. ELEMENTOS HORIZONTALES,

### ZONA ESTACIONAMIENTO

CARGA MUERTA: Losa c.a,  $h = 0.4$  M 530 CM = 530 Kg/M<sup>2</sup> CARGA VIVA CIMENTACION:  $401 \text{ CM} + \text{CVC} = 570 \text{ Ka/M}^2$ CARGA VIVA DISENO:  $150: \text{CM} + \text{CVD} = 680 \text{ Ka/M}^2$ 

RAMPA ESTACIONAMIENTO

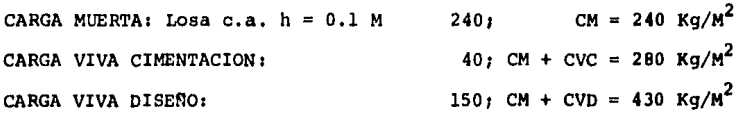

ESCALERA

CARGA MUERTA:  $CM = 930 \text{ Kg/m}^2$ CARGA VIVA CIMENTACION:  $40;$  CM + CVC = 970 Kg/M<sup>2</sup> CARGA VIVA DISEÑO: 150 + 600(1650) $^{-1/2}$ =170; CM + CVD =1100 Kg/M<sup>2</sup> ESPECIFICACIONES DE CARGA,

PLANTA MEZZANINE, ELEMENTOS VERTICALES,

MURO COLINDANCIA

CARGA MUERTA: Tabique e = 14 cm 210 Kg/ $M^2$  CM = 310x2.35 = 730 Kg/M Aplanado 2 c. 100

MURO FACHADA

CARGA MUERTA: Tabique e = 14 cm 210 Kg/M<sup>2</sup> CM = 310x1.25 = 390 Kg/M Aplanado 2 c, 100

MURO ELEVADORES

CARGA MUERTA: Concreto e=20 cm 480 Kg/M<sup>2</sup> CM = 480x2,35 =1128 Kg/M

70,

Con base en la magnitud, posici6n *y* distribuci6n de cargaspermanentes en cada planta del edificio, es necesario determinar la condici6n de carga sobre cada elemento estructural. Para ello se procede a canalizar las cargas permanentes (tanto para analisis y diseño como para cimentación) de la siguiente manera, supo niendo a todos los elementos como isostáticos:

- a) De losas a trabes.
- b) De trabes a columnas.
- c) De columnas a la cimentaci6n.

a) La carga de una losa se distribuye entre las trabes que la soportan según su relación lado largo (L) a lado corto (B)  $\sim$ tal *y* como se ilustra en la Fig, V.l.

La carga total que pasa a cada trabe (W, Kg) se obtiene mu! tiplicando el área tributaria (A,  $M^2$ ) por la carga uniformemente distribuida sobre la superficie de la losa (w, Kg/M<sup>2</sup>). Para fines de diseño se considera que la carga W actGa uniformemente distributda a lo largo de la trabe.

ta carga de elementos verticales tales como muros, *y* las cargas que se consideran concentradas en un solo punto (P, Kg) se transmiten a las trabes principales por medio de trabes secundarias. ta carga de muros, dada en Kg/M se transforma en una carga concentrada actuando en el centroide del muro, Fig. V.2.

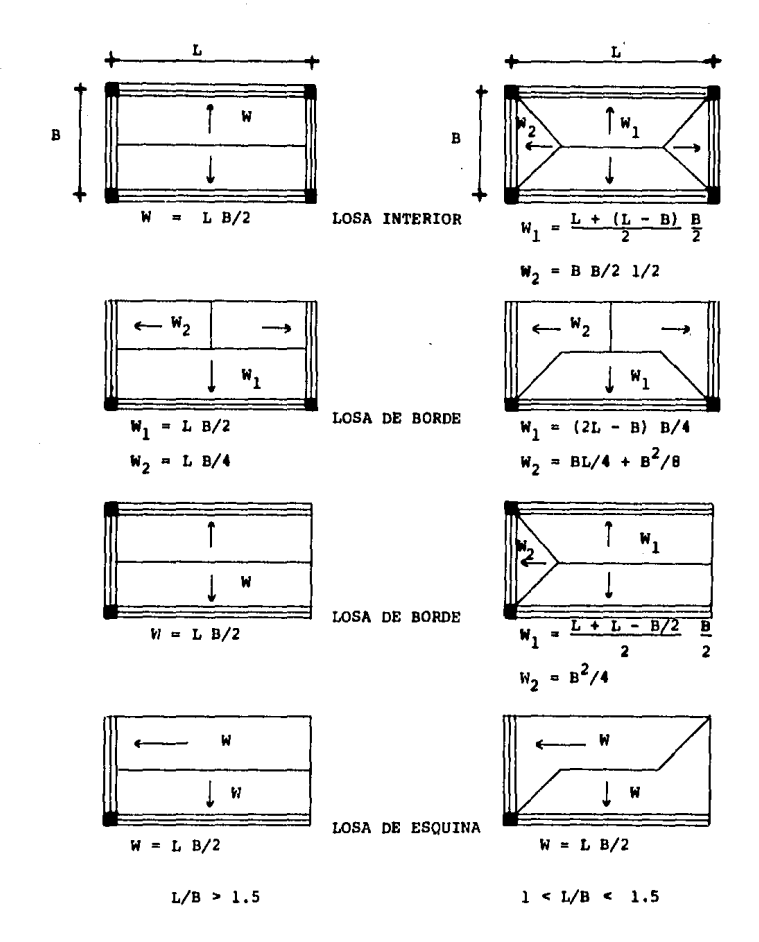

FIG. V.1. CANALIZACION DE CARGAS UNIFORMEMENTE DISTRIBUIDAS DE LOSAS A TRABES.

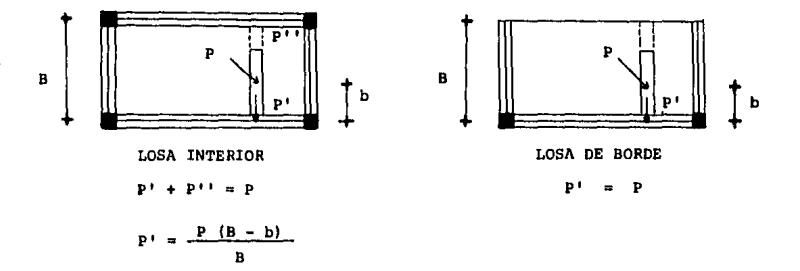

CANALIZACION DE CARGAS CONCENTRADAS DE LOSAS A TRABES. FIG.  $V.2.$ 

Los valores de carga que actGan sobre las trabes, obtenidos según se indica, se utilizan para el análisis de marcos sujetos-ª **acciones permanentes.** 

b) A partir de la condición de carga en cada trabe (considerando también su peso propio), se obtienen isostáticamente las reacciones en cada uno de sus apoyos (columnas): así cada columna recibe carga hasta de 4 trabes en cada entrepiso.

A continuación, se suma la carga transmitida a cada columna por todos los niveles, con este valor se fija la sección de ante proyecto de la columna y su peso propio,

c) Las columnas transmiten el peso total del edificio a la cimentación, la cual a su vez lo transmite al terreno.

En seguida se presenta el programa denominado: "Determina- ci6n de cargas permanentes", utilizado con el objeto de sistem~ tizar la realización de las etapas (a)  $y$  (b). Los resultados ob tenidos del programa se registran en los planos de bajada de car gas, y de ahí, las cargas por columna se vacían en la Tabla de -Bajada de Cargas; los valores de los momentos de empotramiento en los extremos de las trabes, se utilizan en el planteamiento de los marcos sometidos a acciones permanentes.

#### DESCRIPCION DEL PROGRAMA

El programa analiza una trabe que forme parte de la estructura reticular de un edificio, sometida a la carga que le transmiten las losas que sustenta, Los datos que se introducen al programa son de geometría y de carga. Ver Fig. V.3.

Se llama marcos exteriores a los que limitan la estructura. Las cargas concentradas corresponden a maquinaria o equipo especial, tinacos, cajas fuertes, y todo elemento de peso considerable actuando sobre un área reducida, En el caso de muros se obtiene su peso total y se considera como una carga concentrada ac tuando en el centroide del muro. Las cargas concentradas se con sideran soportadas por trabes equivalentes en la misma direcci6n de las trabes de la estructura,

W es la carga total que actúa sobre la trabe, en T. Se lla ma P' a la fracci6n de una carga P que se transmite a la trabe que se analiza. Los valores de las reacciones en las columnas y de los momentos de empotramiento se obtienen con las f6rmulas V, 3.c. Para obtener los valores W es necesario referirse a la Fig. V.1. En el caso de los valores P', la Fig. V.2.

Para definir la posición de las cargas concentradas se adop ta un sistema de ejes X(eje long. de la trabe), Y (perp. a X), cuyo origen es el extremo izquierdo de la trabe. Los valores P'

obran sobre el eje long. de la trabe a una distancia  $\mathbf{x}_i$  desde su extremo izquierdo.

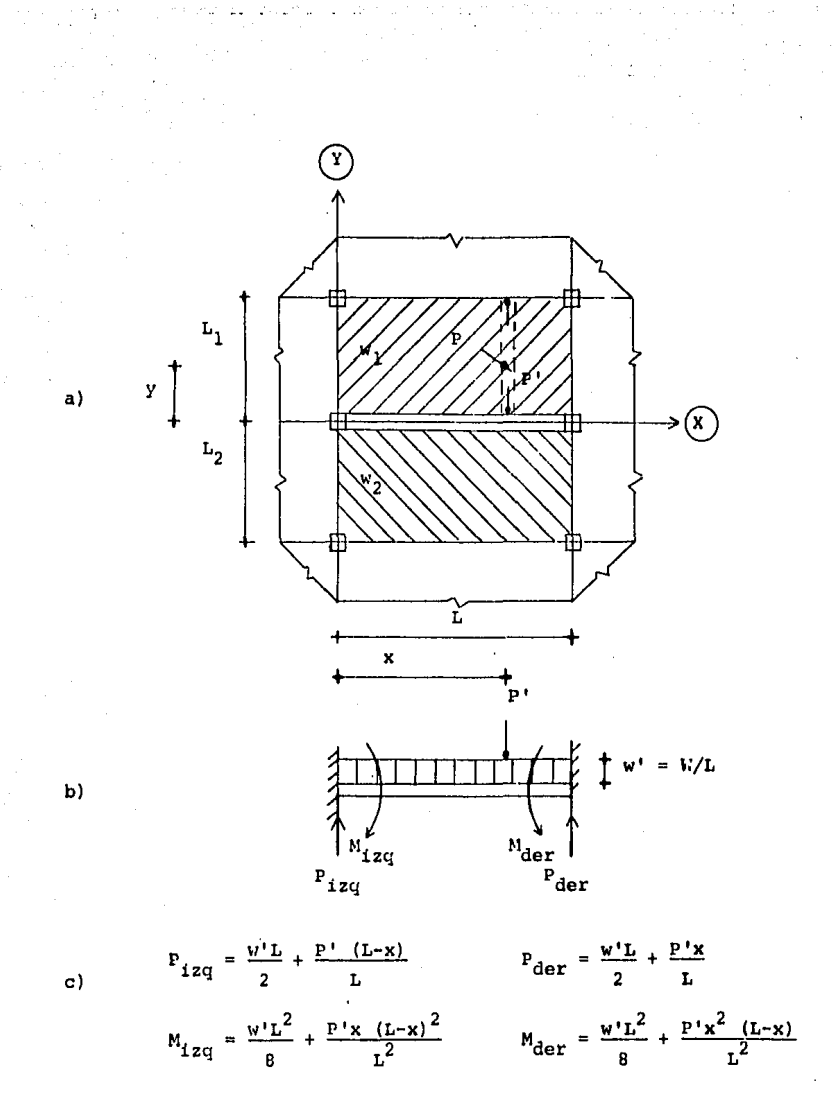

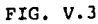

INSTRUCCIONES DE USO

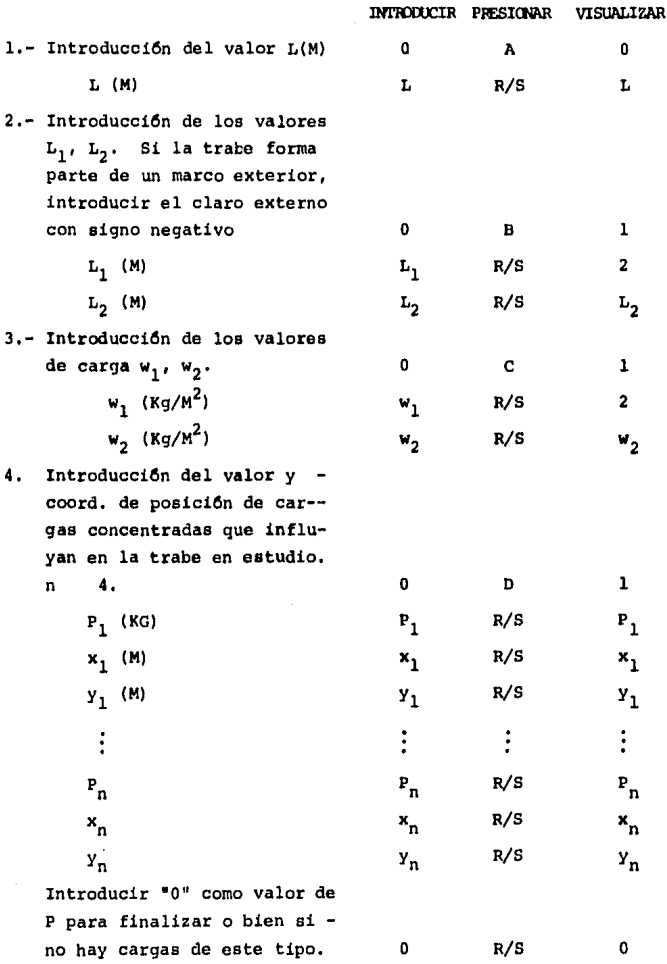

 $\epsilon$ 

ESTA TESIS NO DEDE<br>SALIR BE LA DIBLIOTECA

 $\overline{v}$  and  $\overline{v}$ 

 $\sim$ 

 $O<sub>h</sub>$   $\sim$   $\sim$ 

 $40.3 - 0.03 - 0.0$ 

INTRODUCIR PRESIONAR VISUALIZAR

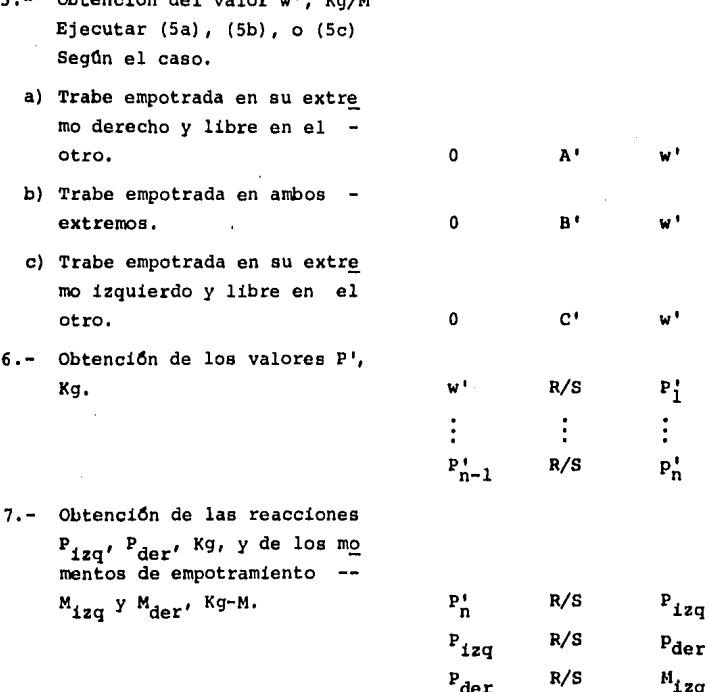

 $\mathbf{M}_{\mathtt{i}\, \mathtt{z}\mathtt{q}}$ 

 $R/S$ 

 $M_{\text{der}}$ 

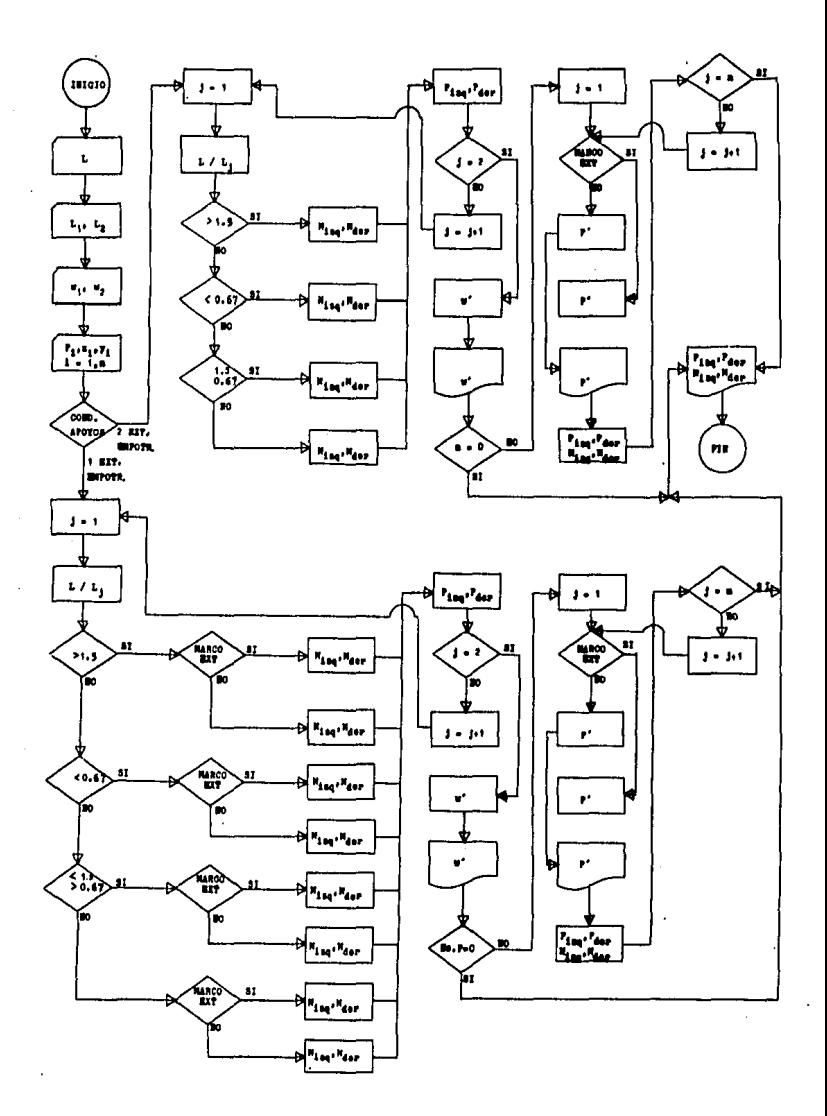

ser e.

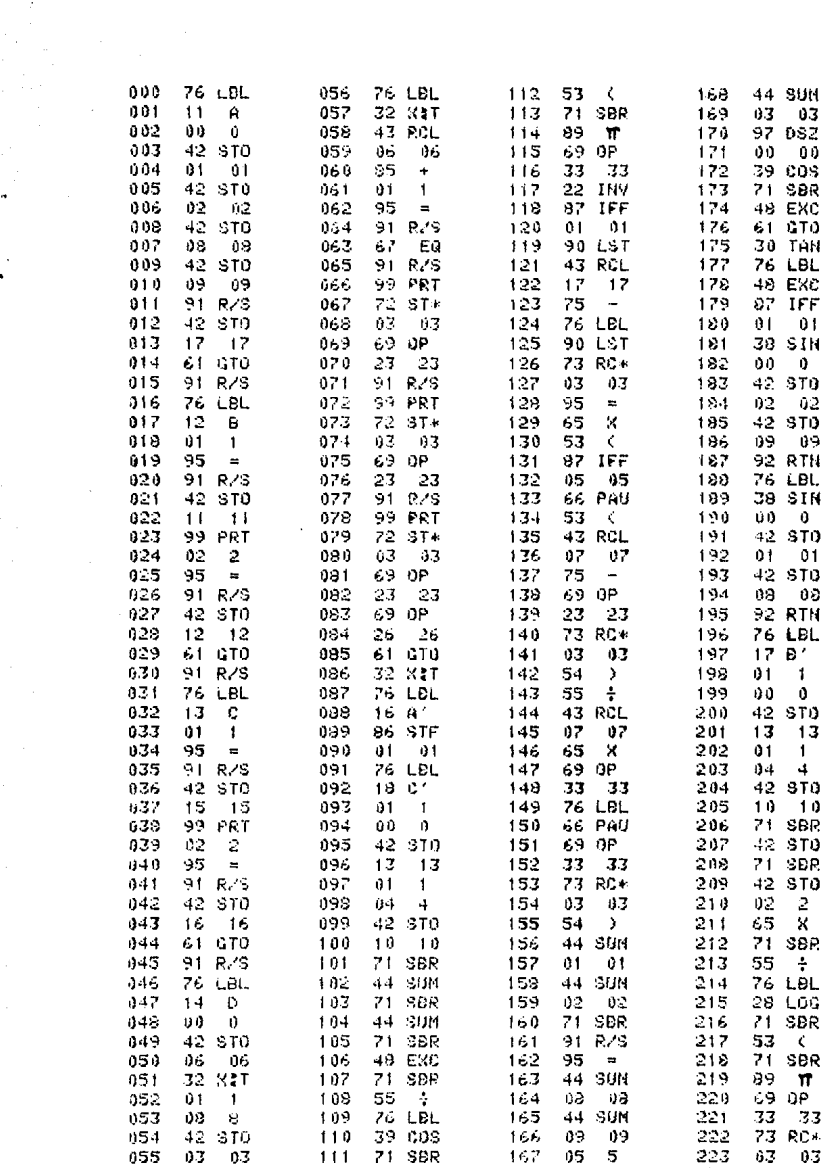

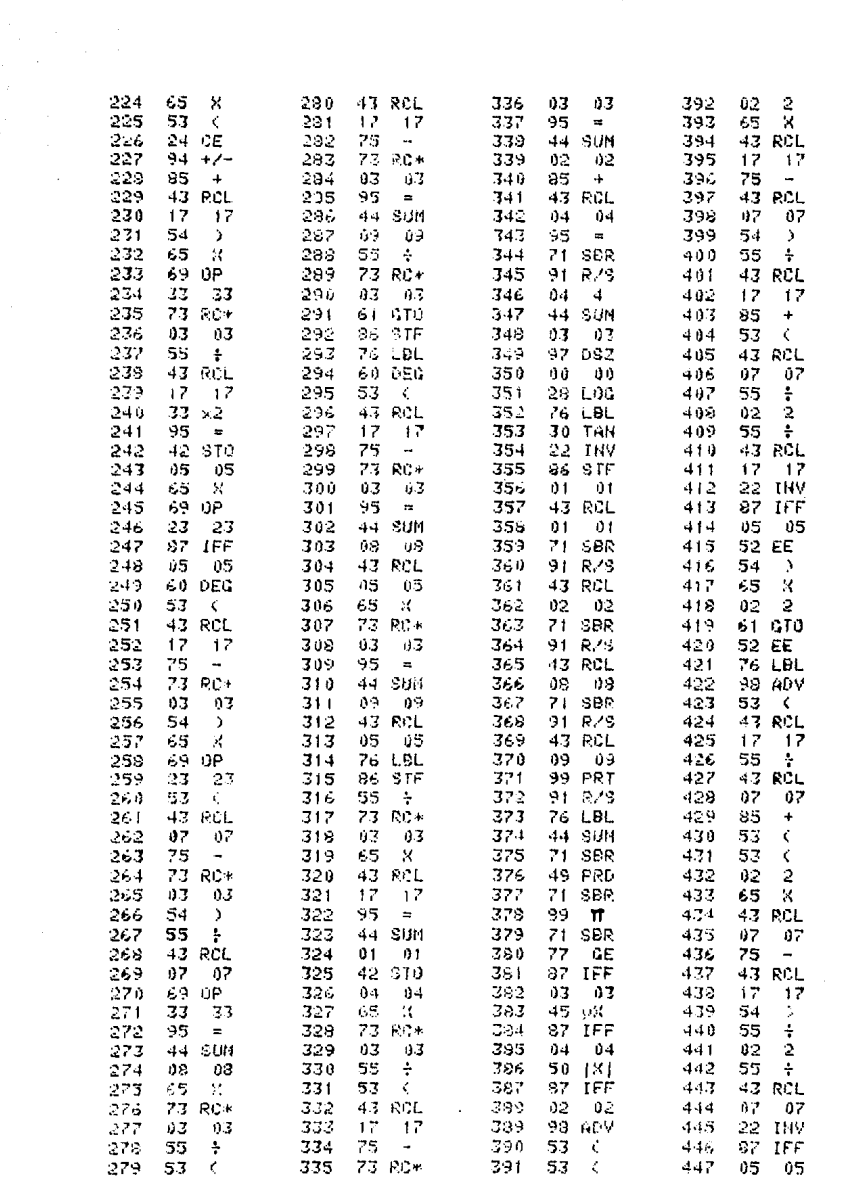

 $\sim 10^{-1}$ 

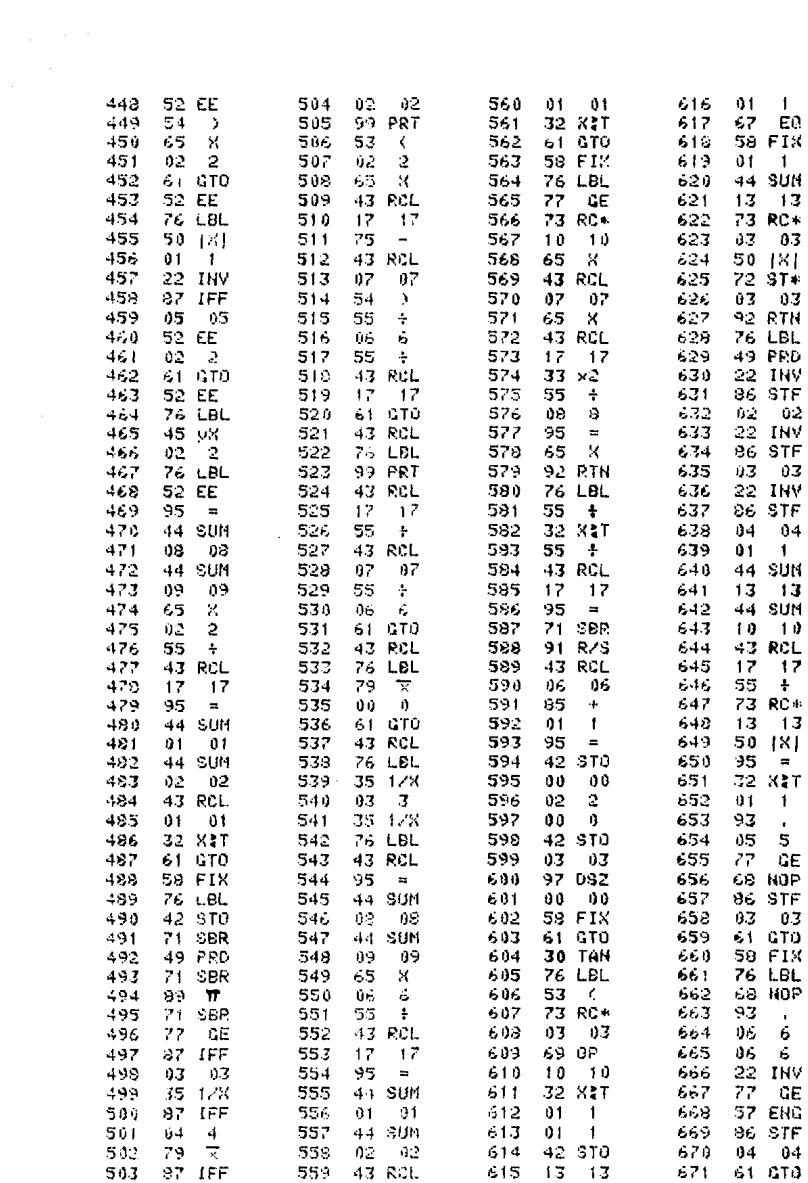

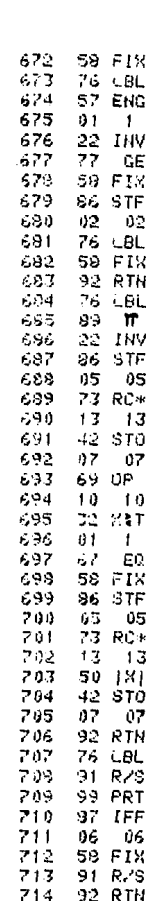

# V.1. CARGAS PERMANENTES PARA ANALISIS Y DISEÑO DE LA SUPERESTRUCTURA.

La determinación de estas cargas se realizó utilizando el programa mencionado anteriormente. Las cargas por cada columna (suma de las transmitidas a ella por trabes) se encuentran en la Tabla de Bajada de Cargas, Col. l.

Con el fin de ilustrar el uso del programa, a continuación se incluye, a manera de ejemplo, la determinación de algunas de las cargas permanentes para analisis y diseño correspondientes a la planta tipo. La información obtenida se vació en los planosde Bajada de Cargas, *y* se registró en la Tabla de Bajada de Cargas.

EJEMPLO.- PLANTA TIPO. TRABE 3 C - D.

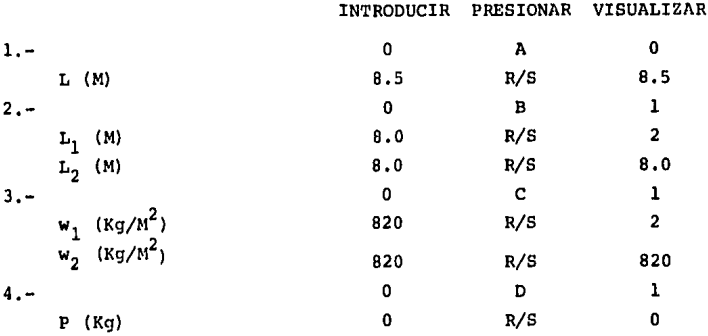

as.

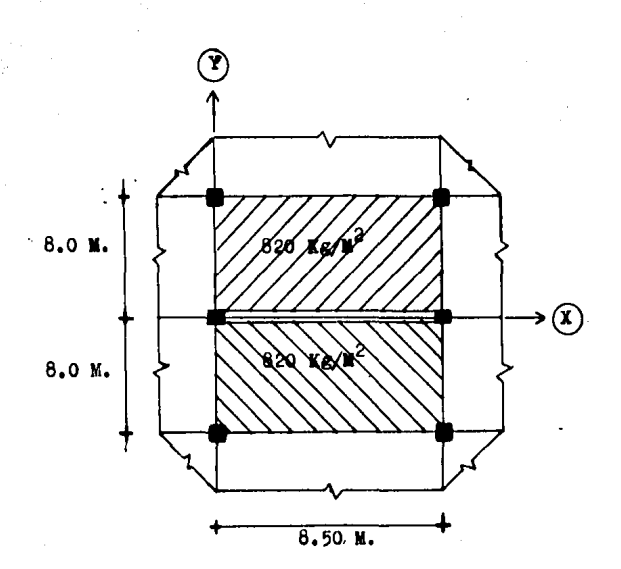

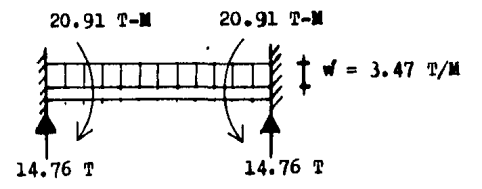

PLANTA TIPO.- TRABE EJE 3  $C - D$ 

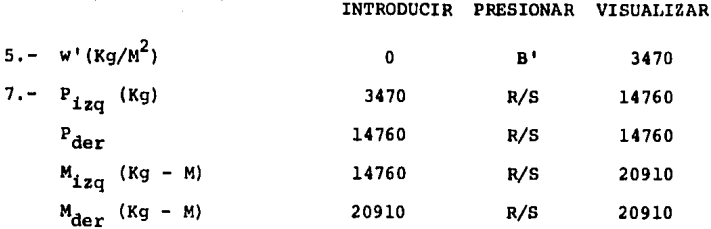

### V.2. CARGAS PERMANENTES PARA LA CIMENTACION

En este caso se aplic6 el mismo programa que en el inciso anterior, usando ahora los valores de cargas permanentes para ci mentaci6n; las cargas por columna en cada nivel se encuentran también en la Tabla de Bajada de Cargas, Col. 2.

Se presenta como ejemplo del uso del programa, el mismo caso de la planta tipo. Los valores trascendentes son los de las reacciones isost4ticas en los extremos (apoyos) de las trabes.

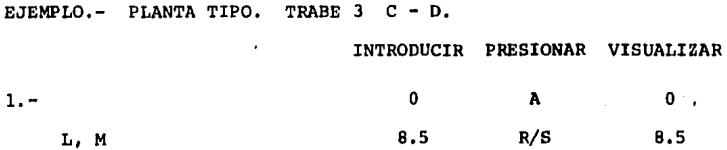

*al.* 

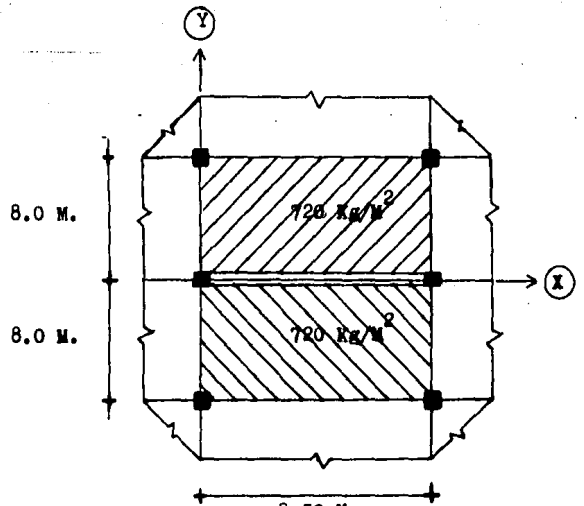

$$
8.50\ \mathrm{M}
$$

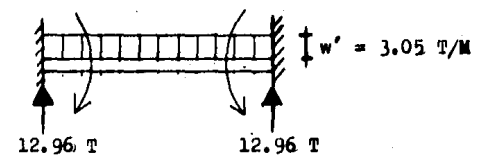

PLANTA TIPO.- TRABE EJE 3  $C-D$ 

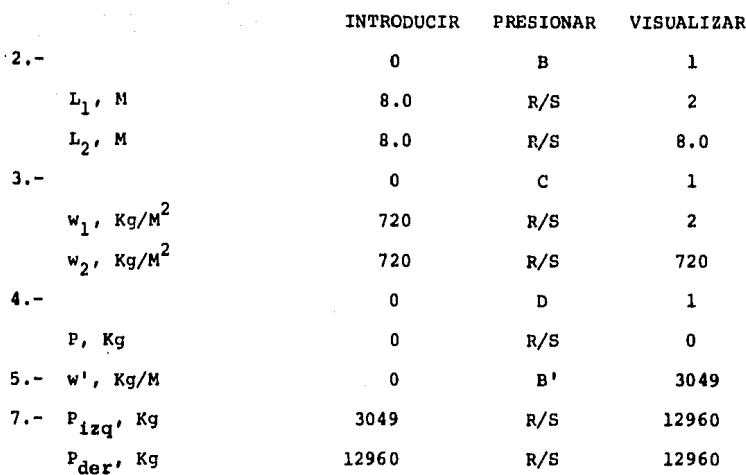

A continuación se presenta el Plano de Bajada de Cargas dela Planta tipo, éste contiene la información obtenida en el inci so V.1., y los valores P<sub>izq</sub> y P<sub>der</sub> obtenidos en el inciso V.2. -En dicho plano se manejan dimensiones en Ton. y Ton - M utili-zândose la siguiente simbologia:

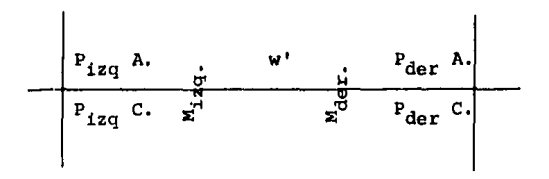

#### donde:

w'

= Carga uniformemente distribuída a lo largo de la trabe para fines de análisis y diseño. (T./M)

- P<sub>izq, der</sub> A. = Reacciones isostáticas en los apoyos izquierdo y derecho de la trabe respectivamente, (T.) para fi nes de an&lisis y diseño.
- $P_{izq, der}$  C. = Reacciones isost&ticas en los apoyos izquierdo y derecho de la trabe respectivamente, (T.) para fi nes de cimentaci6n.
- Mizq, der  $=$  Momentos de empotramiento (T-M) para fines de ana lisis y diseño,

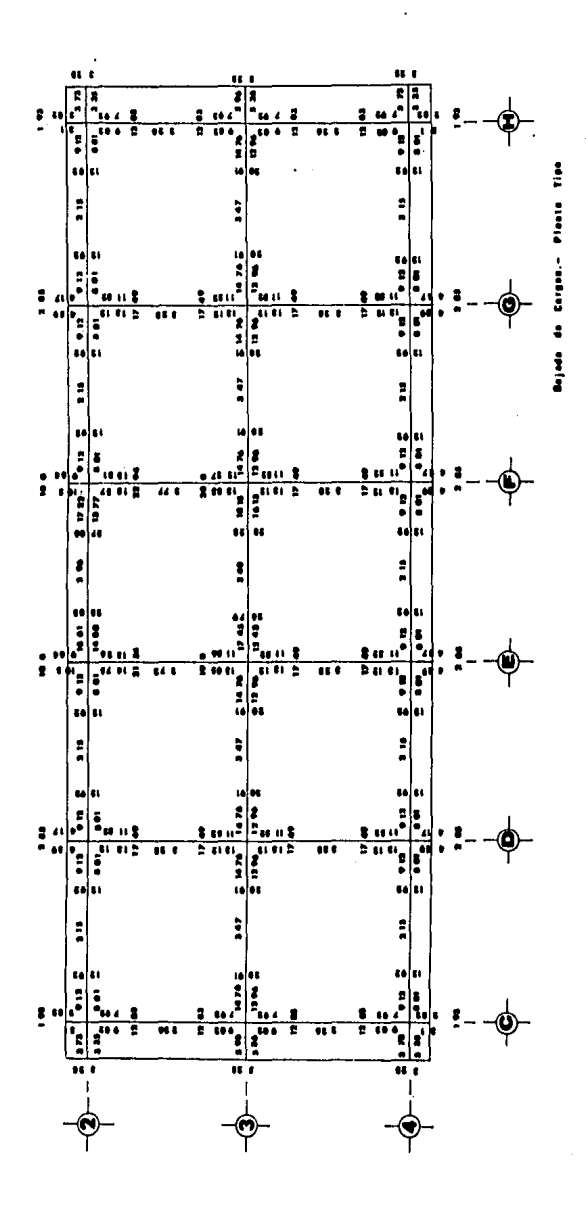

#### V,3, TABLA DE BAJADA DE CARGAS,

En la Tabla de Bajada de Cargas (Tabla V.1) están registradas las cargas, tanto para análisis y diseño como para cimenta-ción, que son transmitidas a cada columna en cada nivel, así como las acumuladas de niveles superiores, En el extremo izquierdo aparecen todas las columnas que forman parte de la estructura, a continuaci6n hay 5 columnas por cada nivel:

#### COLUMNA

- 1 Carga permanente para análisis y diseño (Ton).
- 2 Carga permanente para la cimentaci6n (Ton),
- 3 Peso propio de cada columna (Ton),
- 4 l + + (Suma acumulada de entrepisos superiores).
- 5 2 + + (Suma acumulada de entrepisos superiores) ,

Los valores (1) *y* (2) están tomados de los planos de Bajada de Cargas sumando las cargas que concurren a cada columna. El - 4rea de la secci6n transversal de las columnas se fij6 aplicando la ecuación de la Escuadría con las cargas C.P.A.D. (1) y un esfuerzo bajo para el concreto. En la Fig. V.5 se presentan las di mensiones de la sección transversal de las columnas, tipos de co lumnas y su distribuci6n en planta. La dimensi6n mayor es paralela al lado más corto de la planta del edificio. La sección transversal de las columnas cambia cada dos niveles.

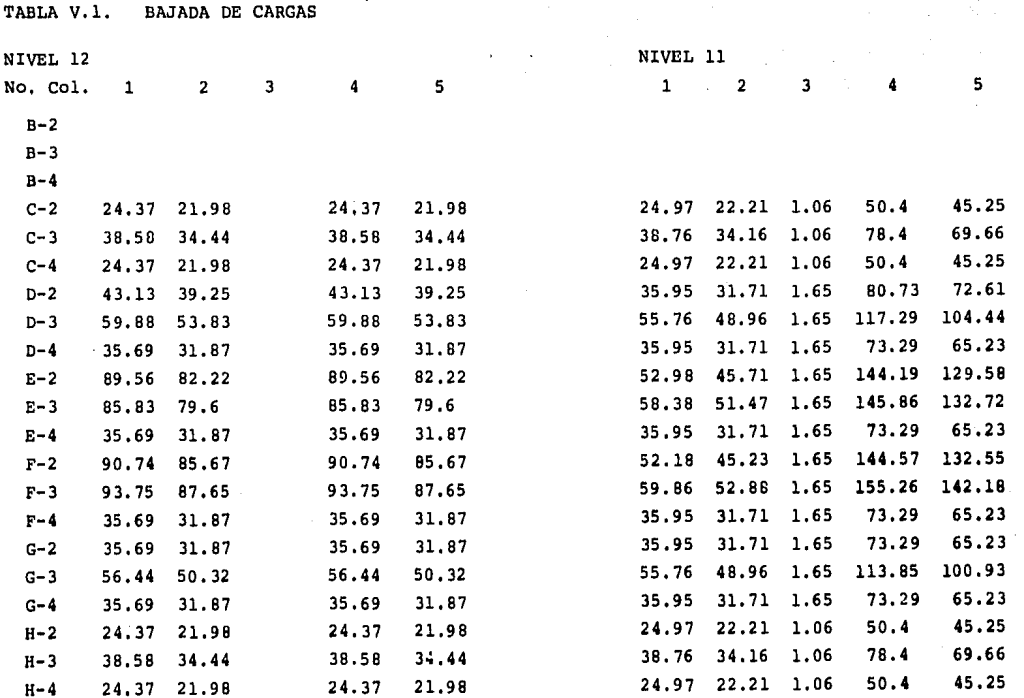

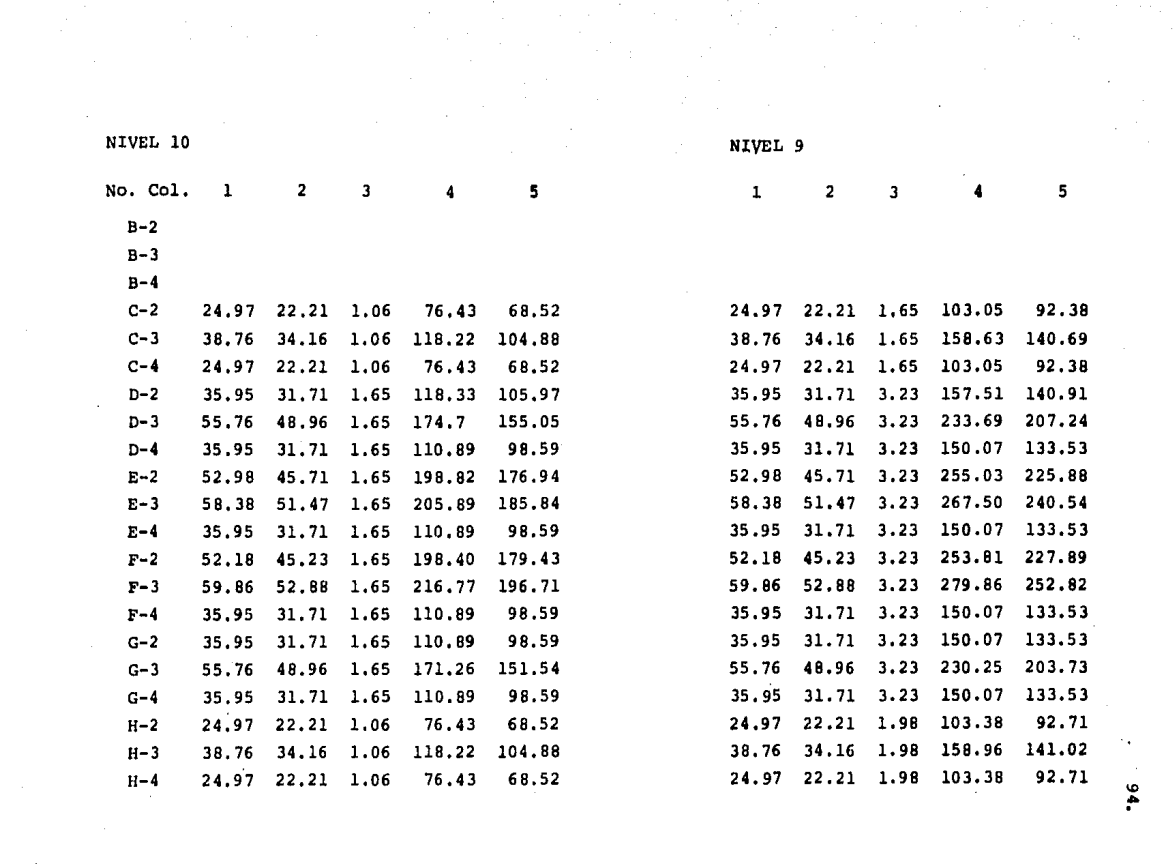

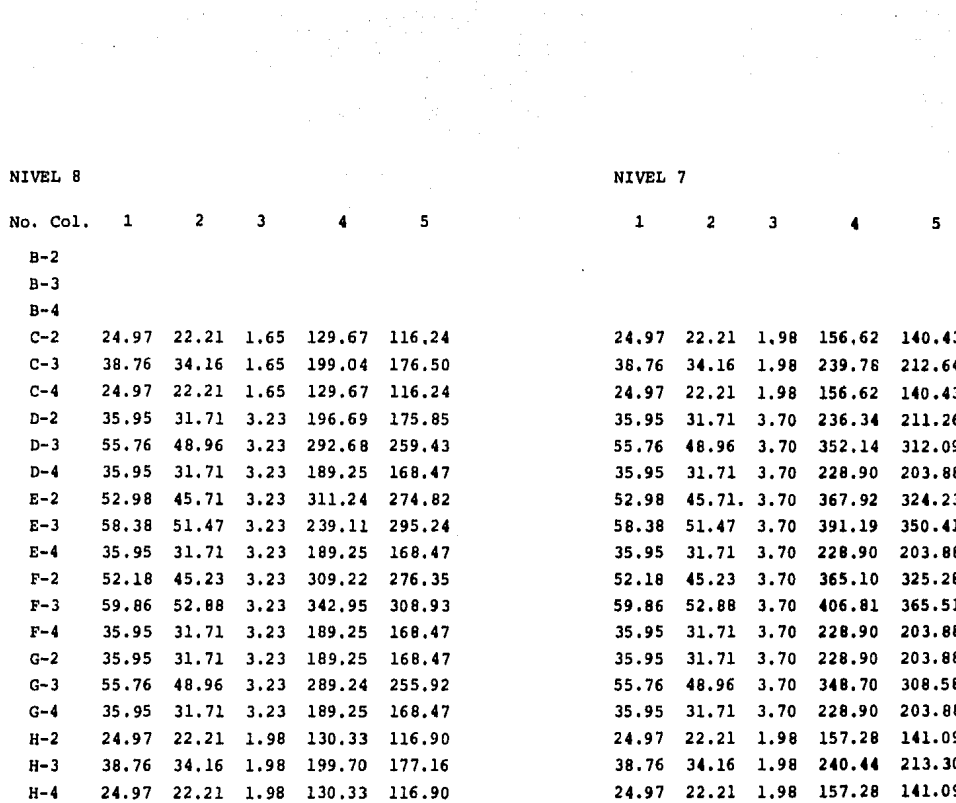

**September 19** 

 $\mathcal{A}=\mathcal{A}^{\mathrm{c}}$  , where  $\mathcal{A}^{\mathrm{c}}$ 

95

 $\sim$ 

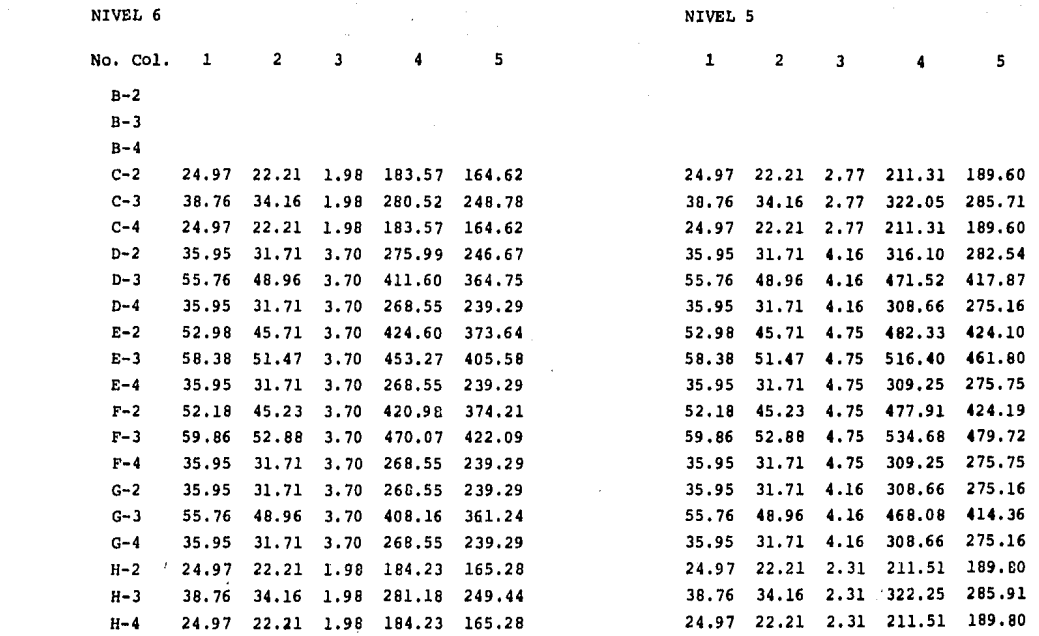

 $\sim$   $\sim$ 

 $\alpha = 100$  and  $\alpha = 100$ 

٩

NIVEL 4

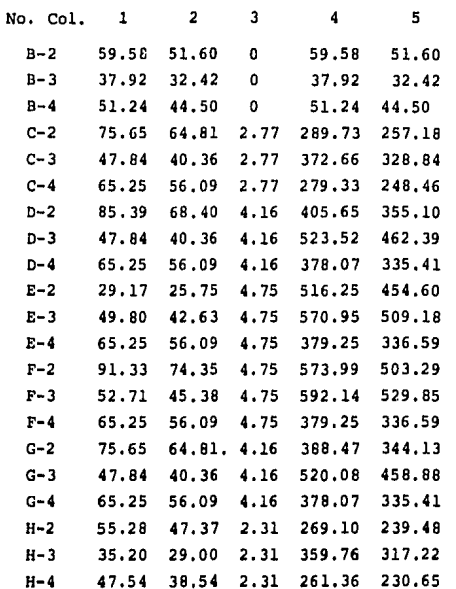

NIVEL 3

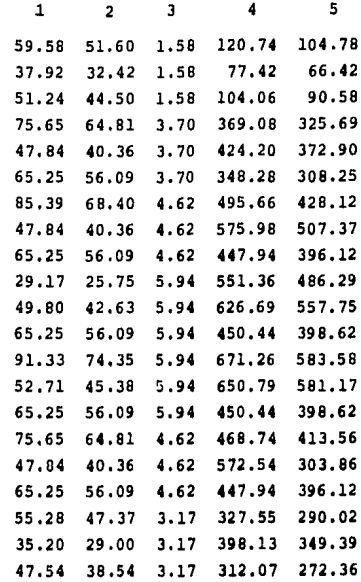

 $\overline{57}.$ 

NIVEL 2

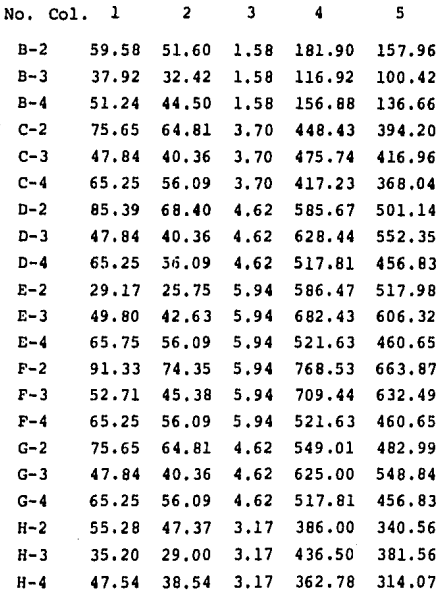

NIVEL 1

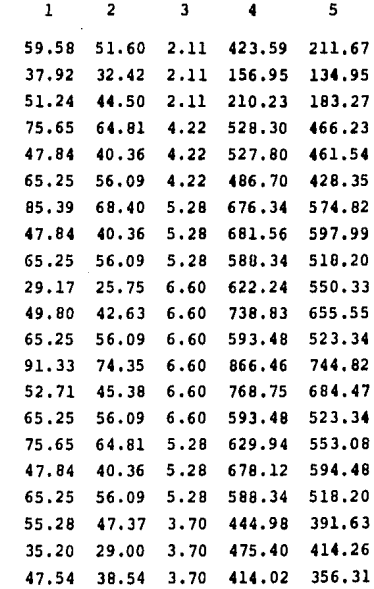

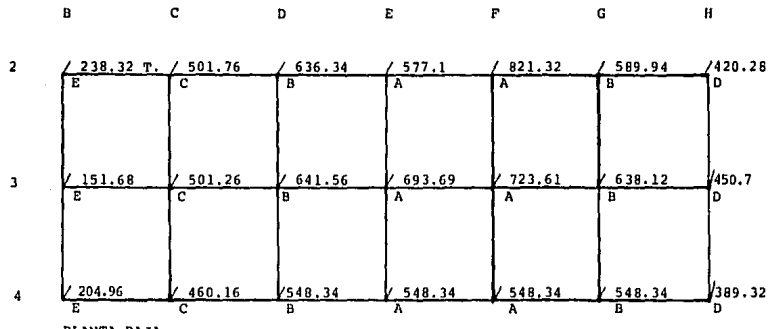

PLANTA BAJA

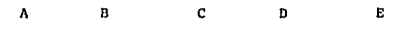

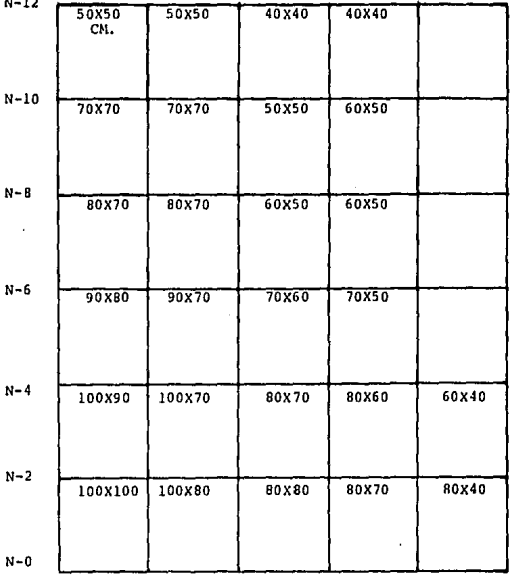

 $\sim 10^{11}$  km  $^{-1}$ 

FIG. V.5. TIPOS Y SECCIONES DE COLUMNAS.

#### VI, DETERMINACION DE CARGAS ACCIDENTALES

Las cargas accidentales se deben tanto a sismo como a viento, tal como se ha explicado en el capítulo IV. Dadas las características de la estructura que se estudia en esta tesis. *y* por ubicarse dentro del Distrito Federal, basta con analiza! la únicamente bajo el efecto debido a sismo, fenómeno que predo mina sobre el de viento.

En el Artículo 237.- "CRITERIOS DE ANALISIS" del Regla-mento de Construcciones para el Distrito Federal, se indica lo siguiente: "Las estructuras se analizarán bajo la acción de los componentes horizontales ortogonales del movimiento del te**rreno.", es decir, acciones accidentales s!srnicas. Los efectos**  que resultan de este análisis se deben combinar con los debidos a las cargas permanentes que actúan durante la mayor parte de la vida de la estructura.

El objetivo específico del análisis sísmico es determinar la magnitud y posición de las fuerzas sismicas que actúan en ca da entrepiso de la estructura.

100,

#### VI.1. METODO DE ANALISIS SISMICO ESTATICO.

El Reglamento de Construcciones para el D.F. habla de tres métodos de análisis sísmico, el método simplificado, el mé todo estático y el método dinámico. Las estructuras con altura menor a 60,0 M, y mayor a 13.0 M, como es el caso que se estu- dia, se pueden analizar mediante el método estático,

El método de análisis sísmico estático es aproximado, Los valores de las fuerzas sísmicas obtenidas mediante este métodoson más bien conservadores. Se adopta un espectro de acelera- ciones de variación lineal con respecto a la altura, lo cual da lugar a márgenes de seguridad semejantes en todos los entrepi- sos, Las fuerzas horizontales son calculadas por medio de una f6rmula que representa esta variaci6n lineal de aceleraciones, con la condici6n de que la fuerza cortante en la base es igualal producto del coeficiente "c" (del cual se hablará más adelan te) , por el peso total de la estructura. Esto implica que la aceleraci6n del centro de gravedad de la estructura está dada por el producto de "c" por la aceleraci6n de la gravedad "g".

Para la aplicaci6n de este método hace falta definir, en base al Reglamento de Construcciones para el D.F. (Cap. XXXVII), lo siguiente:

a) Zona (I a IV): Según la ubicación del predio, ver -Fig. VI.1.

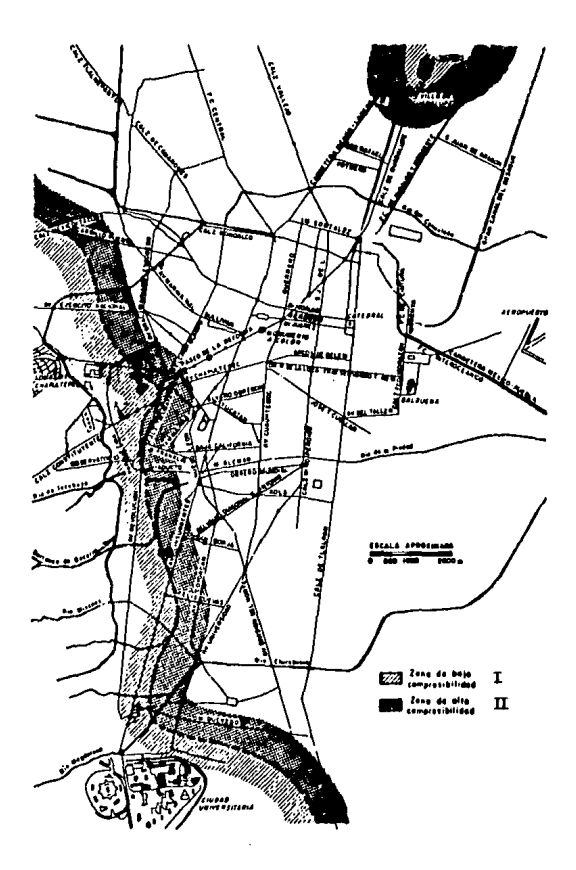

FIG. VI.1. ZONIFICACION SISMICA DEL DISTRITO FEDERAL (Manual de Diseño de Obras Civiles, C.F.E. 1969).

- b) Grupo (A a C): De acuerdo al uso o importancia de la construcci6n. (Art. 232)
- c) Tipo (1 a 4): Depende del tipo de estructura. (Art. 233).
- d) Caso (la 5): Para la determinación del coeficiente de reducci6n por ductilidad. (Art. 235).

VI. 1.1. HIPOTESIS Y DESARROLLO.

Las principales hip6tesis en que se basa este método son las siguientes:

- La estructura está integrada por dos sistemas de marcos ortogonales que trabajan independientemente.
- La fuerza cortante sísmica se descompone en dos vectores ortogonales en el sentido de los marcos, las cuales actllan en el centro de gravedad de cada nivel.
- tas rigideces de los elementos estructurales resistentes son conocidas.

Desarrollo del método:

r. Obtenci6n del peso de cada nivel para análisis slsmico  $(W<sub>c</sub>)$ . Para ello se hace una reducción en las cargas permanentes C.P.A.D. debido a la disminución de carga viva - II. Cálculo de la fuerza horizontal sísmica en cada nivel. aplicando la fórmula:

$$
\text{Fi} = \frac{W_{\text{si}} h_i}{\text{m} (W_{\text{si}} h_i)} \text{ C} \cdot W_{\text{si}} \quad \text{i} = 1, \text{ No. denotes}
$$

donde:

Fi = Fuerza s!smica horizontal en el nivel i.

 $W_{n,i}$  = Peso del nivel i, para análisis sismico.

 $h_i$  = Altura desde el nivel del terreno al nivel i.

 $C = c/Q \ge a_0$ 

- $c = Coeficiente$  sismico, depende del grupo y zona (Art. 234).
	- $Q$  = Factor de ductilidad, depende del caso y tipo (Art. 235).
	- a<sub>O</sub> = Ordenada del espectro de aceleraciones para un per!odo natural= O seg., depende de la zona. (Art. 236).
- III. Determinación de la fuerza cortante en cada nivel (Vi) acumulando la suma de fuerzas horizontales sísmicas de ni veles superiores.
- IV. calculo, en cada nivel, de las coordenadas de posición de la fuerza cortante, en base a las coordenadas del centro
de gravedad de cargas:

$$
X_{\nu i} = \frac{\mathbf{z} \left( F i \overline{x}_i \right)}{\nu i} \qquad Y_{\nu i} = \frac{\mathbf{z} \left( F i \overline{y}_i \right)}{\nu i}
$$

donde:

 $X_{\alpha i}$ ,  $Y_{\alpha i}$  = Coordenadas (x, y) de la posición de la fuerza cortante en el nivel i.

$$
\bar{x}_i
$$
,  $\bar{y}_i$  = Coordinates del centro de gravedad de cargas -  
en el nivel i.

Vi Fuerza cortante en el nivel i.

# PROGRAMA: DETERMINACION DEL VALOR Y POSICION DEL CORTANTE SISMICO EN CADA ENTREPISO

Este programa permite efectuar en forma precisa y rápida el an4lisis mencionado.

En una primera etapa, se calculan las coordenadas del cen tro de gravedad de cargas  $(\bar{x}, \bar{y})$  de cada entrepiso y el peso to tal de éste para análisis y diseño,  $W_A$ . Con tal fin, se introduce la posici6n de los ejes de columnas respecto a un sistemade ejes X - Y arbitrario, y a continuación las cargas por colum na, obtenidas de la Tabla de Bajada de Cargas (1 + J),

Una vez calculados los centros de gravedad de cargas de -

todos los entrepisos, se procede a calcular la magnitud de la fuerza cortante sismica que actúa en cada entrepiso de la es-tructura, utilizando el mencionado método estático. Para ello se utilizan los valores de carga para análisis sísmico (W<sub>a</sub>) que se calculan reduciendo los valores de carga  $W_A$ .

También se obtienen las coordenadas  $(X_{\alpha}, Y_{\alpha})$  de la posi-ción de esta fuerza en cada entrepiso, en base a las coordena-das de posición del centro de cargas (obtenidas anteriormente).

INSTRUCCIONES DE USO,

INTRODUCIR PRESIONAR VISUALIZAR

see a processe experimental construction of the second construction of the first second construction

CENTROS DE GRAVEDAD DE CARGAS.

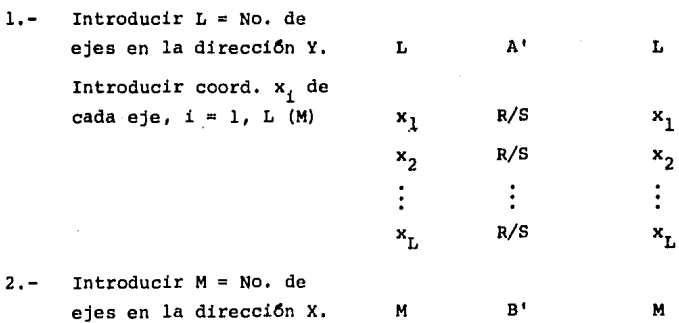

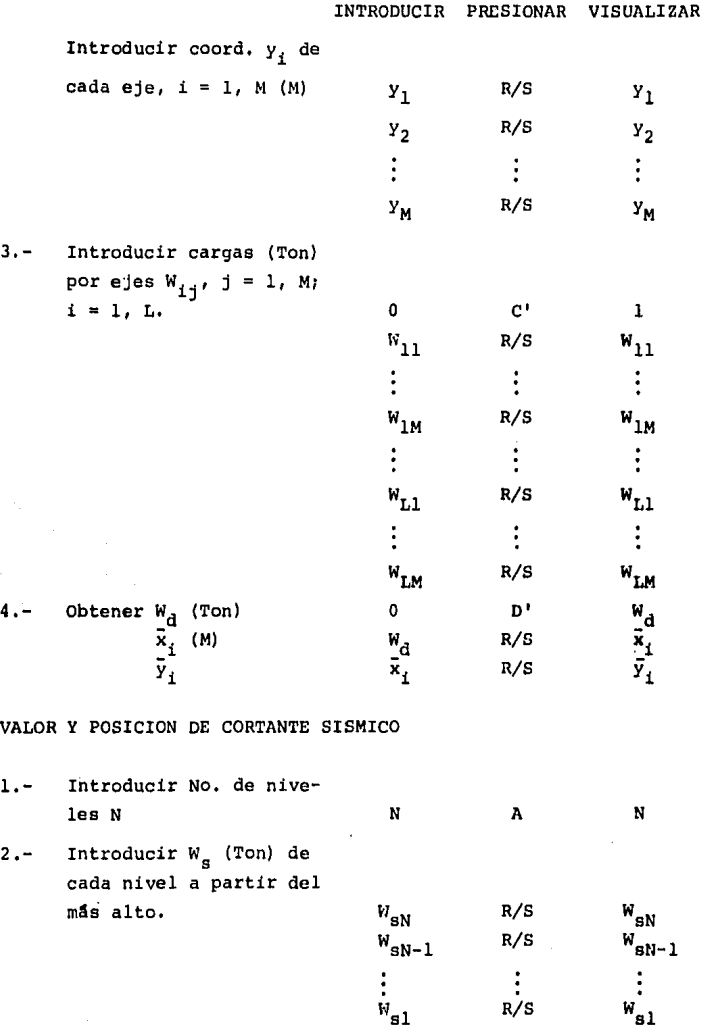

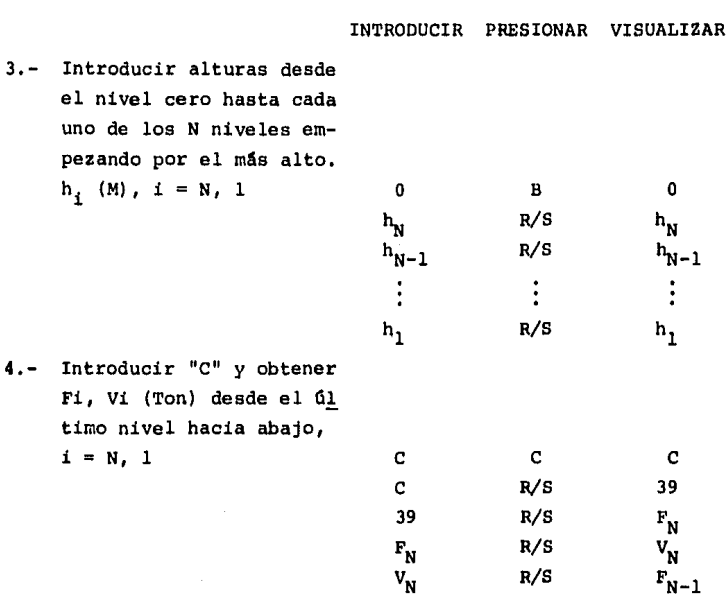

 $F_{N-1}$  R/S  $V_{N-1}$ 

 $V_2$  R/S  $F_1$ <br>  $F_1$  R/S  $V_1$ 

 $\vdots$ 

 $R/S$  v<sub>1</sub>

 $\vdots$ 

108.

Obtener posición del cor  $5.$ tante introduciendo la posición del centro de gravedad de cargas de ca da nivel a partir del úl timo

 $\bar{x}_{N}$ ,  $X_{VN}$  (M)  $\overline{\mathsf{y}}_\text{N},~\mathsf{y}_\text{vN}$  (M)

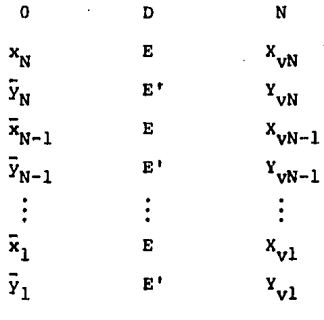

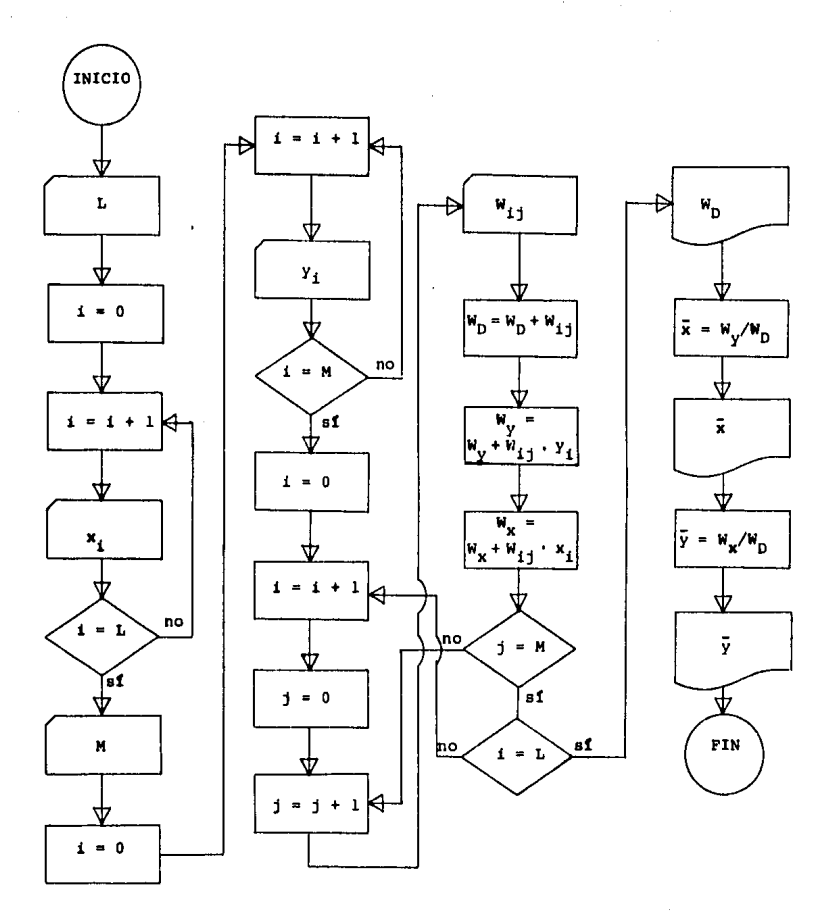

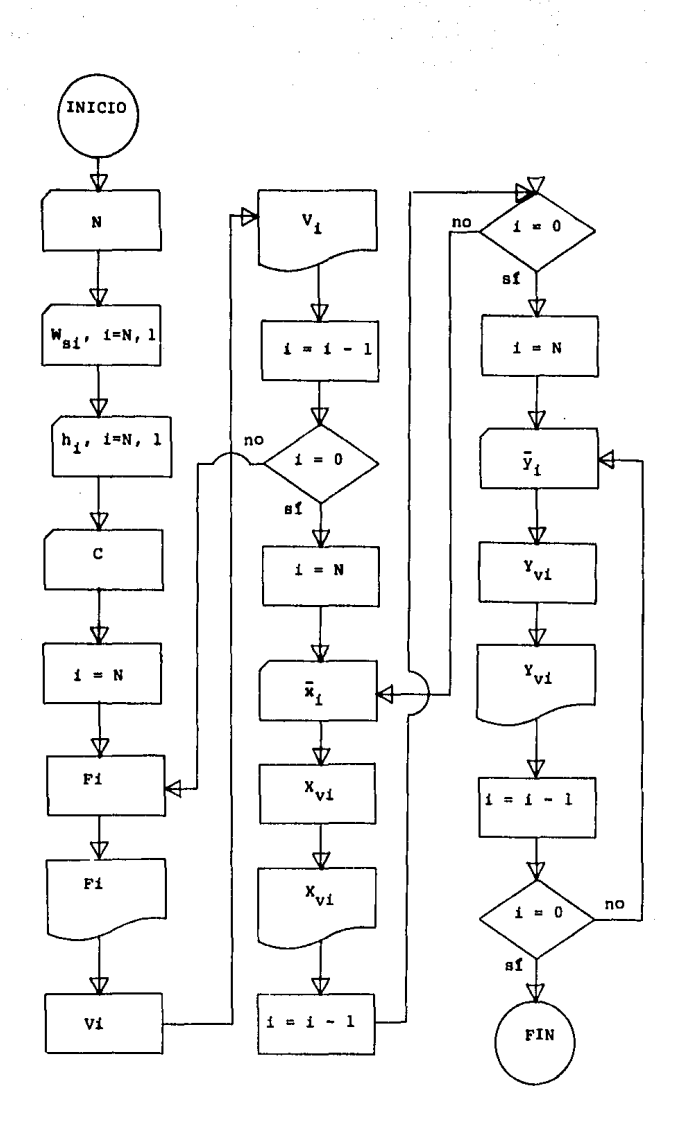

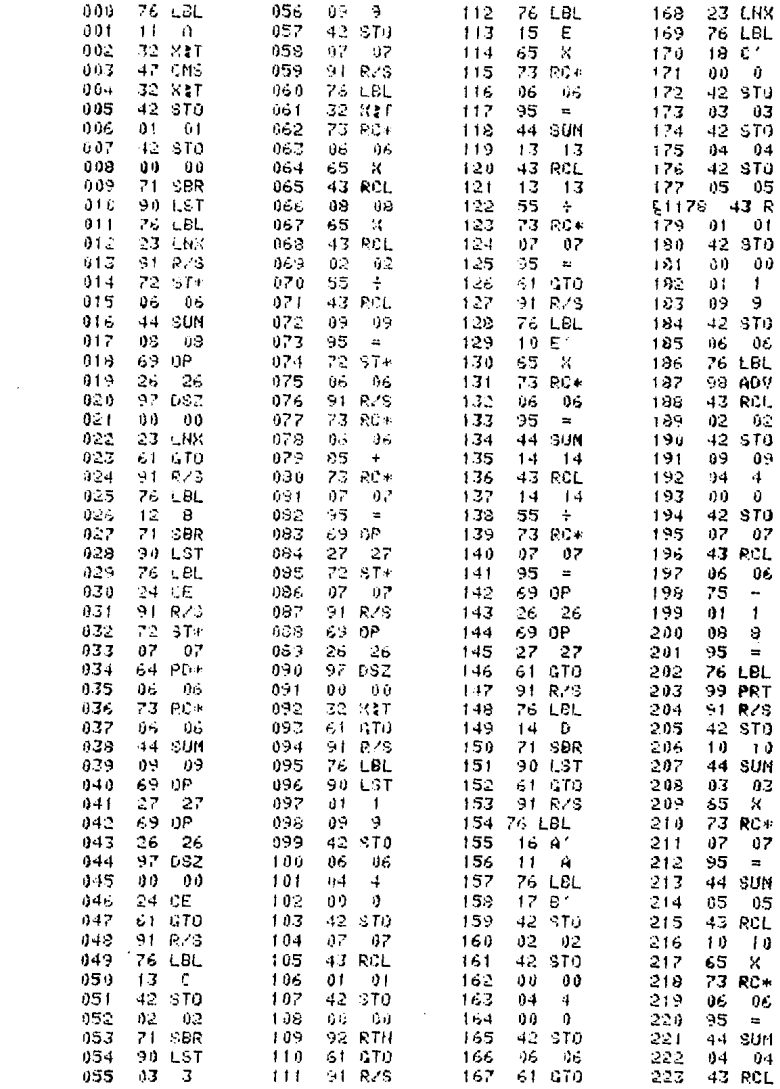

 $\sim 10^{-1}$ 

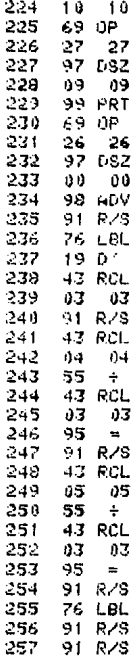

VI. l. 2. DETERMINACION DE LA FUERZA CORTANTE SISMICA Y SU POSICION POR ENTREPISO,

Utilizando el programa de la forma en que se indica en seguida, se calculan en primer lugar los valores  $W_{A}$ , x y y de cada entrepiso. Se toman como ejes de referencia X-Y los ejes 4 - B.

EJEMPLO.- NIVEL AZOTEA

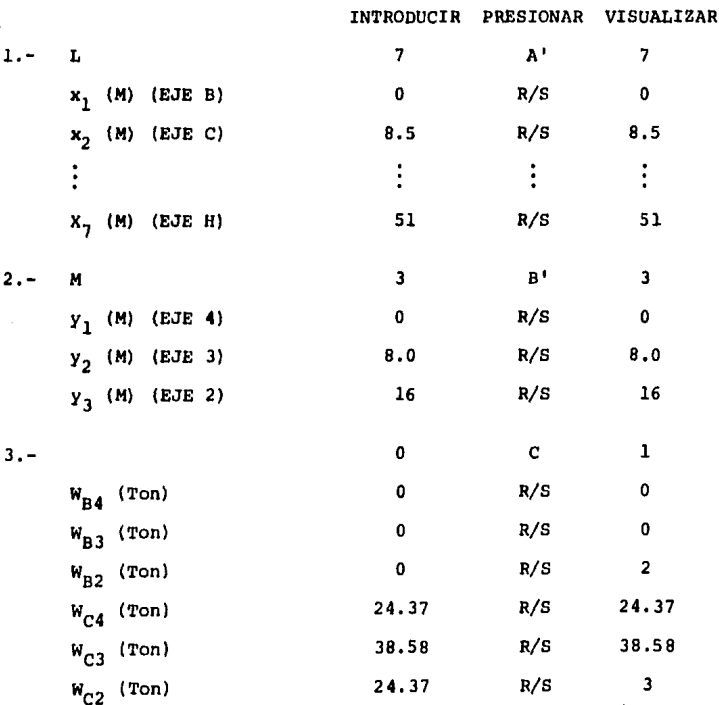

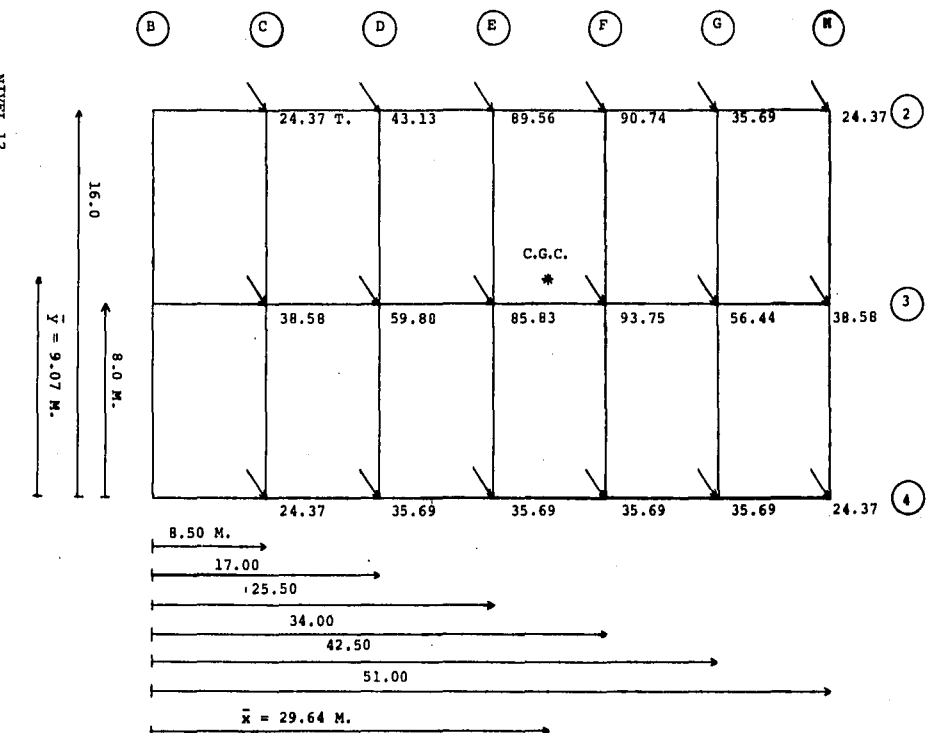

NIVEL 12.<br>FIG. VI. 2

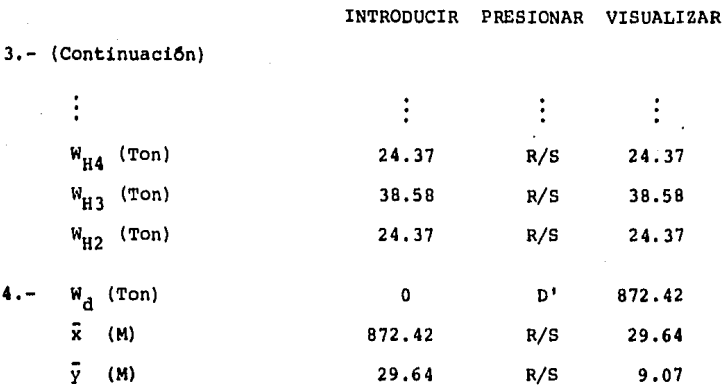

Los valores obtenidos para el resto de los niveles, aparecen en la Tabla VI.1.

El siguiente paso es obtener el peso de cada nivel para analisis sismico  $(W_{\alpha})$  reduciendo la carga viva según (I). Ver Ta bla VI.2.

De acuerdo al Reglamento de Construcciones para el D.F., en el caso particular de esta estructura, y según lo indicado en  $(II):$ 

```
ZONA I
GRUPO B
                       c = 0.16c/Q = 0.03 \ge a_0TIPO 1
          Por lo tanto
                       Q = 6.0CASO 1
a_0 = 0.03Entonces C = 0.03
```
Con los datos hasta aquí obtenidos se aplicó el programa mencionado para hallar los valores y posiciones del cortante sis mico en la estuctura de la siguiente manera:

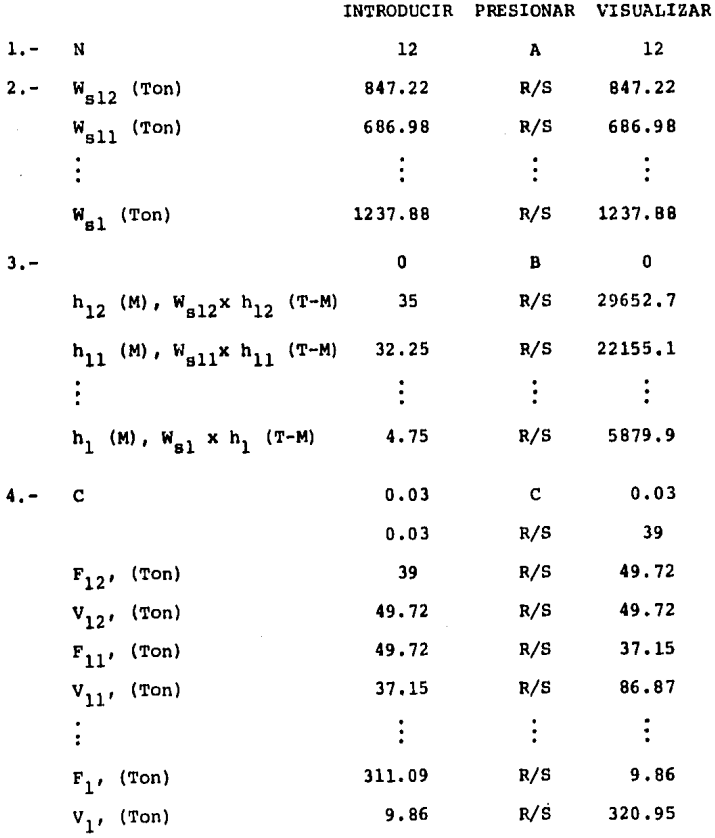

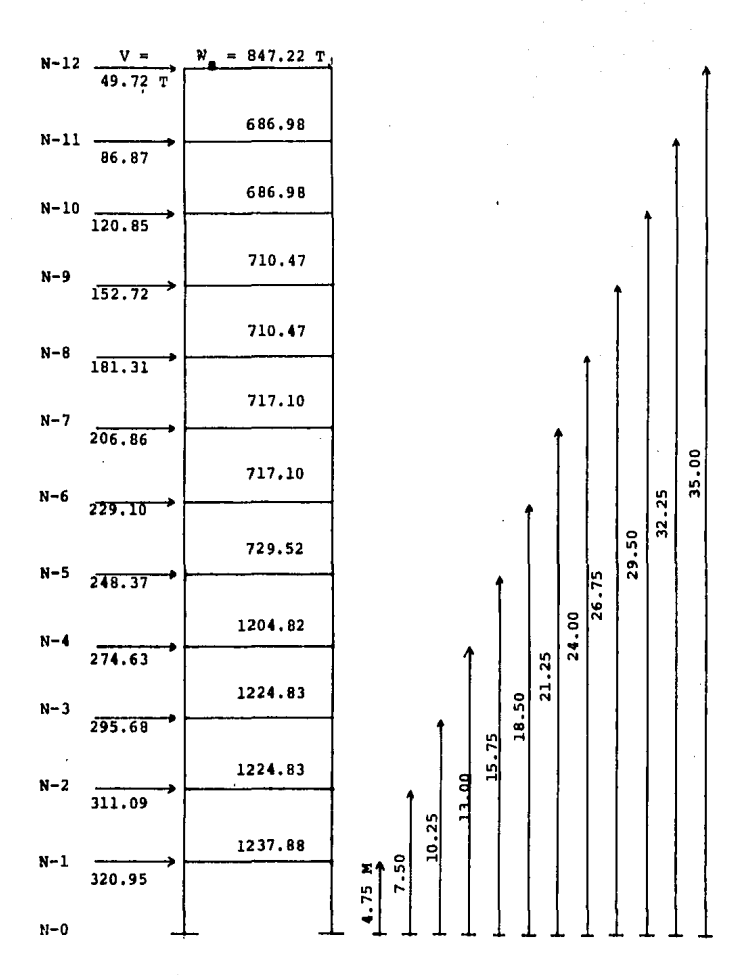

FIG. VI. 3

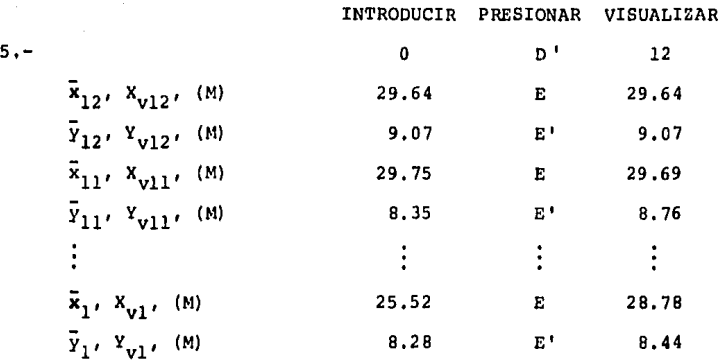

Los resultados del en4lisis completo se dan en la Tabla VI. 3,

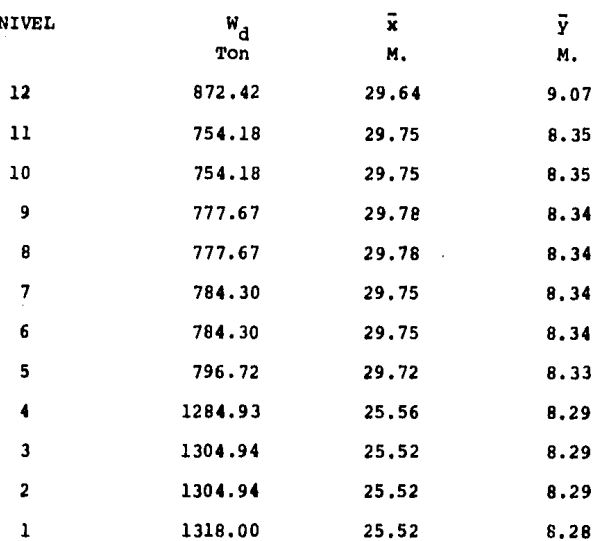

TABLA VI.1

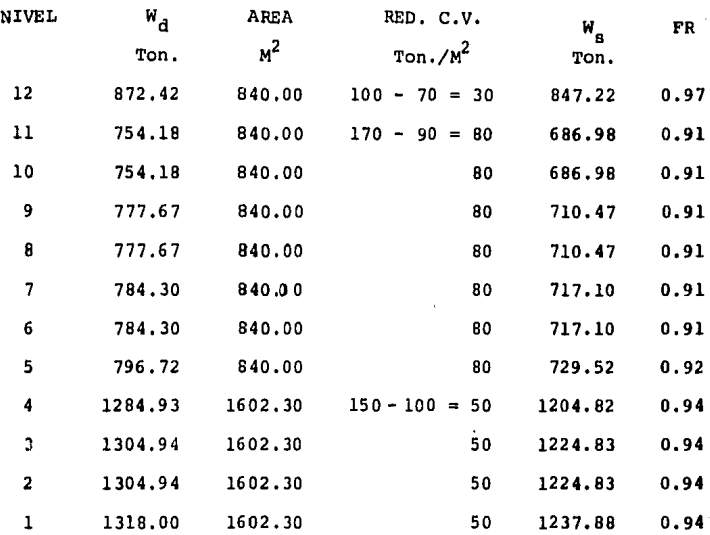

Donde:  $W_a = W_A - (AREA) X (RED. C.V.)$ 

 $\mathbf{FR} = W_{\rm g} / W_{\rm d}$ 

# TABLA VI.2

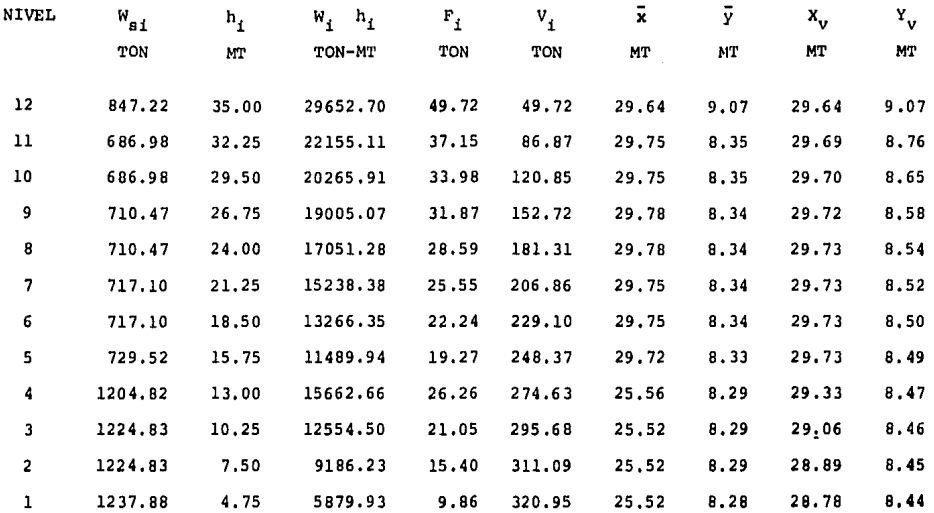

TABLA VI.3 VALOR Y POSICION DEL CORTANTE SISMICO EN CADA ENTREPISO.

 $\sim 100$  km  $^{-1}$ 

 $\cdot$ 

122.

## VII. ANALISIS DE LA SUPERESTRUCTURA

Mediante el análisis de la superestructura se determinan los elementos mecánicos que actdan en las barras que la integran, tales como fuerzas normales, momentos flexionantes y fuerzas cor tantea,

Las estructuras de edificios normalmente son de tipo reticu lar e hiperestáticas, formadas por barras y nudos. En una es--tructura hiperestática las condiciones de equilibrio no pueden ser determinadas usando solamente las ecuaciones de la estática. El grado de hiperestaticidad de la estructura es la diferencia entre el ndmero de inc6gnitas que se presentan y el ndmero de ecuaciones de la estática que pueden plantearse para su soluci6n.

El análisis de estructuras hiperestáticas es más complejo que el de estructuras isostáticas. Pero, por lo general, bajo las mismas condiciones de carga, las estructuras hiperestáticaspresentan esfuerzos y deformaciones menores que las estructurasisostáticas.

Para la soluci6n de este tipo de estructuras es necesario introducir en el análisis caracter1sticas de rigidez de los elementos que las conforman. La rigidez (K) de un elemento es funci6n de:

123.

- Momento de inercia de la sección transversal (I)
- Módulo de elasticidad del material (E)
- Longitud del elemento (L)

$$
K = E I / L
$$

Hablando en forma estricta, el análisis de cualquier estruc tura, mediante cualquier método, es aproximado, ya que en realidad es imposible lograr constructivamente las condiciones en que se basan las hipótesis de todos los métodos de análisis estructu ral.

Es importante tener un buen criterio al elegir un método de análisis en particular, de tal forma que las hipótesis de éste sean compatibles con las condiciones de la estructura real. Asi mismo el tiempo disponible, el grado de exactitud deseado, la certeza en la determinación de las cargas, la distribución de és tas, la forma geométrica de la estructura, etc., son factores que influyen en la elección de un método de análisis razonable-**n.!nte "exacto".** 

Rigideces de columnas. Conocidas sus dimensiones, se obtie ne el momento de inercia de su sección transversal y la rigidez relativa con las siguientes fórmulas:

$$
I_{C} = \frac{b - h^{3}}{12} \qquad K_{C} = \frac{I_{C}}{H}
$$

donde:

 $b =$  Dimensión perpendicular al plano del marco en estudio.  $h =$  Ancho de la columna.  $H =$  Altura de la columna.

Rigideces de trabes. En el caso de losas aligeradas, las trabes se encuentran "ahogadas" en la losa. La distribuci6n de elementos aligerantes (casetones de poliestireno) da lugar a las llamadas "nervaduras", en las cuales se distribuye el acero de refuerzo. El criterio para distribuir los casetones en la planta y fijar el ancho de cada nervadura, se expone en la Fig, VII. l.

El ancho de cada trabe (b) corresponde a la suma de anchos de nervaduras en la franja de columnas. Así se obtiene el momen to de inercia de trabes y su rigidez relativa con las expresio- **nes1** 

$$
\mathbf{r}_{\mathbf{t}} = \frac{\mathbf{b} \ \mathbf{h}^3}{12} \qquad \qquad \mathbf{K}_{\mathbf{t}} = \frac{\mathbf{r}_{\mathbf{t}}}{\mathbf{L}}
$$

donde:

 $b =$  Ancho de la trabe.  $h$  = Peralte de la trabe (40 cm. en este caso).  $L =$  Longitud del claro.

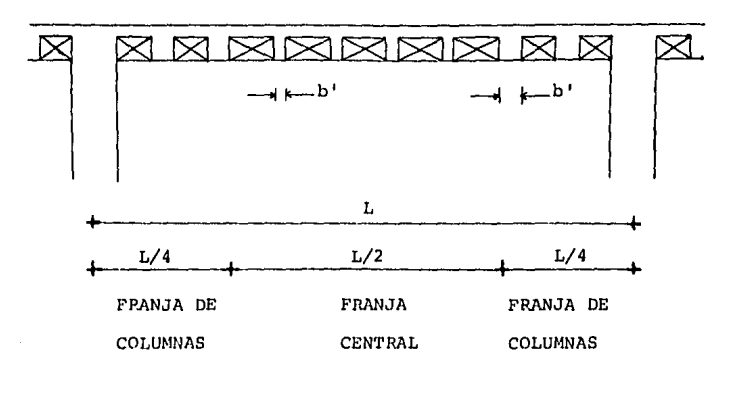

7 cm  $\leq$  b' $\leq$  15 cm 15 cm  $\leq$  b' $\leq$  40 cm

Fig. VII.1

En el siguiente plano se puede ver la forma en la cual es- tán distribuidos los casetones (de 60 *y* JO cm. de ancho) en la planta tipo, así como el ancho de cada nervadura (cm.) y los valores b (cm.) para cada trabe.

 $\sim$  .

经利润的 人名

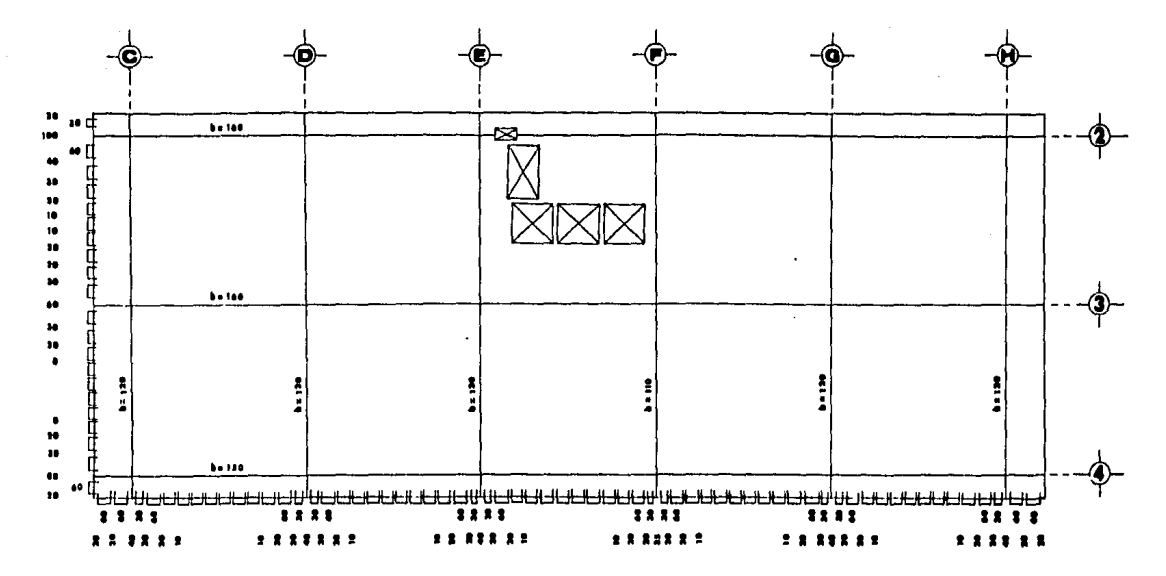

 $\mathbb{R}^{n \times n}$ 

Bistributión de Cousteast.» Planta Tipo

#### VII. l ANALISIS BAJO ACCIONES PERMANENTES

El an4lisis de una estructura bajo acciones o cargas permanentes sólo toma en cuenta los efectos debidos a las cargas permanentes verticales que actúan en la estructura, los cuales se sumaran mas tarde a los debidos a cargas accidentales horizontales.

Es necesario realizar este analisis suponeindo las condicio nes m4s desfavorables de carga vertical, utilizando para ello las C.P.A.D.

Una an4lisis riguroso toma en cuenta todos los niveles de la estructura en forma simultánea, sin embargo, al descomponer la estructura en marcos equivalentes (como en el caso de esta te sis), el Reglamento de las Construcciones de Concreto Reforzado-ACI 318 - 77 en el inciso 13.7.2.4 permite, para carga vertical,· analizar por separado cada piso y techo con las columnas, considerando que los extremos lejanos de éstas están empotrados.

En un marco sometido a acciones puramente verticales, se su pone que en las trabes la fuerza axial es nula y que hay puntos de inflexión aproximadamente a un décimo de los claros a partir de los apoyos.

129.

#### VII.1.1 METODO DE CROSS

El Profesor Hardy Cross presentó el método de análisis de estructuras que había venido utilizando en sus clases, en el artlculo "Analysis of continuous frames by distributing fixed-endmoments'', Trans, ASCE, vol. 96, cuad, 1793, 1932; este método es Otil en el estudio de esfuerzos en estructuras con nudos rlgidos, Para su aplicación no hace falta resolver sistemas de múltiples ecuaciones simult&neas, el método consiste en una serie de ci- clos que convergen hacia un resultado preciso.

Las acciones provocan en las barras que concurren a cada nudo de la estructura los llamados momentos de empotramiento (ME); si los ME que concurren a un nudo dado no se anulan entre si ( $\ast$  M $\neq$ 0) surge un momento desequilibrado que provoca el giro del nudo hasta alcanzar el estado de equilibrio ( $M=0$ ), distribuyéndose este M, deseg, en cada barra de las que concurren al nudo de acuerdo a su rigidez (momentos distribuidos, MD) . Pero el giro de este nudo debido al M deseq. produce momentos en los extremos lejanos de las barras concurrentes al nudo, dando lugar a los momentos transmitidos a nudos vecinos (MT),

Al permitir el giro de todos los nudos de una estructura. los momentos transmitidos por las barras que concurren a cada nu do provocan un nuevo desequilibrio, por lo que hace falta repe- tir el ciclo soltando nuevamente los nudos para que busquen su -

posici6n de equilibrio,

Los momentos transmitidos a los extremos de las barras concurrentes a un nudo son del orden del 50% del momento que actua en cada una de dichas barras, es decir, el factor de transporte (FT) es 0,5,

El procedimiento propuesto por Cross consiste en liberar - suscesívamente todos los nudos de la estructura obteniendo así una primera distribución de momentos. Si los momentos transmiti dos a cada nudo provocan un desequilibrio importante, hay que li berar por segunda ocasi6n los nudos obteniendo una segunda dis- tribución de momentos, y así suscesivamente hasta que los momentos transmitidos a cada nudo provoquen un desequilibrio despre- ciable.

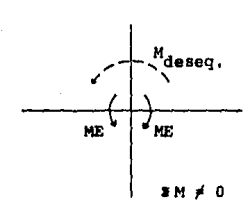

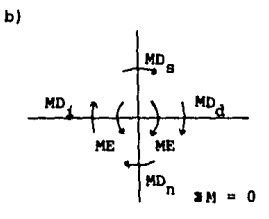

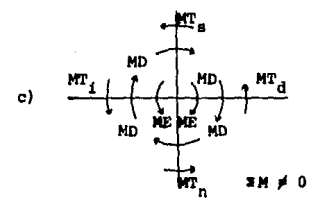

FIG. VII.2

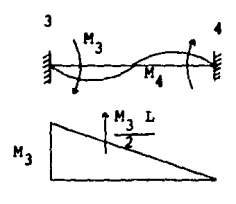

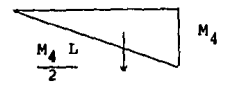

$$
M_4 = 0 \t 9 \t 4 = 0
$$
  

$$
\frac{M_3 L}{2} \frac{L}{3} \frac{2}{L} - \frac{M_4 L L}{2} \frac{L}{3} = 0
$$
  

$$
\frac{M_3}{3} - \frac{M_4}{6} = 0
$$
  

$$
2 M_3 - M_4 = 0
$$
  

$$
M_3 = M_4 / 2
$$
  

$$
\therefore F T_{43} = 1 / 2
$$

FIG. VII.3

### PROGRAMA:METODO DE CROSS

Utilizando este programa se obtienen los valores de los momentos equilibrados en las barras que concurren a cada nudo de una viga continua. Se analizan entrepisos aislados suponiendo que los extremos lejanos de las columnas están empotrados, por lo tanto no hay momentos transportados (MT) en estas barras.

Los datos necesarios son: a) Rigideces y b) Momentos de empotramiento (ME). Puede elegirse cualquier número de distribu ciones (D) que se desee, teniendo en cuenta que demasiadas dis-tribuciones requieren un tiempo de ejecuci6n que muchas veces no justifica la exactitud alcanzada. El ndmero mAximo de nudos por viga (N) es 9. Los empotramientos son considerados como nudos, los apoyos simples no.

INSTRUCCIONES DE USO.

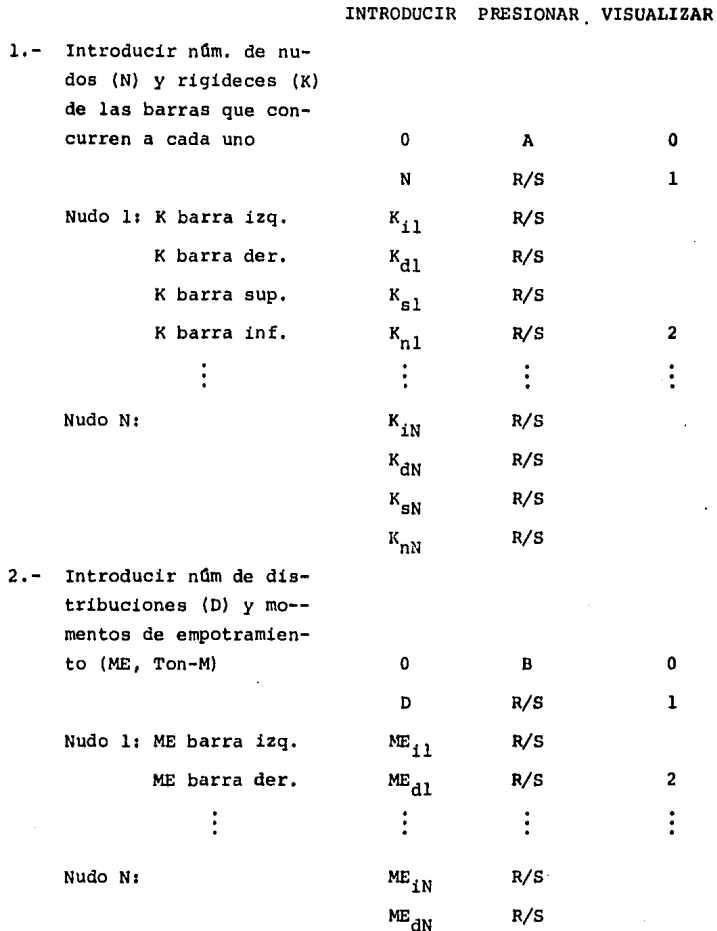

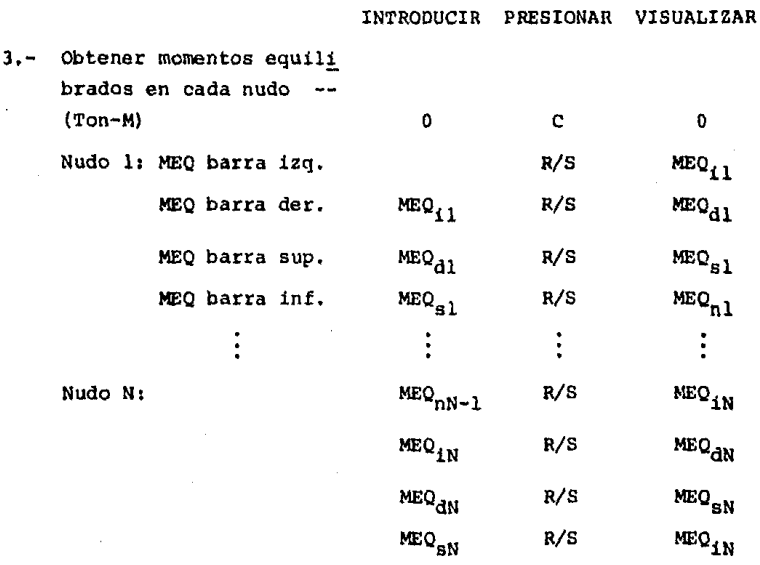

 $135,$ 

 $\texttt{MEO}_{\texttt{in}}$ 

 $R/S$ 

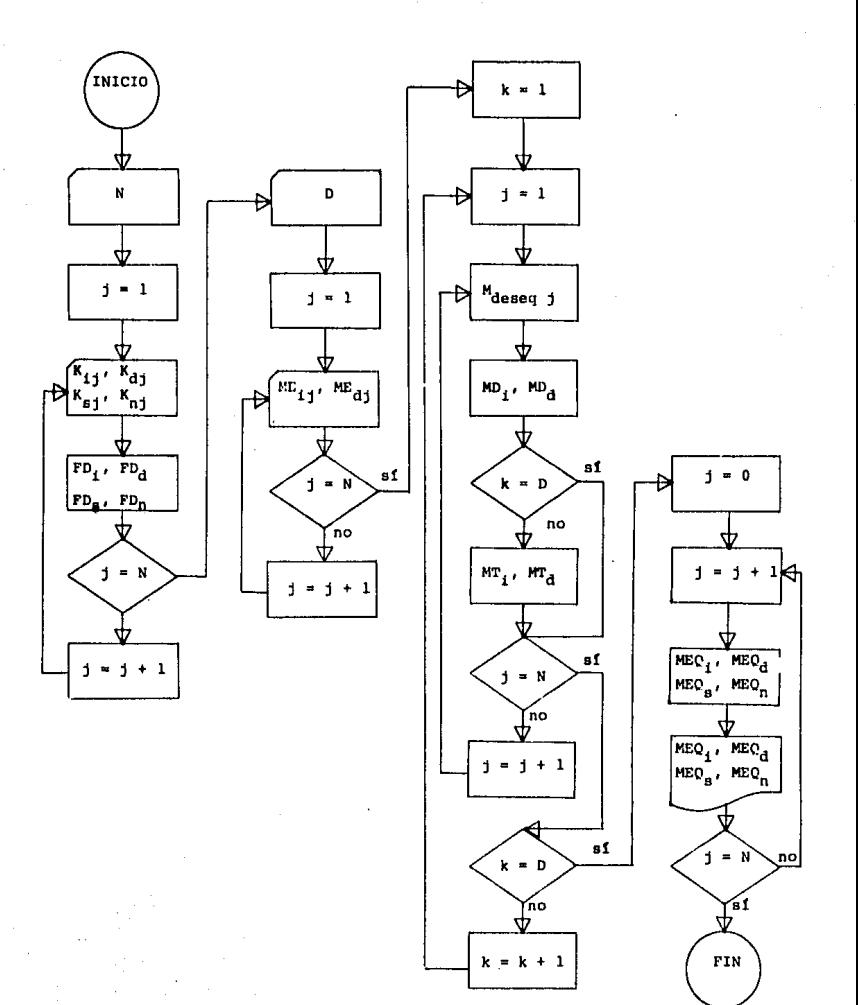

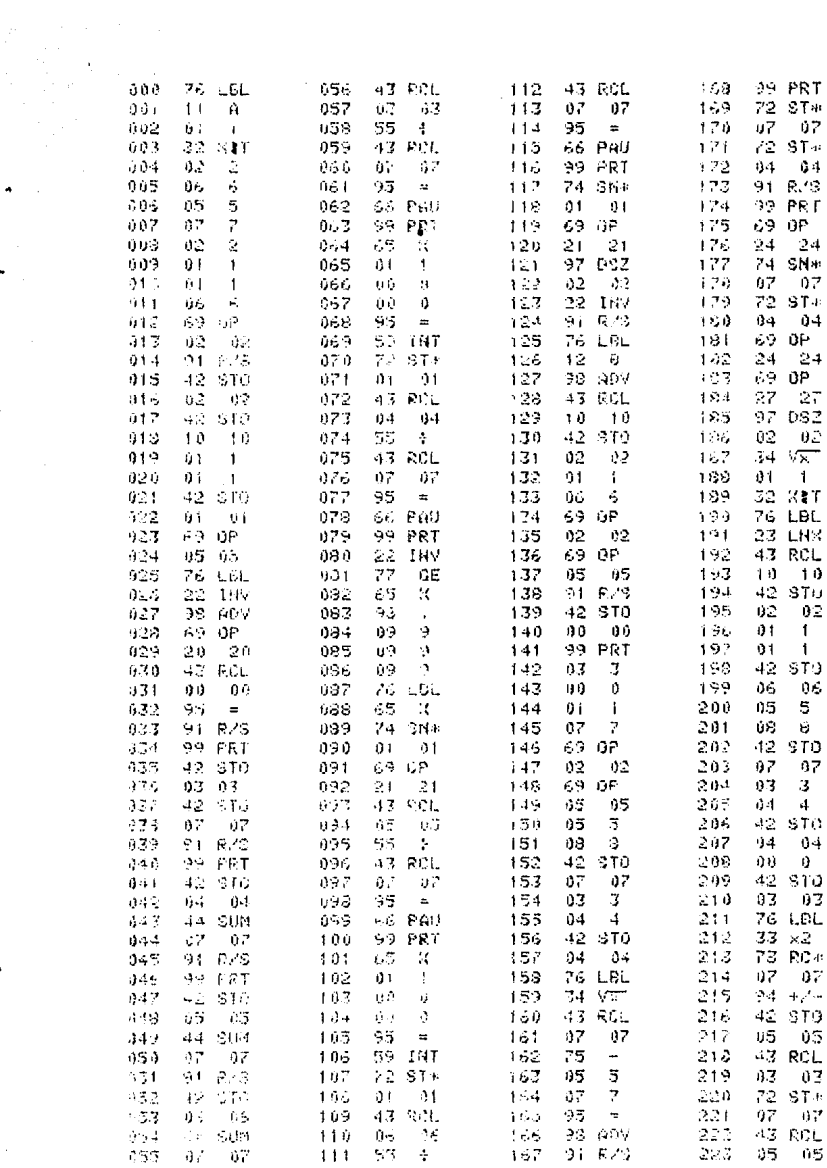

 $\ddot{\phantom{0}}$ 

 $\frac{1}{2}$ 

 $\frac{1}{2}$ 

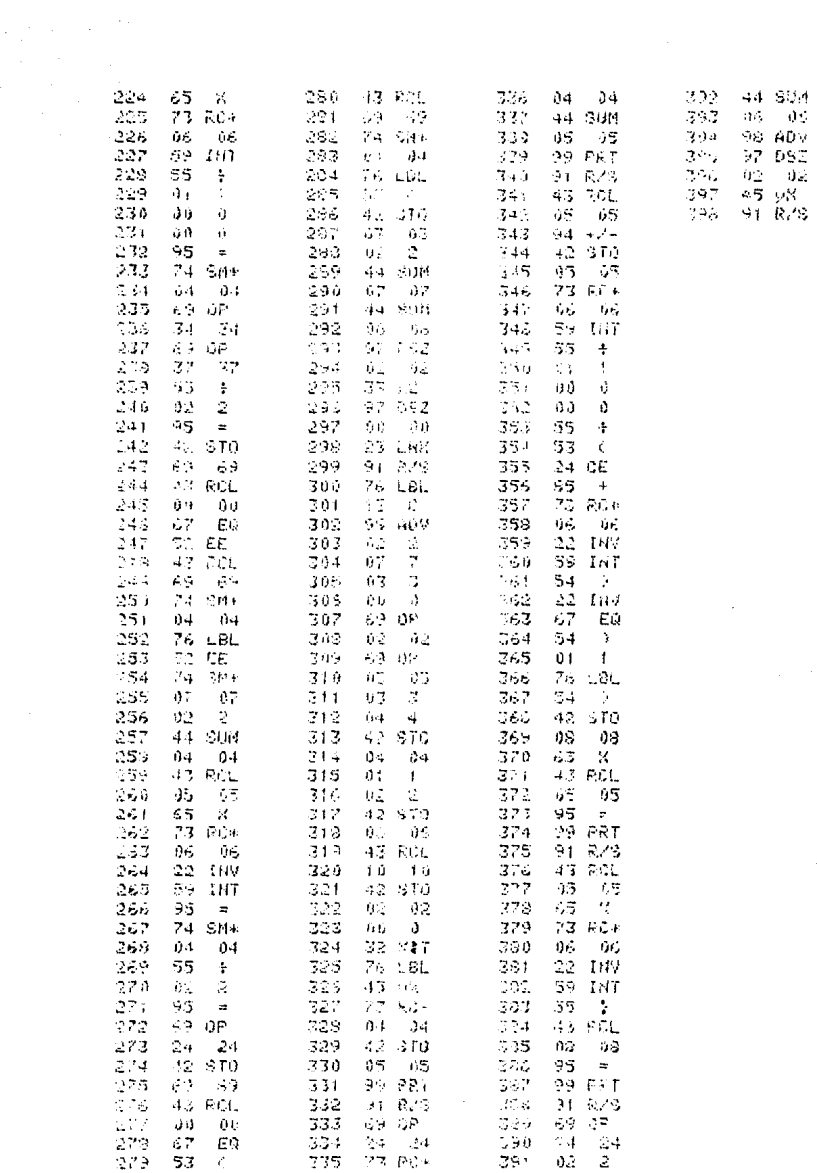

 $\mathcal{L}^{\pm}$ 

 $\frac{1}{\sqrt{2}}$ 

 $\mathcal{A}^{\mathcal{A}}(\mathcal{A})$  and  $\mathcal{A}^{\mathcal{A}}(\mathcal{A})$ 

 $\sim 100$  kg

 $\omega\cdot\omega_{\rm eff}$  , we are  $\omega_{\rm eff}$  , and  $\omega_{\rm eff}$ 

 $\mathcal{L}^{\text{max}}_{\text{max}}$  and  $\mathcal{L}^{\text{max}}_{\text{max}}$ 

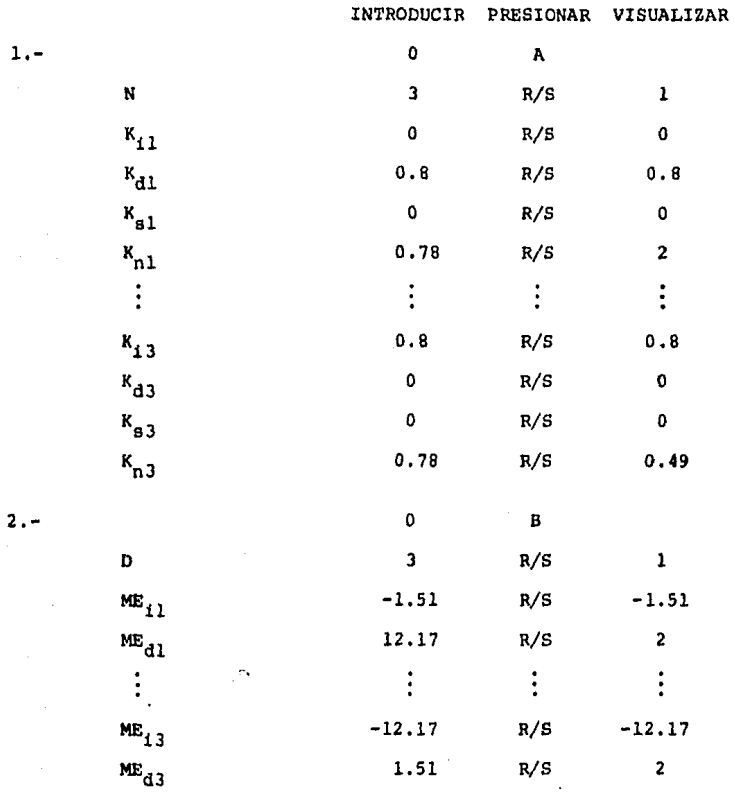

139.

 $\label{eq:2.1} \frac{1}{\sqrt{2}}\left(\frac{1}{\sqrt{2}}\right)^{2} \left(\frac{1}{\sqrt{2}}\right)^{2} \left(\frac{1}{\sqrt{2}}\right)^{2} \left(\frac{1}{\sqrt{2}}\right)^{2}$ 

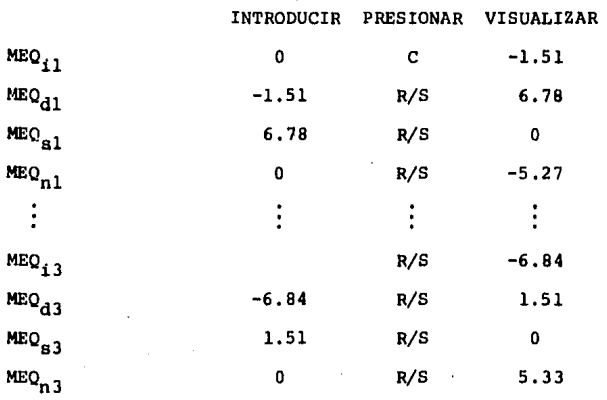

 $3'$ , -

140.
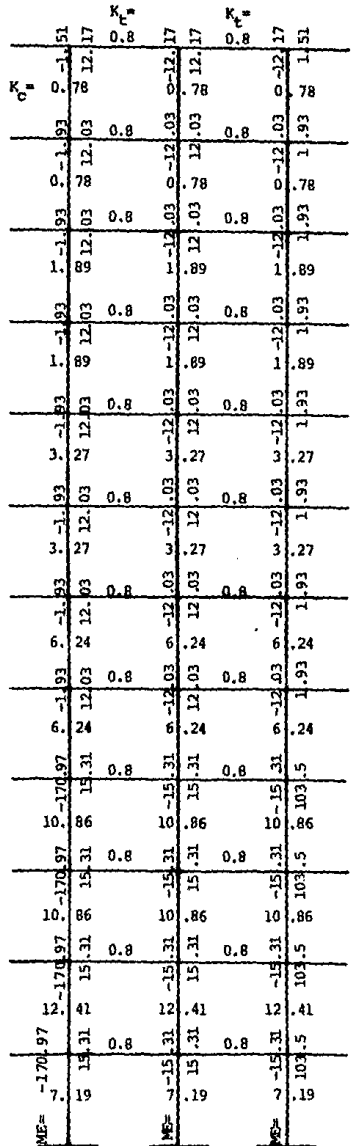

MARCO C. RIGIDECES Y MOMENTOS DE EMPO TRAMIENTO.

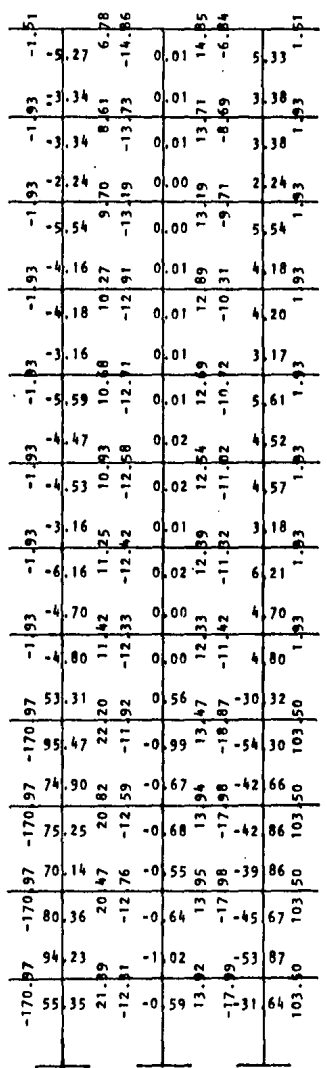

ANALISIS BAJO ACCIONES PER-MANENTES.- -MARCO C.

 $M$  (Ton-M)

### VII,2 ANALISIS BAJO ACCIONES ACCIDENTALES.

El comportamiento de una estructura sometida a acciones horizontales es completamente diferente del debido a acciones ver ticales. Aparecen puntos de inflexi6n cerca del centro de tra- bes *y* columnas,

El análisis bajo acciones accidentales se aplica a marcos individuales, elásticos, que se deforman solamente en flexión de bido a cargas (accidentales) horizontales. Entre los métodos aproximados para estimar la distribución de fuerzas están los mé todos del Portal y del Voladizo, sin embargo se usan básicamente para fijar las dimensiones de anteproyecto de las secciones en el modelo de análisis estructural cuando no se tiene suficiente experiencia para dar estos datos; y son poco útiles para evaluar deformaciones.

Métodos como el del Factor, más exactos, se basan en las re laciones supuestas entre las rotaciones de ciertos grupos de nudos. Este tipo de métodos dan errores menores de un 10% en las distorsiones de entrepiso cuando los marcos son regulares y las trabes no son muy flexibles con respecto a las columnas.

Para resultados de mayor exactitud se emplean métodos co-- rrectivos, de iteraci6n o de relajaciones.

Previamente al análisis en sí hay que distribuir el cortante sismico de cada entrepiso entre el número de marcos, en base a las rigideces de entrepiso.

#### VII.2.1 DETERMINACION DE LAS RIGIDECES DE ENTREPISO.

Para ello se utilizan las fórmulas proporcionadas por J.B. Wilbur (la. aproximación) para marcos requlares formados por ele mentos de momentos de inercia constantes.

En base a las rigideces de trabes y columnas de cada marco, se procede a aplicar las fórmulas mencionadas que son las siguien test

$$
K_{E1} = \frac{48 E}{h_n \left(\frac{h_n}{8K_{cn}} + \frac{h_n + h_o}{(8K_{tn} + 8K_{cn}/12)}\right)}
$$
ler. entrepiso

$$
K_{E2} = \frac{48 E}{h_n (\frac{h_n}{3K_{cn}} + \frac{h_m + h_n}{(3K_{cn} + 3K_{cm}/12)} + \frac{h_n + h_o}{3K_{tn}})}
$$
 20. entrepiso

$$
K_{E1} = \frac{48 E}{h_n(\frac{4h_n}{3K_{cn}} + \frac{h_m + h_n}{3K_{tm}} + \frac{h_n + h_o}{3K_{tn}})}
$$
entrepisos intermed.  

$$
K_{Eu} = \frac{48 E}{h_n(\frac{4h_n}{3K_{cn}} + \frac{h_m + 2h_n}{3K_{tm}} + \frac{h_n}{3K_{tn}})}
$$
 (litino entrepiso)

# donde:

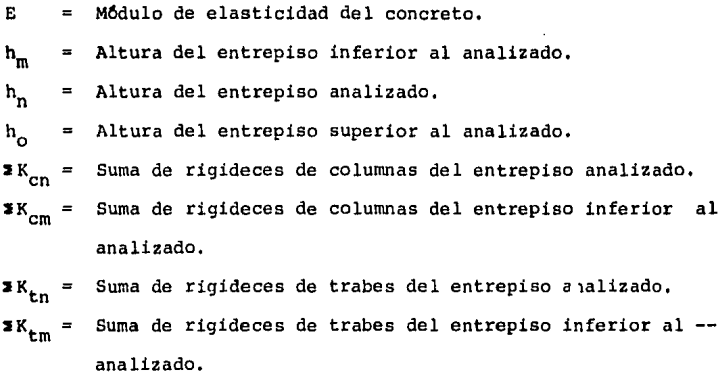

# PROGRAMA: DETERMINACION DE LAS RIGIDECES DE ENTREPISO,

Este programa utiliza las f6rmulas de Wilbur para determi- nar las rigideces de cada entrepiso  $(K_{p})$  para cada marco de la estructura. Los datos requeridos son las dimensiones de colum- nas *y* trabes, las alturas de entrepiso *y* el f 'c del concreto para calcular su módulo de elasticidad  $E = 10,000$  f'c. En una de sus opciones el programa evita la necesidad de introducir dimensiones de elementos cuando todas las de un entrepiso se repiten en varios, ya sea que se trate de columnas, o de trabes. Si se dispone de los valores de sumas de rigideces en trabes *y* colum- nas de cada entrepiso, se pueden introducir en vez de las dimensiones de los elementos,

INSTRUCCIONES DE USO

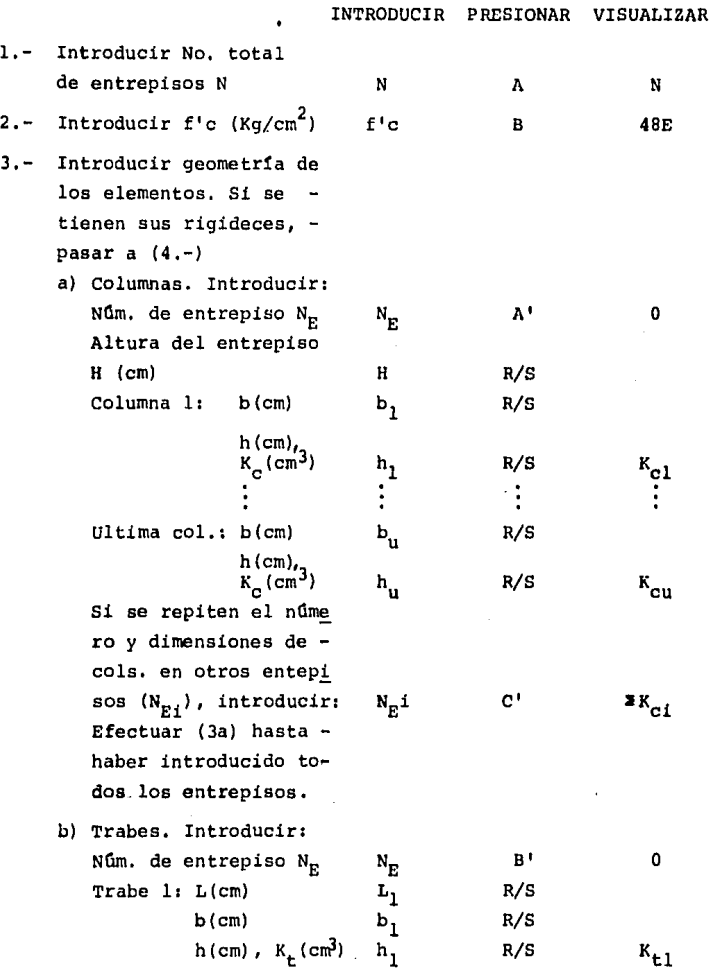

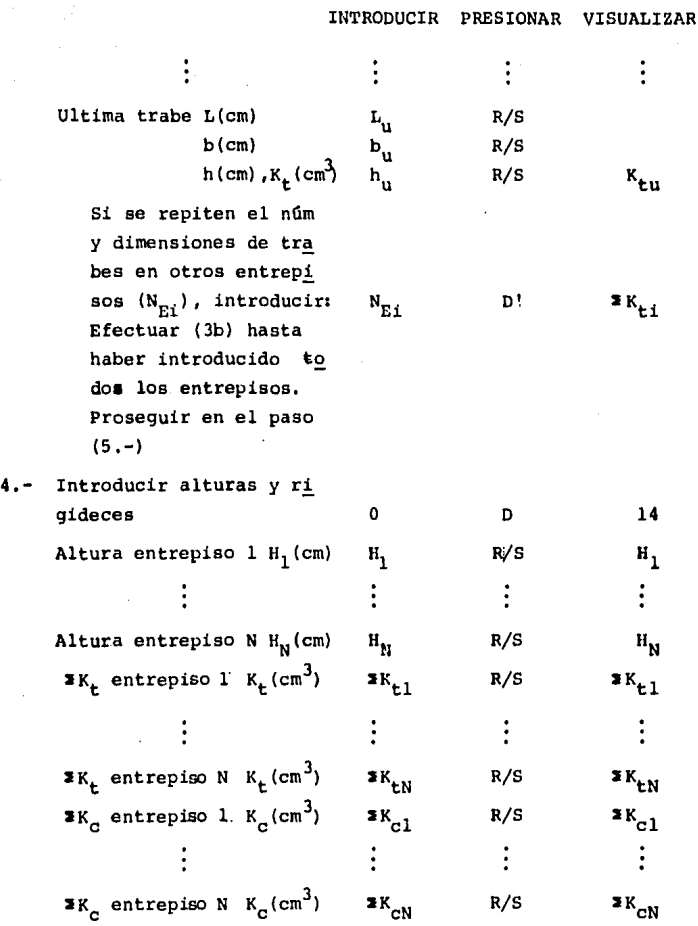

148,

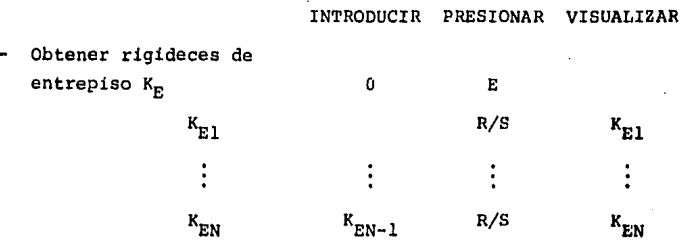

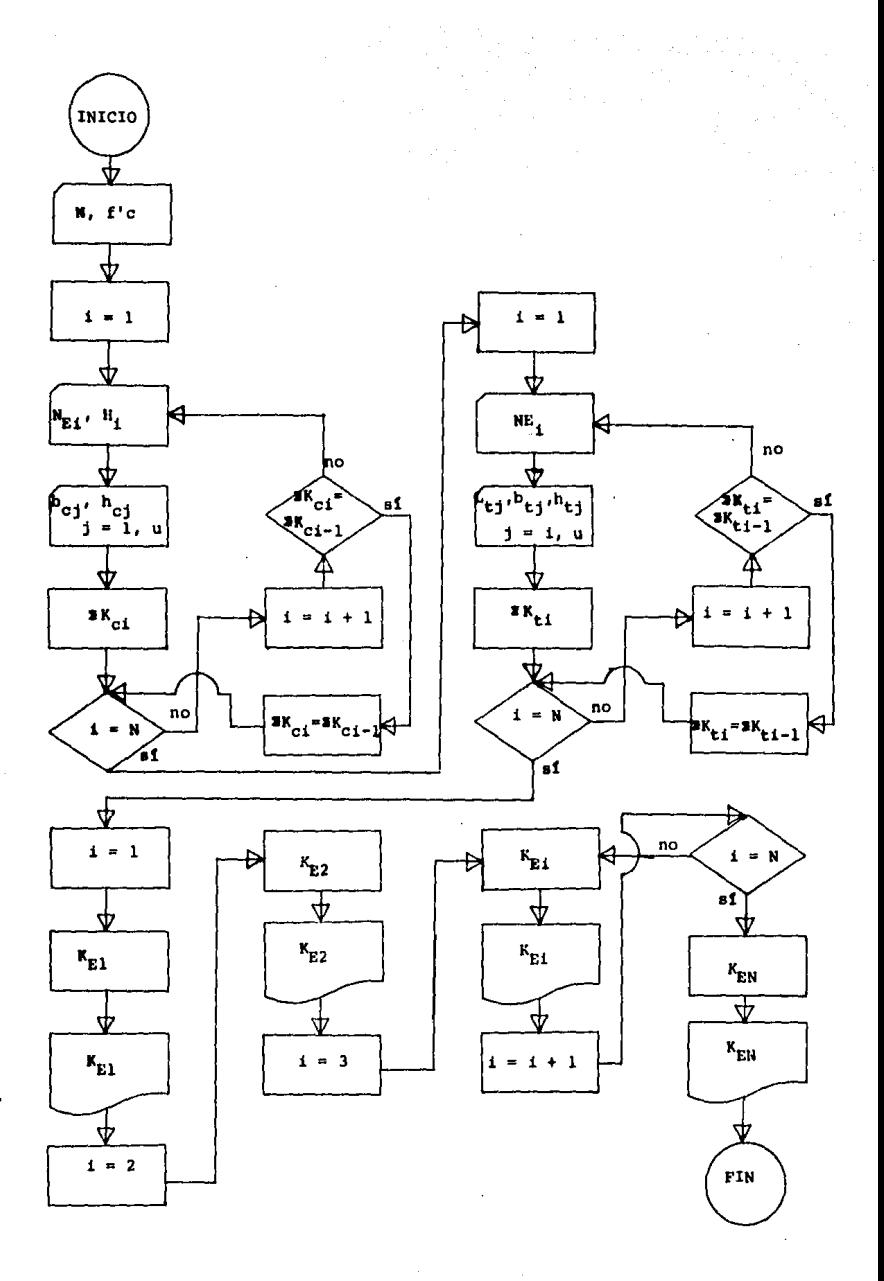

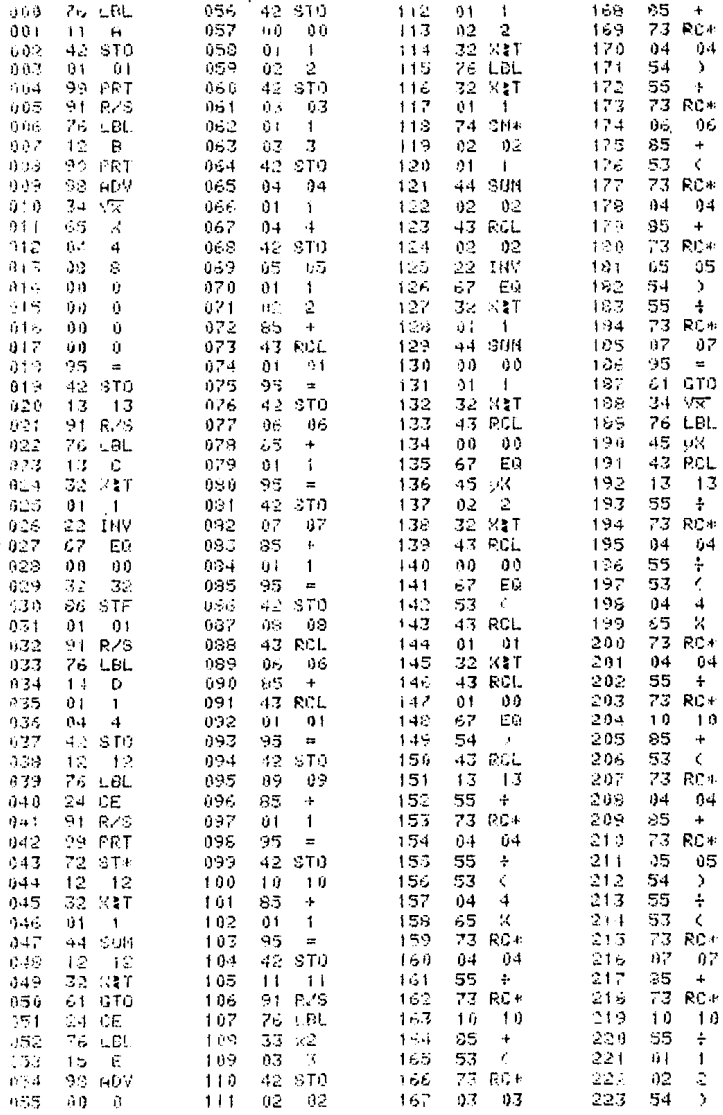

÷.

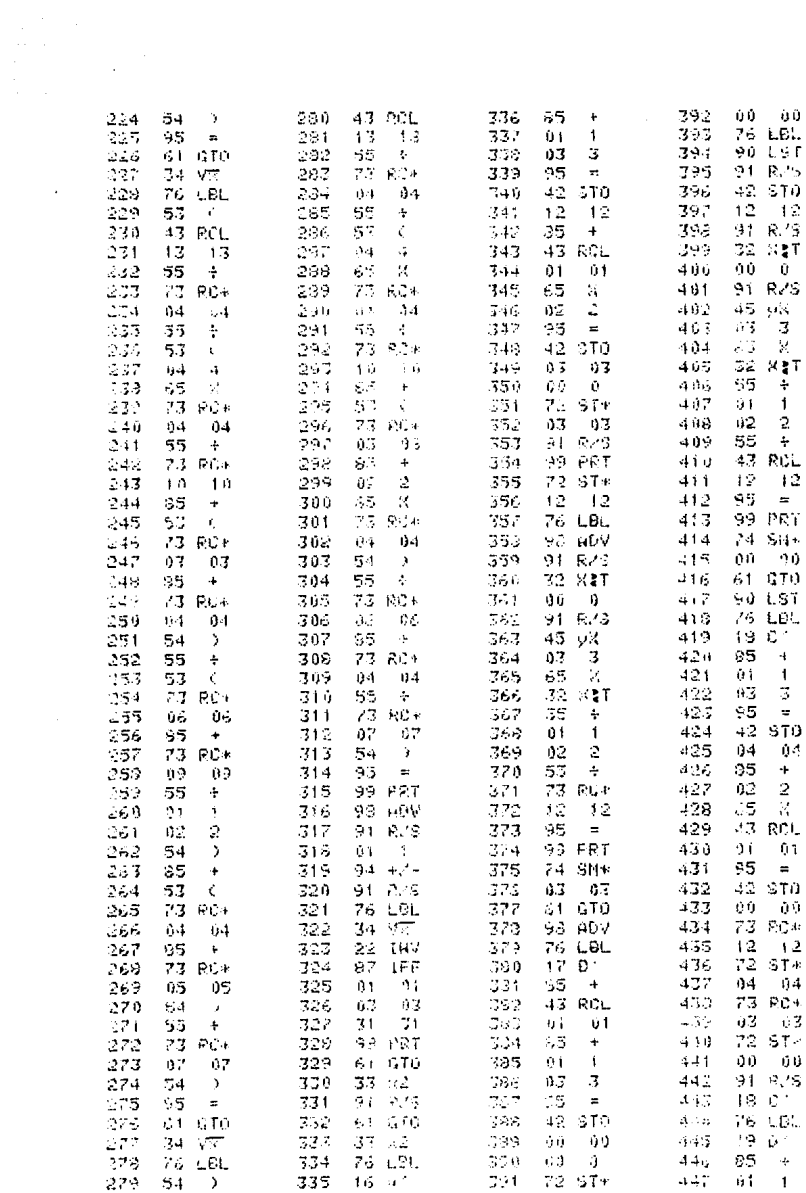

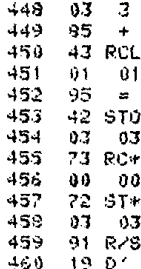

EJEMPLO .-MARCO C

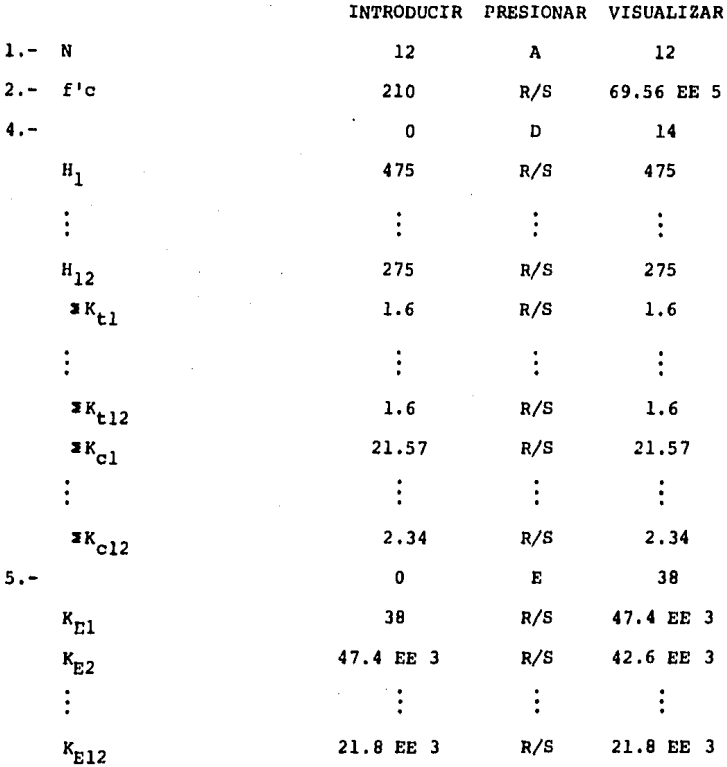

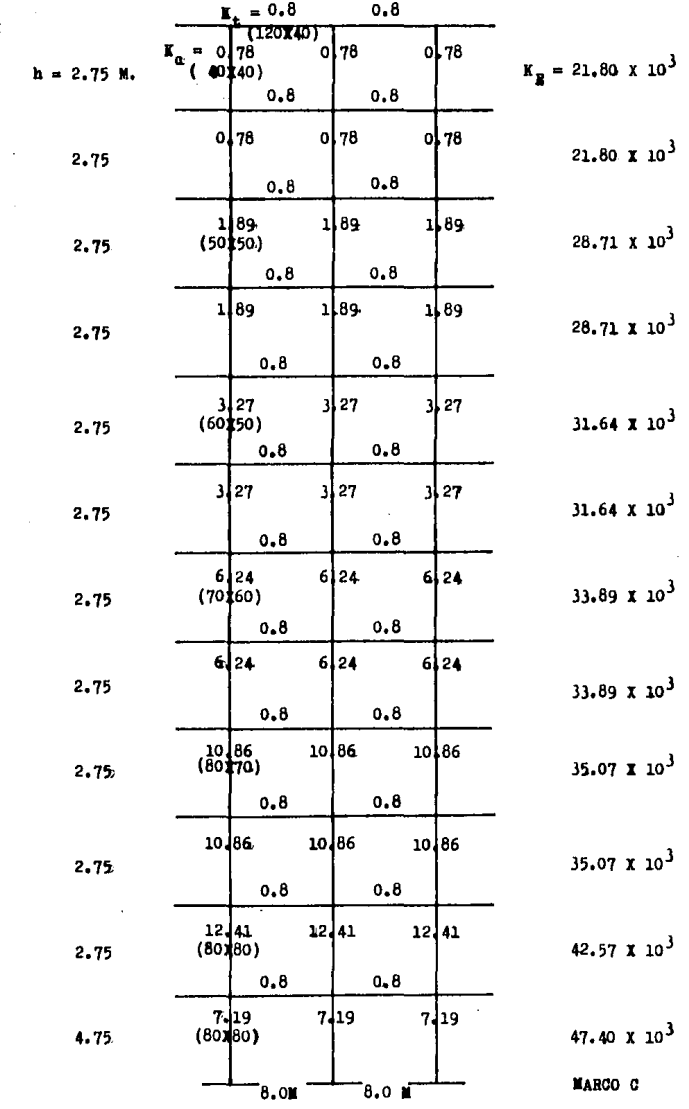

 $\sim 10^{-1}$ 

 $\frac{1}{2}$ 

 $\hat{\boldsymbol{\beta}}$ 

#### VII.2.2 DISTRIBUCION DE CORTANTE SISMICO EN MARCOS.

En cada entrepiso es posible determinar las coordenadas  $(X_m, Y_m)$  del centro de gravedad de rigideces (CGR) conociendo de antemano la contribución a la rigidez de cada marco  $(K_{i\sigma}, K_{i\sigma})$ . Por otro lado la fuerza cortante actúa en el centro de cortante (CV, X<sub>u</sub>, Y<sub>u</sub>) de cada entrepiso. Es muy raro que ambos centros -(de rigideces y de cortantes) coincidan, por lo cual se genera un par o momento torsionante que es el producto de la fuerza cor tante por la excentricidad torsional incrementada según el Regla mento de Cosntrucciones para el D.F. Art. 240. VII. La excentri cidad torsional es la distancia entre el CGR y el cv.

Se obtiene un momento torsionante para cada una de las di- recciones ortogonales X, Y en cada entrepiso, con la siguiente expresi6n:

$$
M_{\mathbf{tx},\mathbf{y}} = \mathbf{V} \mathbf{E}_{\mathbf{x},\mathbf{y}}
$$

# donde:

Fuerza cortante en el entrepiso, V  $\mathbf{m}$ 

 $E_{x,y}$ Excentricidad, es el valor mayor de:  $(1.5 e \pm 0.1 b)$ 

 $1.5 =$ Coeficiente que toma en cuenta las amplificaciones dinamicas.

e = Excentricidad torsional: 
$$
|X_v - X_T|
$$
,  $|Y_v - Y_T|$ 

 $X_{m}$ ,  $Y_{m}$  = Coordenadas del CGR

$$
\mathbf{x}_{\mathrm{T}} = \mathbf{z} (\mathbf{K}_{\mathrm{iy}} | \mathbf{x}_{\mathrm{i}}) / \mathbf{z} \mathbf{K}_{\mathrm{iy}} \quad ; \quad \mathbf{Y}_{\mathrm{T}} = \mathbf{z} (\mathbf{K}_{\mathrm{ix}} | \mathbf{y}_{\mathrm{i}}) / \mathbf{z} \mathbf{K}_{\mathrm{ix}}
$$

- $X_i$ ,  $Y_i$  = Coordenadas que definen la posición de cada marco con respecto a un sistema arbitrario de ejes X - Y.
- 0.1 b Excentricidad accidental adicional, cubre las variaciones de rigidez.

$$
\, \mathbf{b}
$$

Dimensi6n mayor de la planta, normal a la acci6n del cortante que se analiza.

El momento torsionante así calculado produce un cortante por torsión  $V_t$ , que hay que añadir al cortante directo  $V_d$ , para obtener posteriormente el cortante total que actúa en cada marco en cada entrepiso.  $V_m = V_t + V_d$ 

Para marcos normales al eje Xi

$$
V_{d} = V \frac{K_{1Y}}{8K_{1Y}}
$$
  

$$
V_{t} = M_{t} \frac{K_{1Y} X_{1t}}{8(K_{1X} Y_{1t}^{2}) + 8(K_{1Y} X_{1t}^{2})}
$$

Para marcos normales al eje *Y:* 

$$
V_{d} = V \frac{K_{1x}}{2K_{1x}} \qquad V_{t} = M_{t} \frac{K_{1x} Y_{1t}}{2(K_{1x} Y_{1t}^{2}) + 2(K_{1y} X_{1t}^{2})}
$$

donde:

 $x_{it}$ ,  $y_{it}$  = Distancia entre el marco considerado y el CGR.  $K_{jV}$ ,  $K_{jK}$  = Rigidez de entrepiso de cada marco X, Y respectivamente.

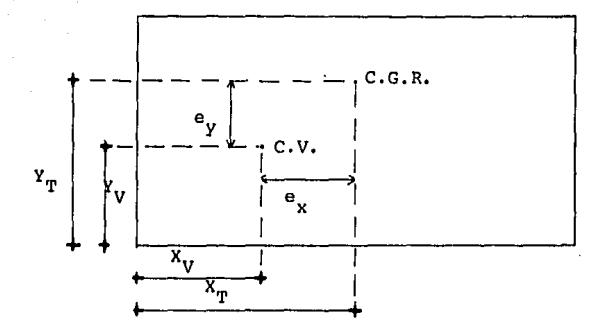

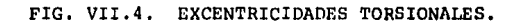

áþ.

PROGRAMA: DISTRIBUCION DE CORTANTE SISMICO EN MARCOS.

A través del procedimiento descrito se determina la fuerza cortante que actúa en cada marco en cada entrepiso. Los valores  $K_{i,j}$ ,  $K_{i,j}$  corresponden a las rigideces de entrepiso obtenidas mediante las f6rmulas de Wilbur. Todas las coordenadas de posi-- ción deben estar referidas a un mismo sistema de ejes. Para ca da marco el valor del momento de torsi6n visualizado es el mAs desfavorable de los dos que pueden presentarse, el cortante por torsi6n corresponde a este momento. El programa analiza hasta - 19 marcos en cualquier combinación en cada entrepiso;  $(N_1+N_2)$ <20. INSTRUCCIONES DE USO

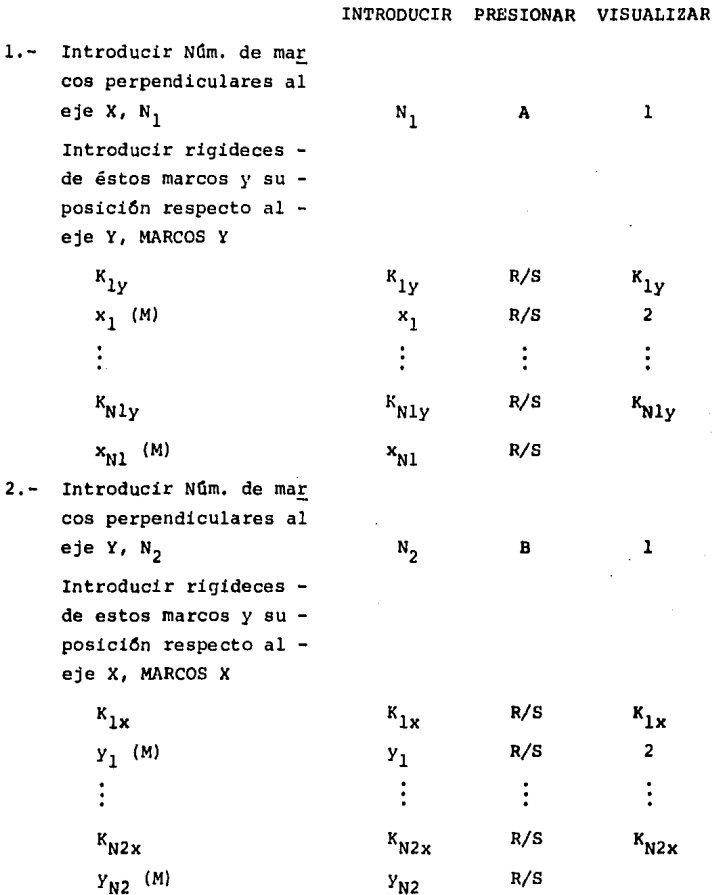

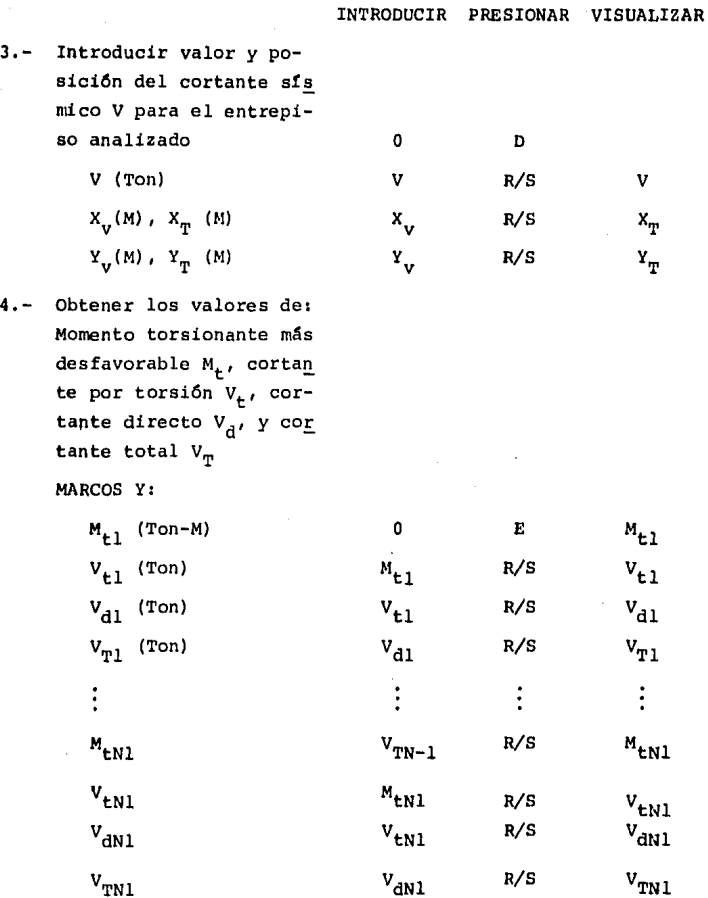

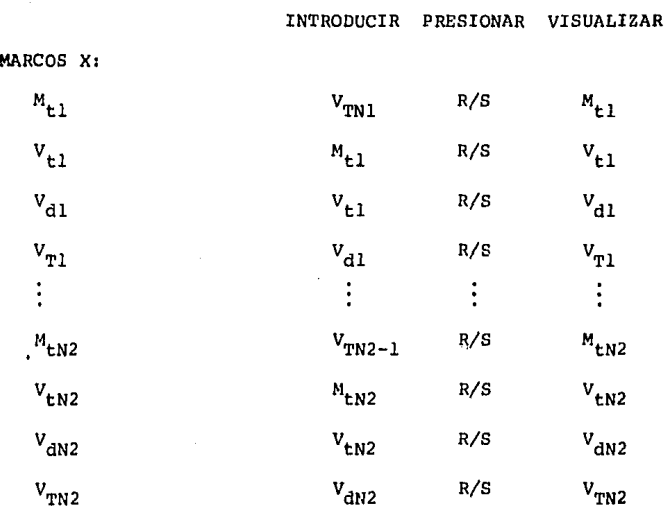

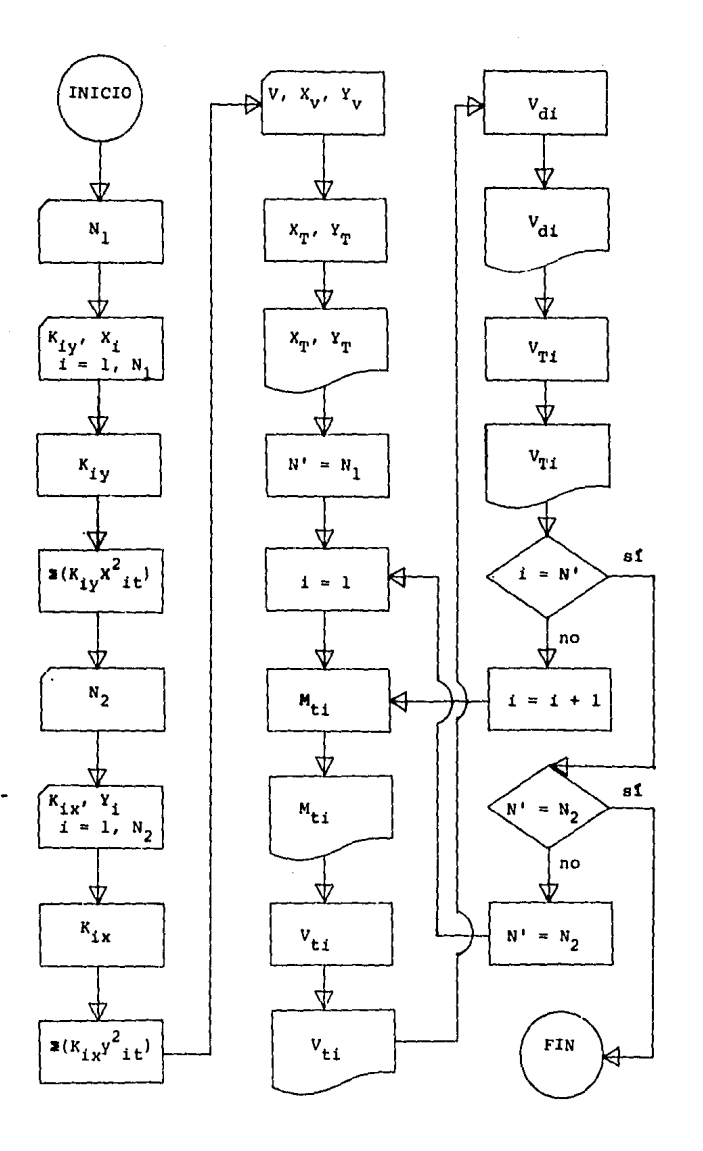

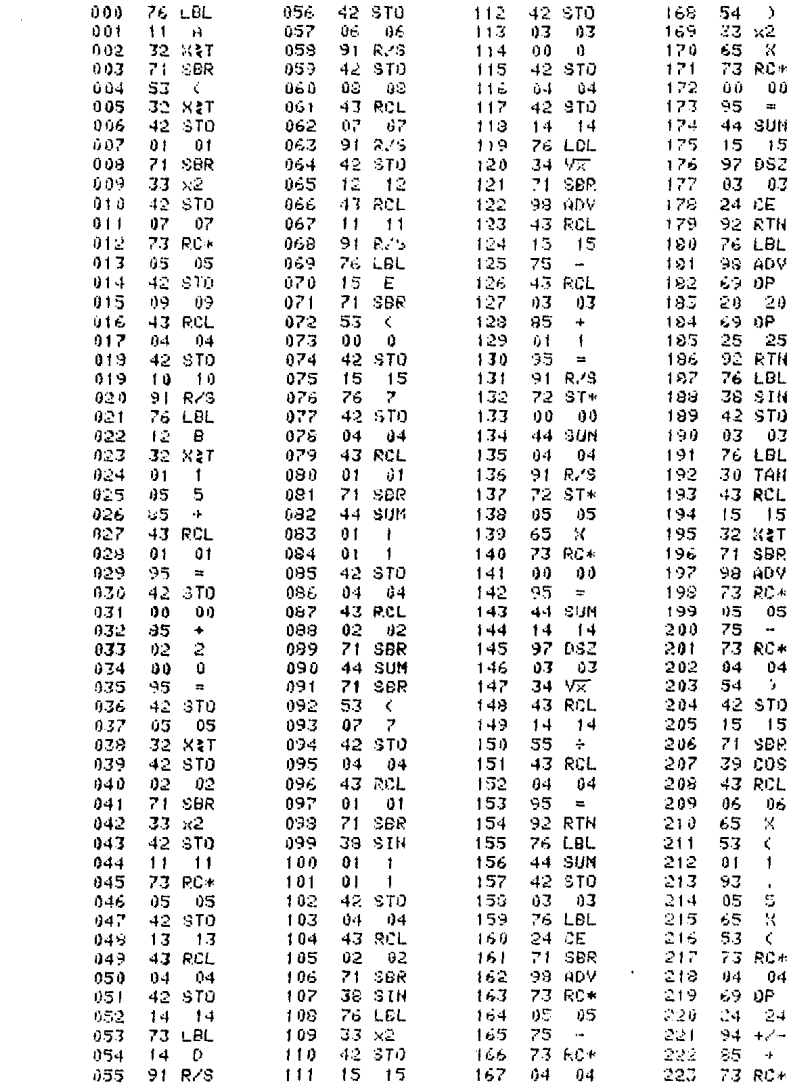

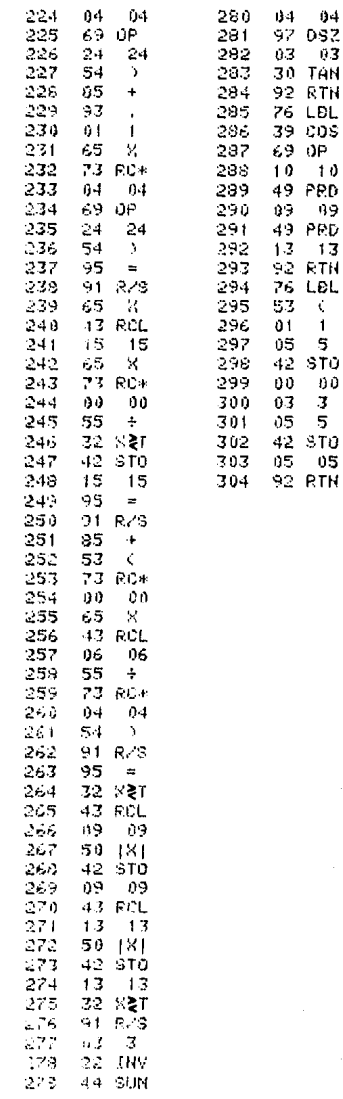

EJEMPLO.-NIVEL 12

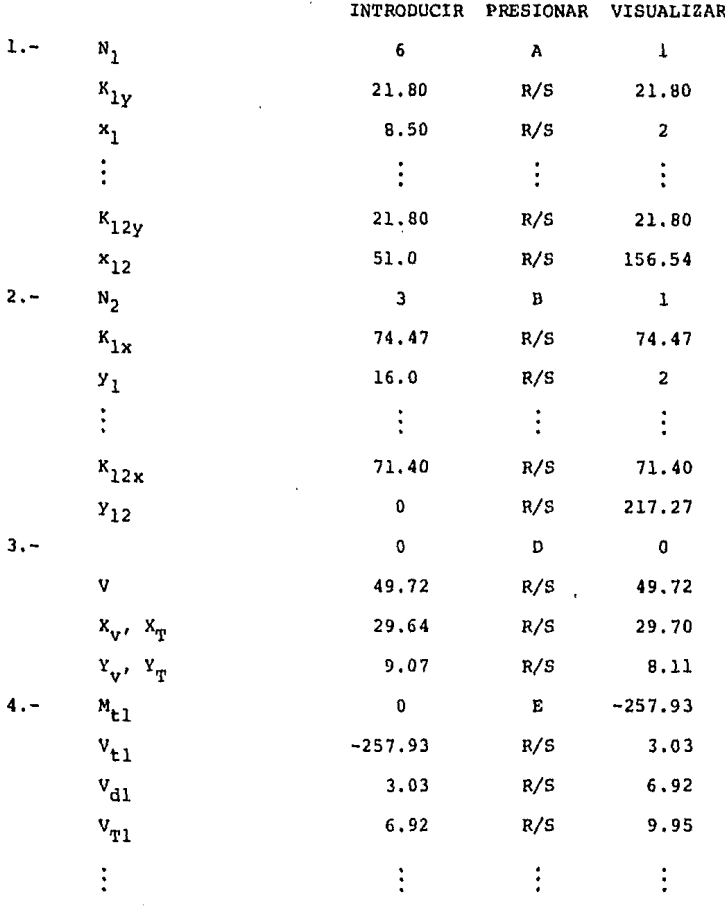

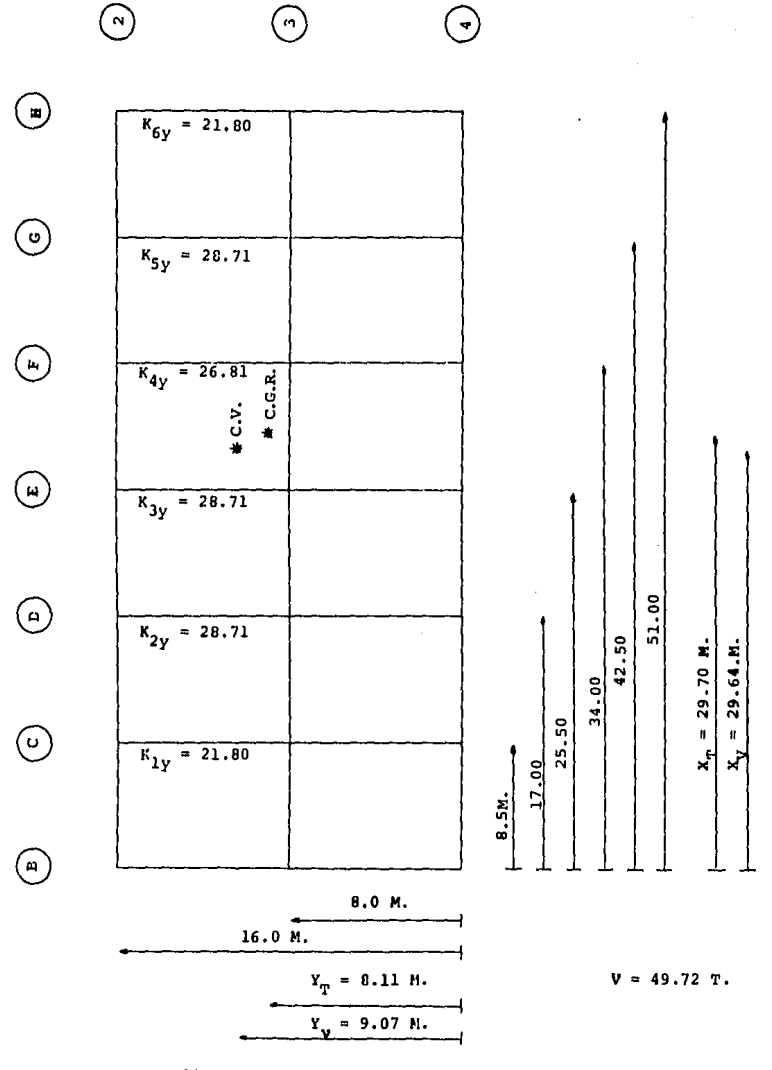

NIVEL 12. FIG. VII. 5

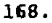

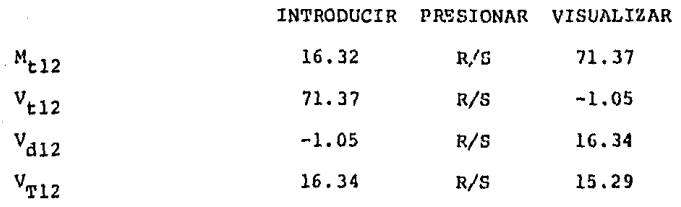

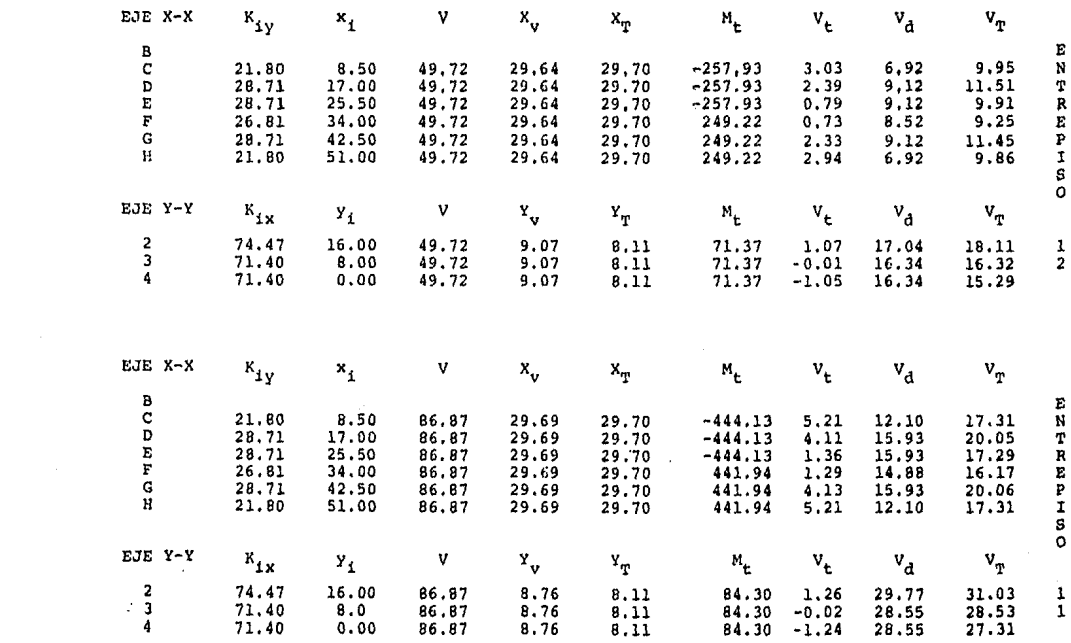

 $\mathcal{L}^{\mathcal{L}}(\mathcal{L}^{\mathcal{L}})$  . The set of  $\mathcal{L}^{\mathcal{L}}(\mathcal{L}^{\mathcal{L}})$ 

 $\label{eq:2.1} \begin{split} \mathcal{L}_{\text{max}}(\mathbf{r}) & = \frac{1}{2} \sum_{i=1}^{N} \mathcal{L}_{\text{max}}(\mathbf{r}) \mathcal{L}_{\text{max}}(\mathbf{r}) \\ & = \frac{1}{2} \sum_{i=1}^{N} \mathcal{L}_{\text{max}}(\mathbf{r}) \mathcal{L}_{\text{max}}(\mathbf{r}) \mathcal{L}_{\text{max}}(\mathbf{r}) \mathcal{L}_{\text{max}}(\mathbf{r}) \mathcal{L}_{\text{max}}(\mathbf{r}) \mathcal{L}_{\text{max}}(\mathbf{r}) \mathcal{L}_{\text{max}}(\mathbf$ 

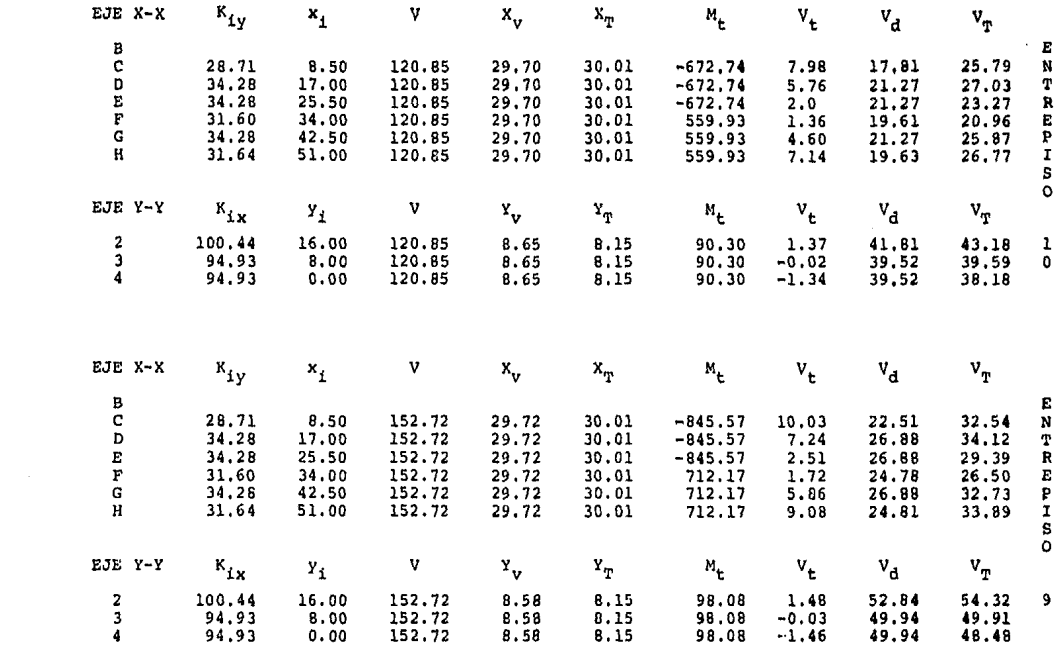

 $\label{eq:2.1} \mathcal{L}(\mathcal{L}^{\text{max}}_{\mathcal{L}}(\mathcal{L}^{\text{max}}_{\mathcal{L}}(\mathcal{L}^{\text{max}}_{\mathcal{L}}(\mathcal{L}^{\text{max}}_{\mathcal{L}}(\mathcal{L}^{\text{max}}_{\mathcal{L}^{\text{max}}_{\mathcal{L}}(\mathcal{L}^{\text{max}}_{\mathcal{L}^{\text{max}}_{\mathcal{L}^{\text{max}}_{\mathcal{L}^{\text{max}}_{\mathcal{L}^{\text{max}}_{\mathcal{L}^{\text{max}}_{\mathcal{L}^{\text{max}}_{\mathcal{L}$ 

170.

 $\sim 10^{11}$ 

 $\hat{\mathbf{r}}$ 

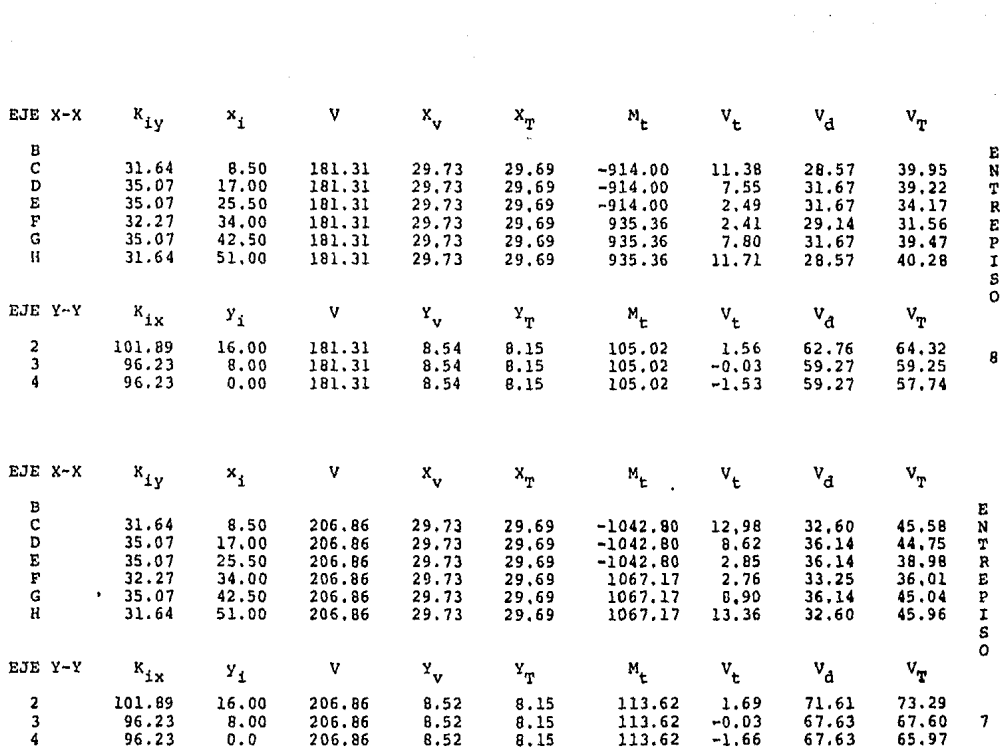

 $\mathcal{L}(\mathcal{L}^{\mathcal{L}})$  and  $\mathcal{L}(\mathcal{L}^{\mathcal{L}})$  and  $\mathcal{L}(\mathcal{L}^{\mathcal{L}})$ 

171.

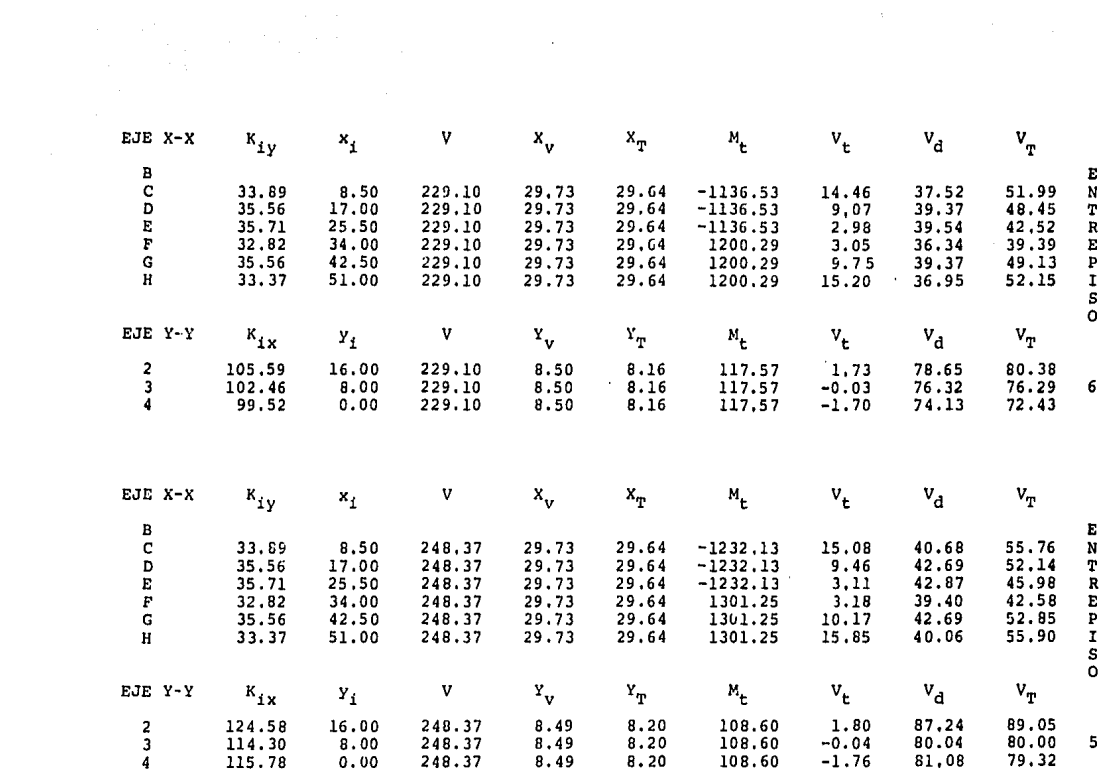

172.

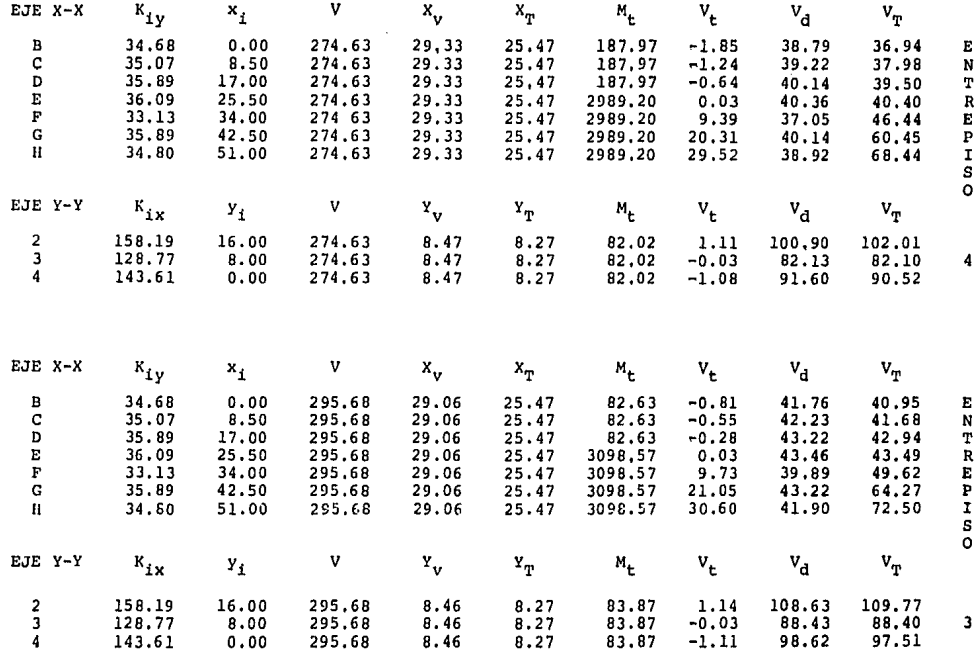

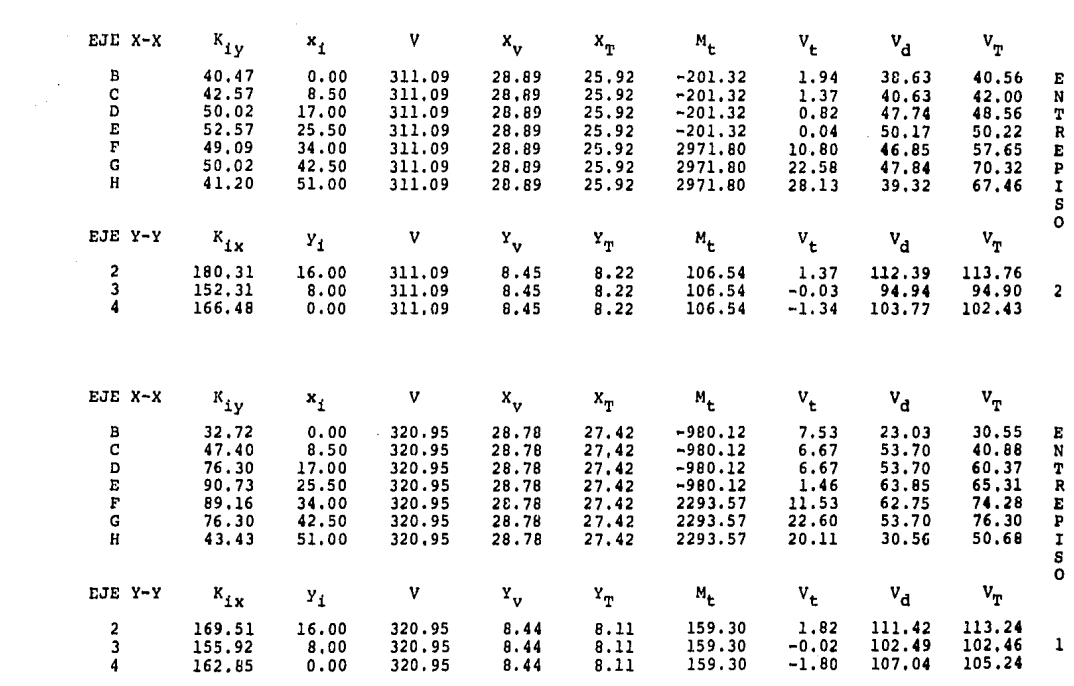

# VII,2.3 METODO DEL FACTOR

Este método fue presentado por J.B. Wilbur en el artículo -"A New Method por Analizing Stresses Due to Lateral Loads on Building Frames", Bastan Soc, Civ. Engrs., Vol. 21, Núm. l, Enero 1934. Se basa en hipótesis referentes al comportamiento elás tico de la estructura, con lo cual es posible un análisis razona blemente aproximado de las deformaciones angulares del marco. Es necesario conocer de antemano la rigidez de los elementos que componen la estructura. Las principales hip6tesis son:

- l.- El desplazamiento angular de un nudo y de los extremos o puestos de las barras que concurren a éste, son iguales.
- 2.- Para el estudio de las deformaciones lineales y angulares en un piso, se considera que v es igual en dos entrepisos con secutivos, donde *res* el cociente de la diferencia de desplazamientos laterales de dos niveles consecutivos, y la altura del entrepiso.

## PROCEDIMIENTO:

1.- Cálculo del factor de trabe (g) en cada nudo:

$$
g = \Sigma K_{n} / \Sigma K_{n}
$$

 $X_c$  = Suma de rigideces de columnas que concurren al nudo,  $\Sigma K_n$  = Suma de rigideces de todas las barras que concurren al nudo.

- 2.- Cálculo del factor de columna:  $c = 1 q$
- 3 .- Determinaci6n de los valores g' (2 en cada trabe):  $g_1^1 = g_1 + g_2/2$  ;  $g_2^1 = g_2 + g_1/2$ donde: g, = Factor de trabe en un extremo de ésta.  $g_2$  = Factor de trabe en el otro extremo de ésta.
- 4.- Determinaci6n de los valores e' (2 en cada columna):  $c_1' = c_1 + c_2/2$  ;  $c_2' = c_2 + c_1/2$ donde: c<sub>l</sub> = Factor de columna en un extremo de ésta.  $c_2$  = Factor de columna en el otro extremo de ésta.

5.- Cálculo de los factores de momento de trabe

 $G = g' K_t$ 

donde:

 $K_t$  = Rigidez de la trabe.

6.- Cálculo de los factores de momento de columna

$$
C = c' K_c
$$

donde:

 $K_c$  = Rigidez de la columna

7.- Determinación del momento de entrepiso (M<sub>e</sub>) en cada uno de ellos:  $M_a = V h$
donde:

 $V =$  Fuerza cortante total que actúa en el entrepiso.

 $h =$  Altura del entrepiso.

8.- CAlculo de momentos en columnas

$$
M_{\rm c} = M_{\rm e} \dot{C}/2C
$$

donde:

 $2C = Suma$  de C por entrepiso.

9.- CAlculo de momentos en trabes

$$
M_{+} = 3M_{0} G / 2G
$$

donde:

 $\overline{a}$  G = Suma de G en un nudo.

 $\mathbf{X}_n = \text{Suma}$  de momentos de columna en un nudo.

## PROGRAMA: METODO DEL FACTOR

Este programa utiliza las ecuaciones anteriores para obte-- ' ner los momentos en trabes y columnas de cada entrepiso de un marco con barras de momento de inercia constante. Los datos necesarios son: Fuerza cortante total que actúa en el entrepiso. altura del entrepiso y rigideces de los elementos.

N es el número de claros que hay en el entrepiso. En es--tructuras donde los entrepisos no tengan el mismo número de crujias, debe tomarse como valor de N (para todos los entrepisos),el mayor, e introducir ceros donde no haya trabes o columnas. Lo anterior se debe a que los valores de momentos en la parte inferior de las columnas del entrepiso, así como las rigideces de és tas, son almacenados en memorias para utilizarse en el análisis del entrepiso inmediato inferior, y por lo tanto debe coincidir la designaci6n numérica, en ambos entrepisos, para cada columna.

Cada marco debe analizarse rigurosamente entrepiso por en- trepiso a partir del último nivel hasta el primero, para obtener los resultados correctos, Cada ejecuci6n del programa analiza entrepisos de hasta 10 claros, pudiendo analizarse así n entrepi **sos.** 

Las rigideces se deben introducir en el orden especificado: a) Columnas a la izq. del ler. par de trabes; b) ler. par de trabes limitantes del entrepiso; y así suscesivamente hasta terminar con el último par de trabes (comúnmente =  $0$ ),

Para el caso del ler. entrepiso en que las columnas se consideran empotradas en su base, se introducen ceros como valores de las rigideces de las columnas inmediatas inferiores¡ y se introducen, como valores de las rigideces de trabes inferiores del entrepiso, números suficientemente grandes que denoten la presen cia de una rigidez "infinita" en la base.

INSTRUCCIONES DE USO

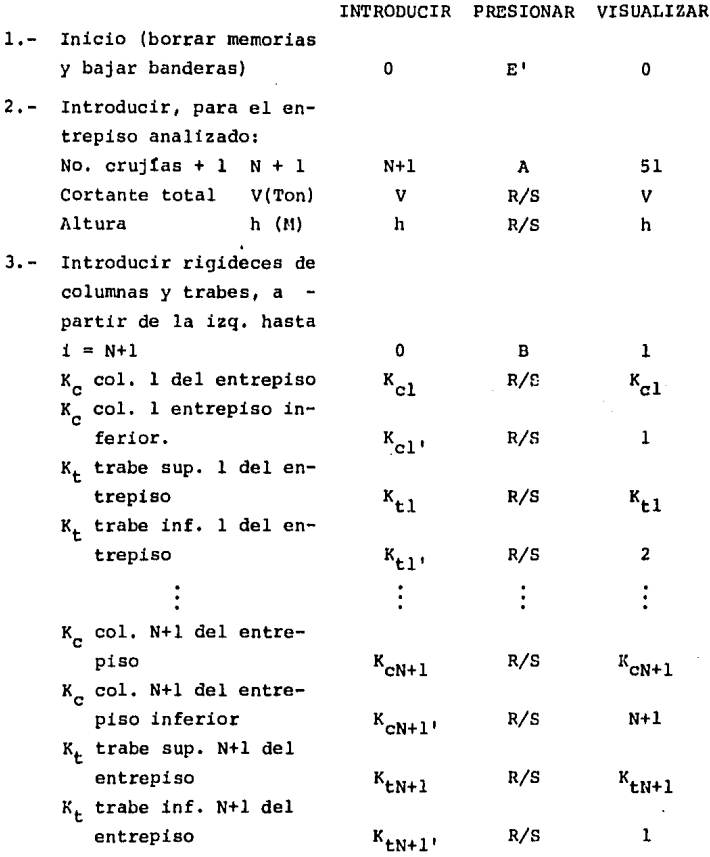

180.

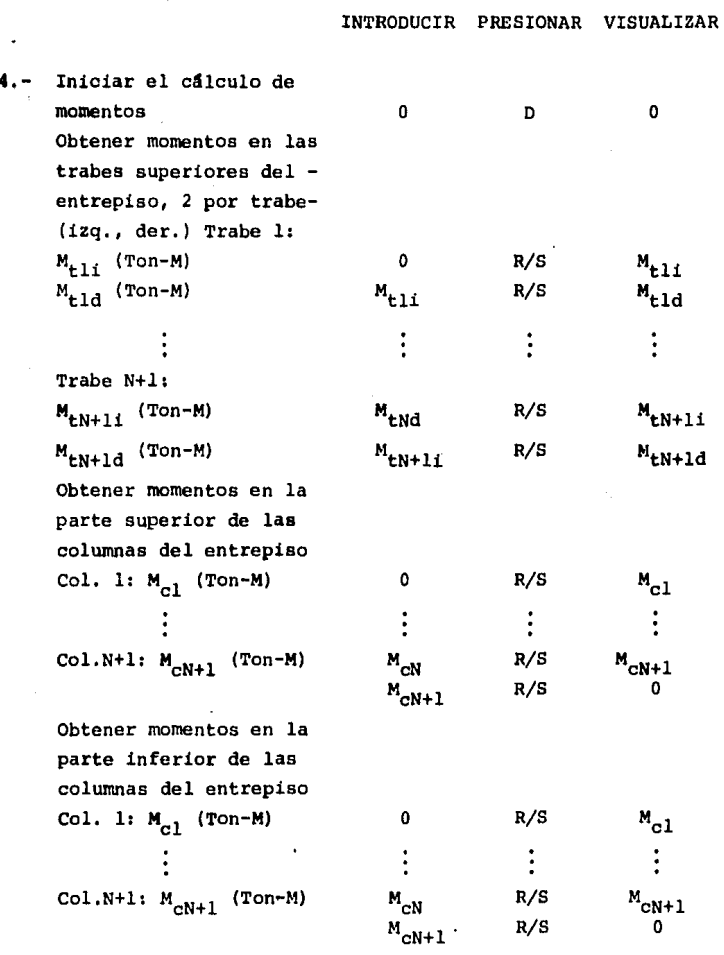

Para el siguiente entre piso, regresar al paso 2, 181.

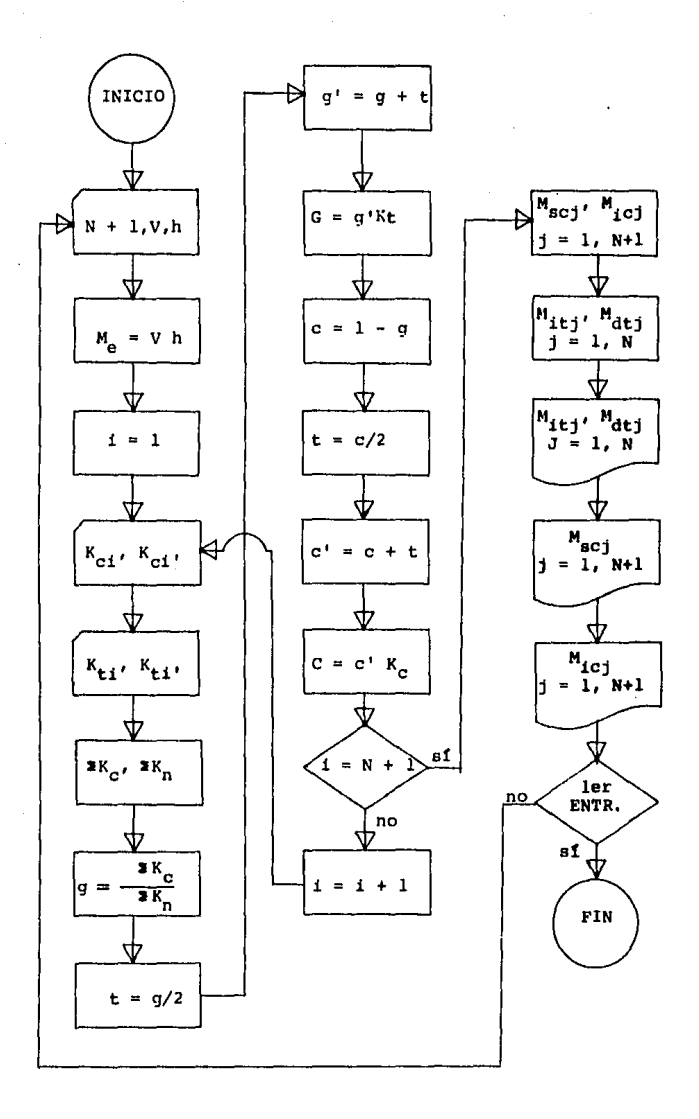

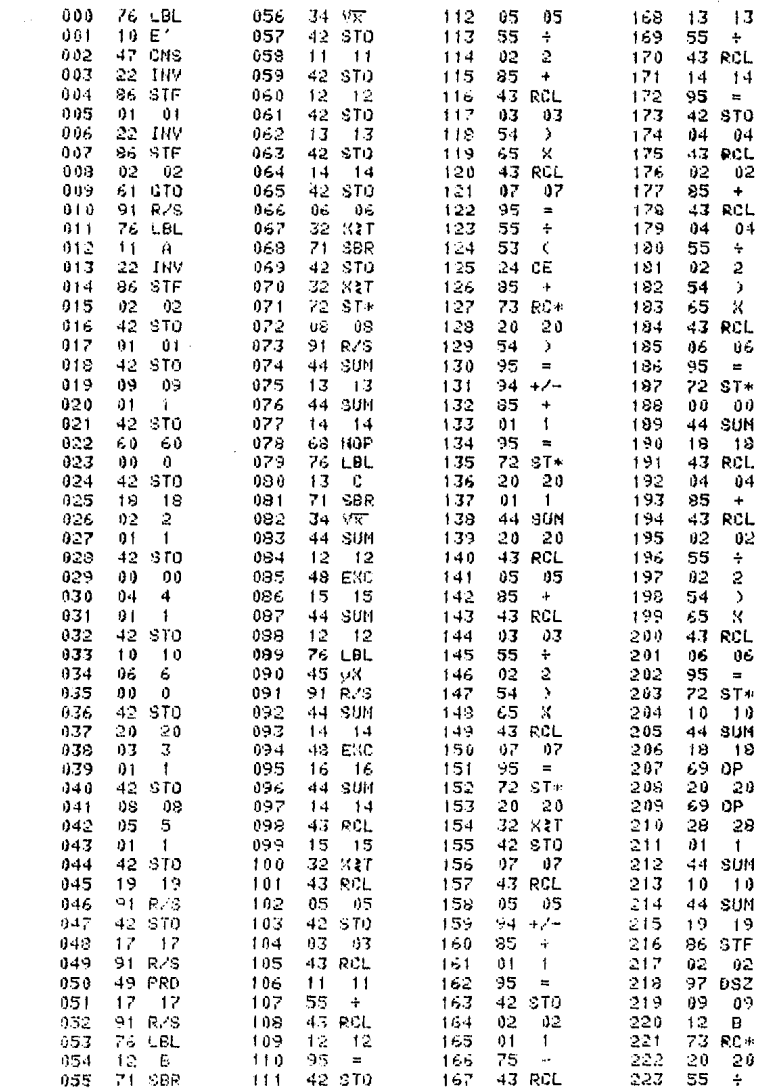

 $\mathcal{L}^{(1)}$ 

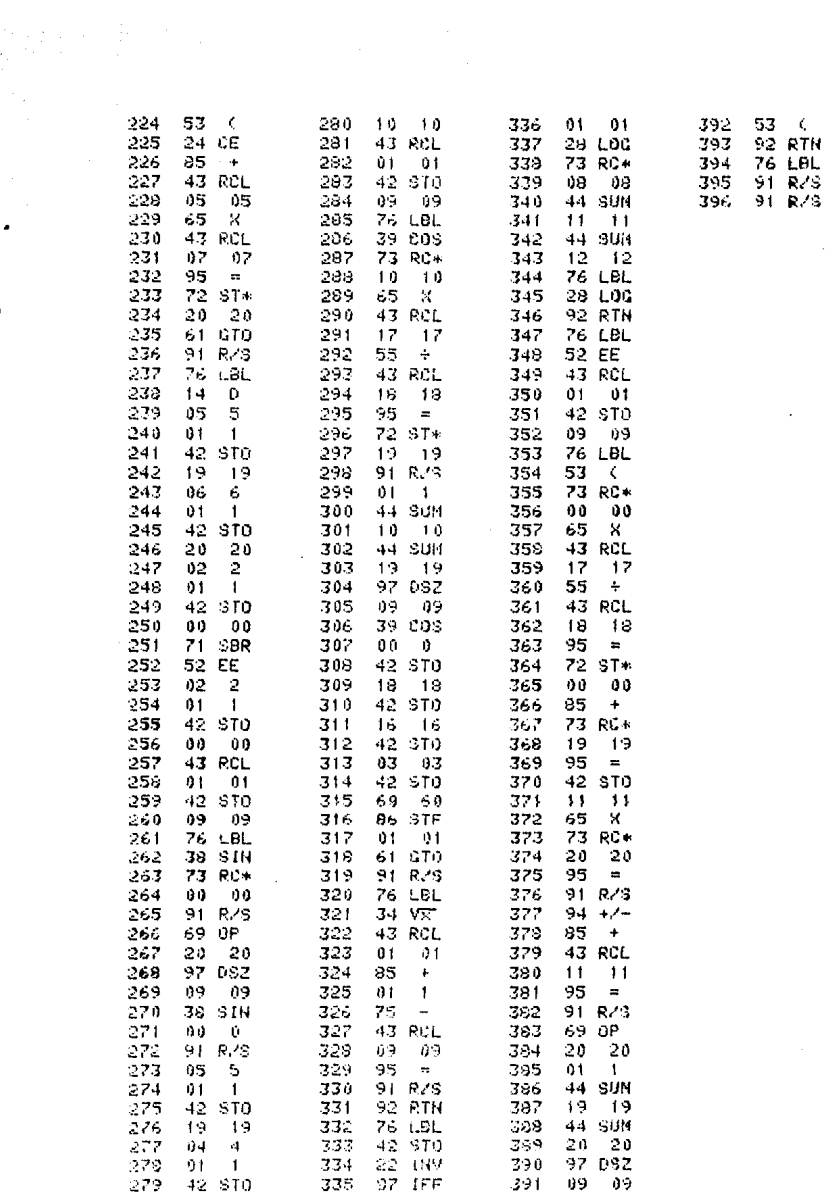

 $\begin{aligned} \frac{1}{\sqrt{2}}\frac{1}{\sqrt{2}}\frac{1}{$ 

EJEMPLO.-

 $\label{eq:2} \mathcal{L}(\mathcal{A}) = \mathcal{L}(\mathcal{A})$ 

 $\sim$ 

 $\limsup_{n\to\infty} \left|\left\langle \psi_n(\mathbf{x}_n) \cdot \psi_n(\mathbf{y}_n) \right\rangle \right| \leq C \left( \sup_{n\in\mathbb{N}} \left|\left\langle \psi_n(\mathbf{x}_n) \cdot \psi_n(\mathbf{y}_n) \right\rangle \right| \right) \leq C \left( \sup_{n\in\mathbb{N}} \left|\left\langle \psi_n(\mathbf{x}_n) \cdot \psi_n(\mathbf{y}_n) \right\rangle \right| \right)$ 

MARCO C, ENTREPISO 12.

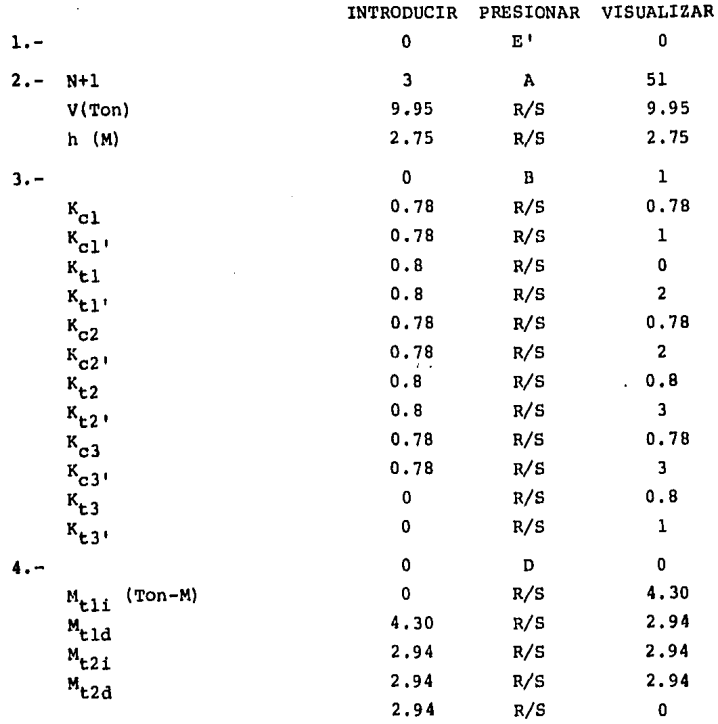

 $\sim$ 

programs to

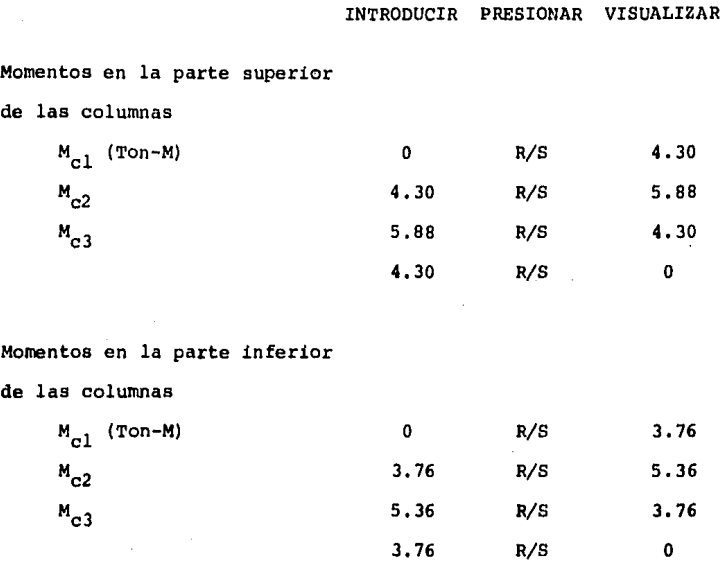

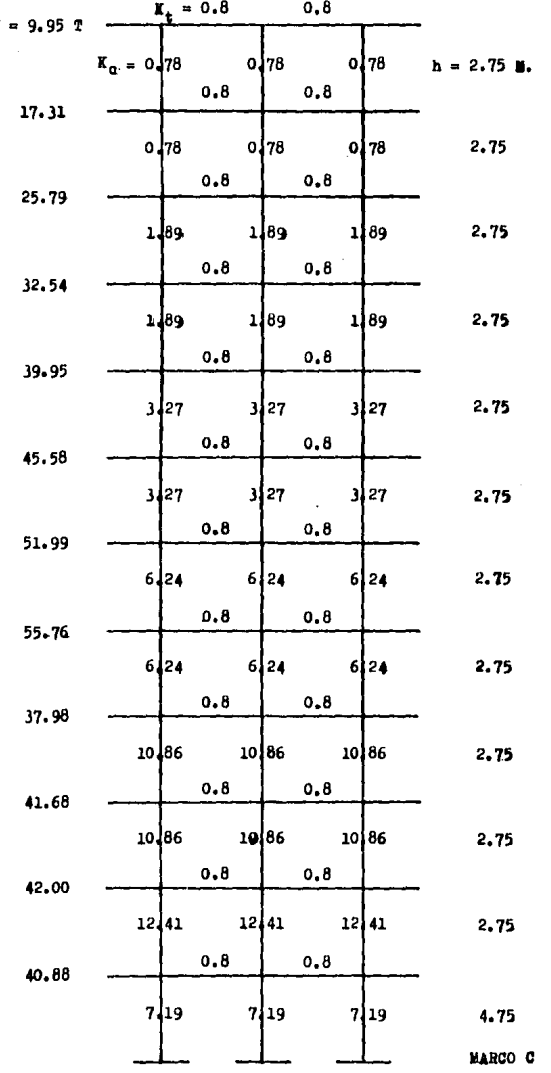

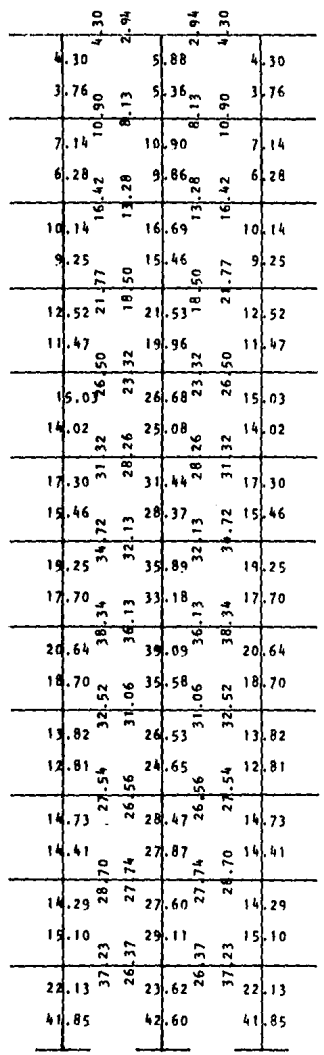

ANALISIS BAJO **ACCIONES** ACCIDENTALES.-MARCO C

 $\ddot{\phantom{a}}$ 

 $H$  (Ton-H)

## **CONCLUSTON**

Es importante mencionar que la utilizaci6n de programas de computadora implica tener en cuenta los alcances, limitaciones y características propias de la información que se genera mediante el desarrollo de los mismos. Así, los resultados obtenidos son producto de los valores introducidos como datos, la forma en que se introducen, y del manejo de estos datos a través de los proce dimientos programados.

La aplicaci6n de los programas expuestos en esta Tesis al estudio de una estructura proporciona resultados suficientes y razonablemente exactos para utilizarse en el diseño de estructuras no mayores de unos 15 niveles. Para estructuras mayores la informaci6n obtenida constituye un buen punto de partida para elegir un modelo estructural adecuado que se analice posterior- mente mediante métodos más sofisticados.

La Computaci6n y la Ingeniería Civil se entrelazan cada dta más propiciando la aplicación de métodos y procedimientos de cál culo que hasta hace unos cuantos años eran considerados impracti cables dado su grado de complejidad y/o el tiempo necesario para su aplicaci6n; ello mismo abre la puerta a nuevas investigacio- nes en busca de métodos más "exactos" que no se vean restringi-das a lo "manualmente" posible. El fácil acceso a información -

tan precisa y rápida como nunca antes permite al ingeniero civil contar con tantos elementos de juicio que reducen el grado de in certidumbre respecto al comportamiento real de las estructuras y facilitan la elecci6n, dados los recursos que se posean, en busca de la soluci6n estructural "ideal" para cada caso en particular.

190,

## BIBLIOGRAFIA

•

- Análisis Elemental de Estructuras' c. H. Norris, J. B. Wilburi McGraw Hill, 1981.
- Fundamentos de Ingeniería Sísmica; N. M. Newmark, E. Rosenbluath; Diana, 1978.
- Dinámica de Suelos y Estructuras, Aplicadas a la Ingeniería Sísmica; Rafael Colindres Selva; Limusa, 1983.
- Apuntes de Análisis Estructural I; José Luis Camba C., Francis co Chacón G., Francisco Pérez A.; U.N.A.M., Facultad de In genieria, 1982.
- Apuntes personales de los cursos de Análisis y Diseño Estructu ral impartidos por el Ing. Jorge Zertuche R. en la Universidad Anáhuac, 1983 - 1984.
- Reglamento de Construcciones para el Distrito Federal; Porrúa, 1983.
- Reglamento de las Construcciones de Concreto Reforzado (ACI 318 - 77) y Comentarios; Instituto Mexicano del Cemento y del Concreto A. C.; IMCYC, 1981.
- Manual de Diseño de Obras Civiles; Comisión Federal de Electri cidad, Instituto de Investigaciones de la Industria Eléc- trica, C.F.E., 1969.
- Normas de Proyecto; Departamento del Distrito Federal, Direc- ci6n General de Obras PGblicas; D.D.F., 1975.
- Aspectos Fundamentales del Concreto Reforzado; Oscar M. González Cuevas, Francisco Robles F. V., Juan Casillas G. de L., Roger Diaz de Cossio; Limusa, 1981.
- Diseño y Construcci6n de Estructuras de Concreto.- Normas Técnicas Complementarias del Reglamento de Construcciones para el Distrito Federal; U.N.A.M., Instituto de Ingeniería, 1977.
- Programar Uno Mismo; Texas Instruments, 1977.
- Diagramas de Flujo; M. Farina; Diana, 1984.